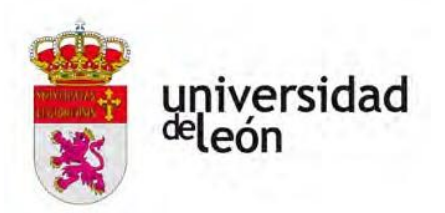

**ESCUELA DE INGENIERÍA AGRARIA Y FORESTAL**

# **TRABAJO FIN DE MÁSTER**

MÁSTER UNIVERSITARIO EN GEOINFORMÁTICA PARA LA GESTIÓN DE RECURSOS NATURALES

# **SISTEMA DE INFORMACIÓN GEOGRÁFICA PARA LA GESTIÓN DE LAS EXPLOTACIONES APÍCOLAS EN LA PROVINCIA DE LEÓN**

*GEOGRAPHICAL INFORMATION SISTEM APPLIED TO BEEKEEPING FARM MANAGEMENT IN THE PROVINCE OF LEÓN*

Daniel Vecín Arias

Tutor: José Ramón Rodríguez Pérez

Ponferrada, septiembre 2019

### **RESUMEN**

La apicultura constituye una actividad de gran importancia, no solo por los aportes económicos, sino por los beneficios medioambientales.

La gestión del sector apícola en Castilla y León (España) la regula la Consejería de Agricultura y Ganadería, conforme a lo previsto en la Orden AYG/2155/2007, de 28 de diciembre, donde se regula el Registro de explotaciones apícolas, el movimiento de colmenas y se aprueba el modelo de Libro de Registro de Explotación Apícola.

Todas las explotaciones apícolas de la provincia de León se encuentran registradas en la base de datos del Registro de Explotaciones Ganaderas, existiendo 3.457 explotaciones y 64.891 colmenas. Una vez analizada esta base de datos, se identificaron varias deficiencias que generan conflictos a la hora de dar de alta a nuevas explotaciones.

Debido a la cantidad de información a procesar, al incremento de colmenares que se está produciendo durante los últimos años en España y al estado actual del Registro de Explotaciones Ganaderas de Castilla y León, se ha propuesto desarrollar una plataforma basada en Sistemas de Información Geográfica para la creación y mantenimiento de una base de datos georreferenciada. Existen otros trabajos donde se han utilizado los SIG para planificar y gestionar el inventario de recursos naturales.

En este trabajo se ha creado una base de datos georreferenciada, basada en la Base Topográfica Nacional a escala 1:25.000 (BTN25), gestionada con software libre y organizada en seis unidades temáticas. Se ha realizado un inventario georreferenciado de las explotaciones apícolas, facilitando su localización e identificación. El nuevo sistema ha permitido delimitar con precisión las áreas donde existen restricciones para emplear la actividad en esa ubicación según la normativa vigente. Asimismo, mediante análisis espaciales, se han logrado otros resultados de importancia apícola, como la caracterización de las colmenas en función de la idoneidad de su localización y la identificación de las explotaciones que pueden están incumpliendo la normativa.

En definitiva, esta base de datos facilitará la gestión de la actividad apícola en la provincia de León y será un sistema de apoyo en la toma de decisiones.

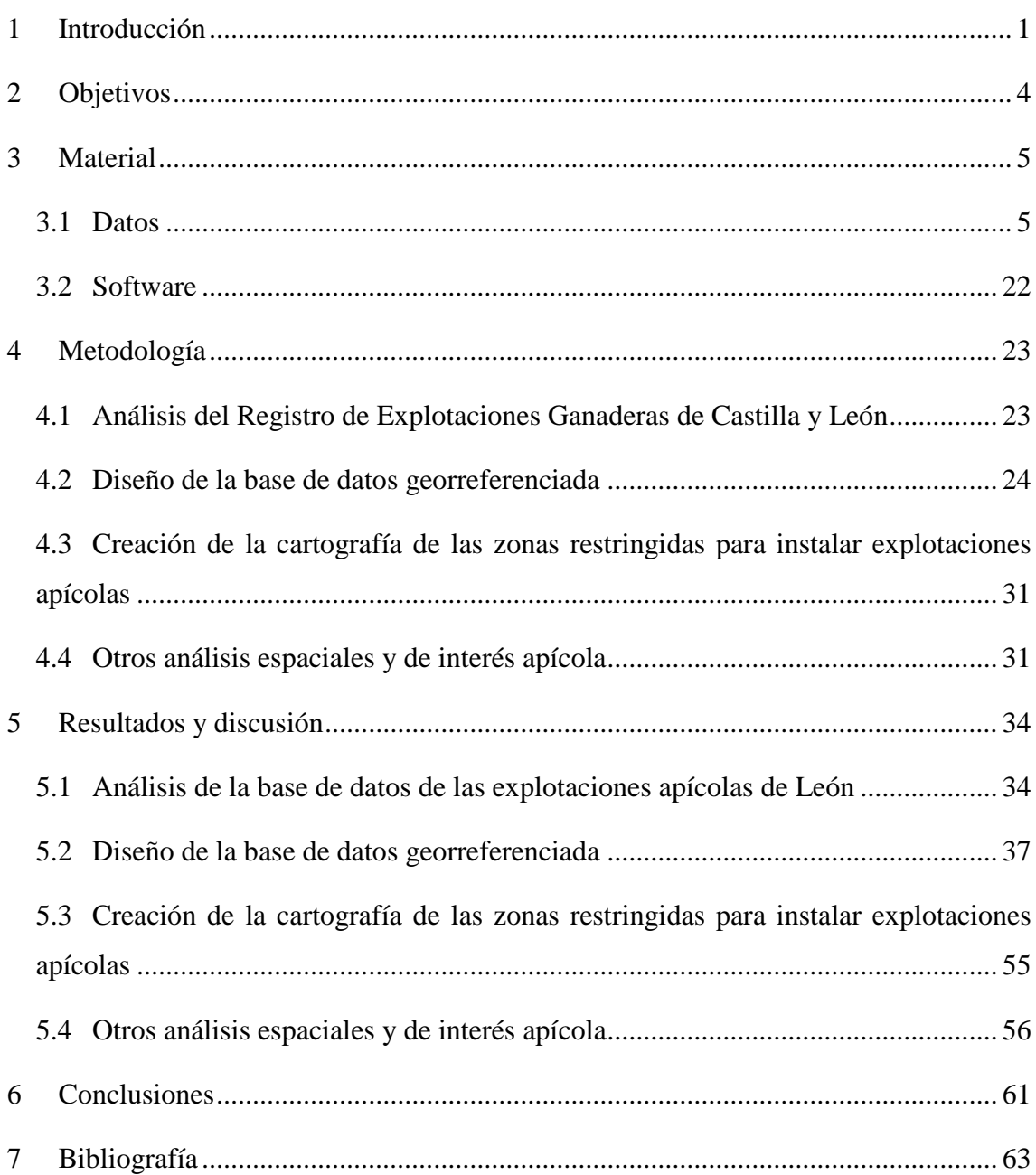

# ÍNDICE

# **ÍNDICE DE FIGURAS**

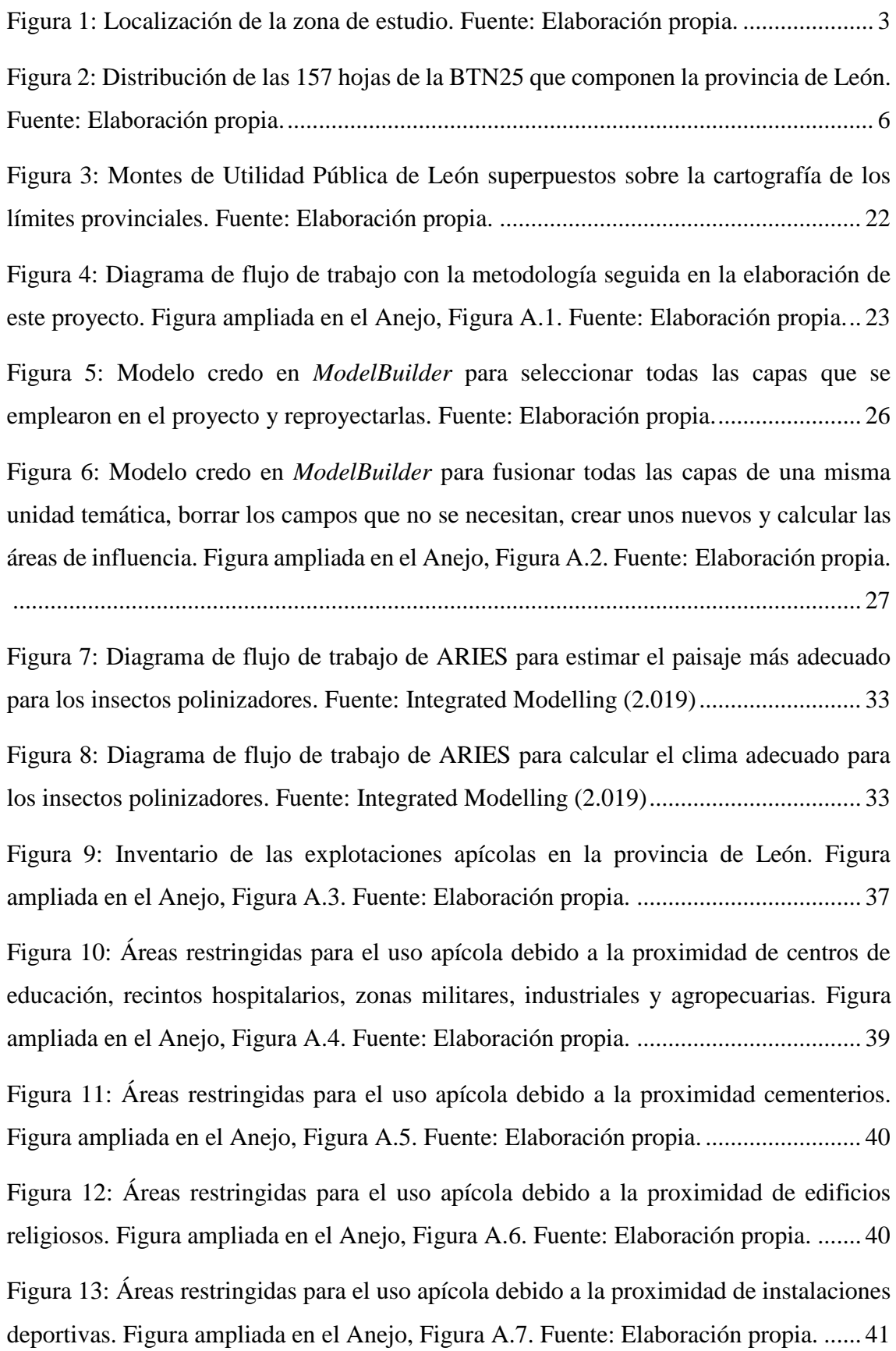

[Figura 14: Áreas restringidas para el uso apícola debido a la proximidad de instalaciones](#page-50-0)  [recreativas. Figura ampliada en el Anejo, Figura A.8. Fuente: Elaboración propia.......](#page-50-0) 42 [Figura 15: Áreas restringidas para el uso apícola debido a la proximidad de estaciones de](#page-50-1)  [ferrocarril. Figura ampliada en el Anejo, Figura A.9. Fuente: Elaboración propia........](#page-50-1) 42 [Figura 16: Áreas restringidas para el uso apícola debido a la proximidad de explotaciones](#page-51-0)  [mineras. Figura ampliada en el Anejo, Figura A.10. Fuente: Elaboración propia.](#page-51-0) ........ 43 [Figura 17: Áreas restringidas para el uso apícola debido a la proximidad de monumentos.](#page-52-0)  [Figura ampliada en el Anejo, Figura A.11. Fuente:](#page-52-0) Elaboración propia ........................ 44 [Figura 18: Áreas restringidas para el uso apícola debido a la proximidad de molinos.](#page-52-1)  [Figura ampliada en el Anejo, Figura A.12. Fuente:](#page-52-1) Elaboración propia. ....................... 44 [Figura 19: Áreas restringidas para el uso apícola debido a la proximidad construcciones](#page-53-0)  [históricas. Figura ampliada en el Anejo, Figura A.13. Fuente: Elaboración propia.......](#page-53-0) 45 [Figura 20: Áreas restringidas para el uso apícola debido a la proximidad de yacimientos](#page-53-1) 

[arqueológicos. Figura ampliada en el Anejo, Figura A.14. Fuente: Elaboración propia.](#page-53-1) [........................................................................................................................................](#page-53-1) 45

[Figura 21: Áreas restringidas para el uso apícola debido a la proximidad de](#page-54-0)  [establecimientos colectivos de carácter público. Figura ampliada en el Anejo, Figura](#page-54-0)  A.15. Fuente: Elaboración propia. [..................................................................................](#page-54-0) 46

[Figura 22: Áreas restringidas para el uso apícola debido a la proximidad los núcleos de](#page-55-0)  [población. Figura ampliada en el Anejo, Figura A.16. Fuente:](#page-55-0) Elaboración propia. ..... 47

[Figura 23: Áreas restringidas para el uso apícola debido a la proximidad los viviendas](#page-56-0)  [habitadas. Figura ampliada en el Anejo, Figura A.17. Fuente:](#page-56-0) Elaboración propia....... 48

[Figura 24: Áreas restringidas para el uso apícola debido a la proximidad de instalaciones](#page-56-1)  [pecuarias. Figura ampliada en el Anejo, Figura A.18. Fuente: Elaboración propia.......](#page-56-1) 48

[Figura 25: Áreas restringidas para el uso apícola debido a la proximidad de carreteras](#page-57-0)  [nacionales. Figura ampliada en el Anejo, Figura A.19. Fuente:](#page-57-0) Elaboración propia. .... 49

[Figura 26: Áreas restringidas para el uso apícola debido a la proximidad de carreteras](#page-57-1)  [comarcales. Figura ampliada en el Anejo, Figura A.20. Fuente:](#page-57-1) Elaboración propia. ... 49

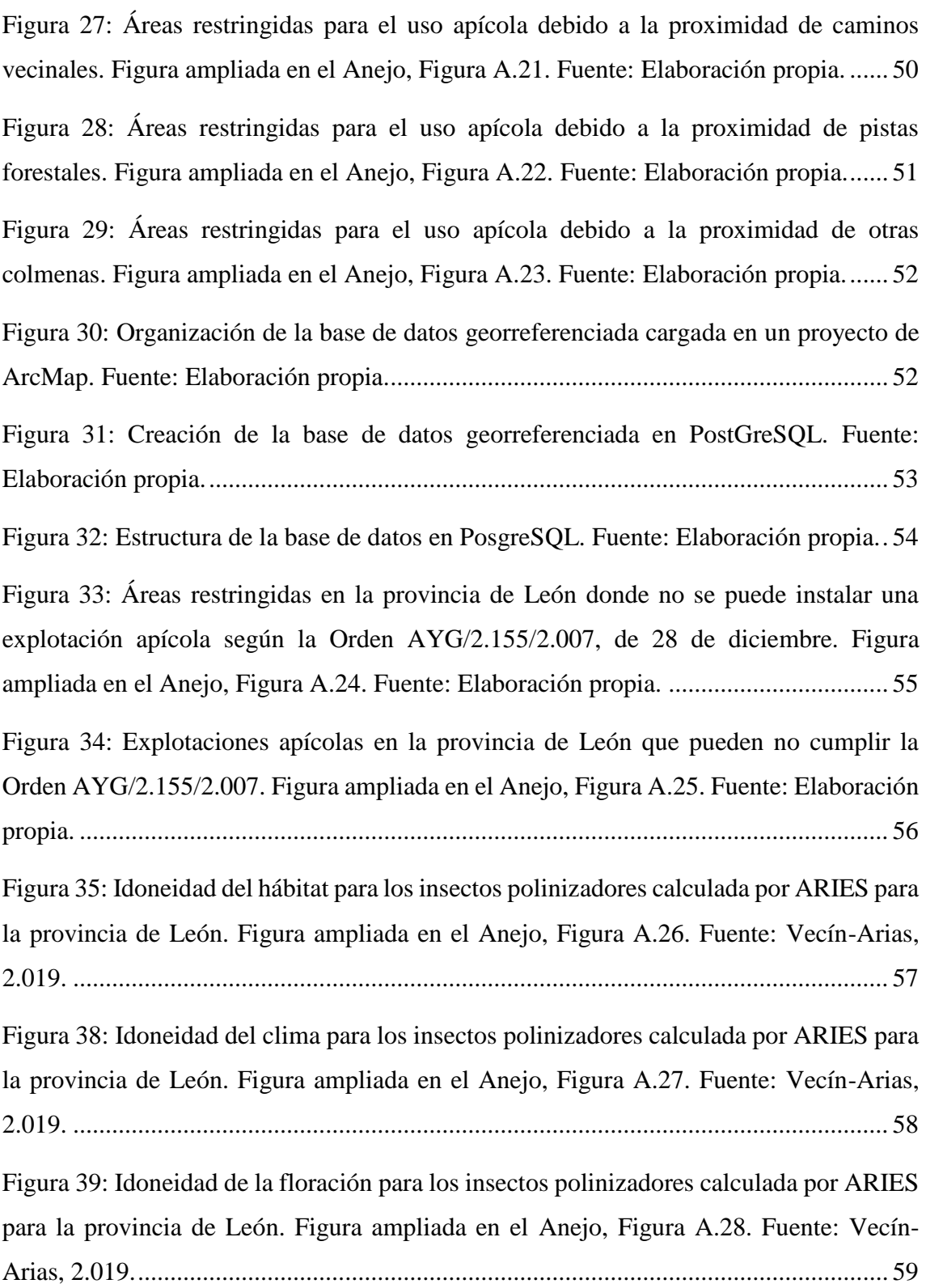

# **ÍNDICE DE TABLAS**

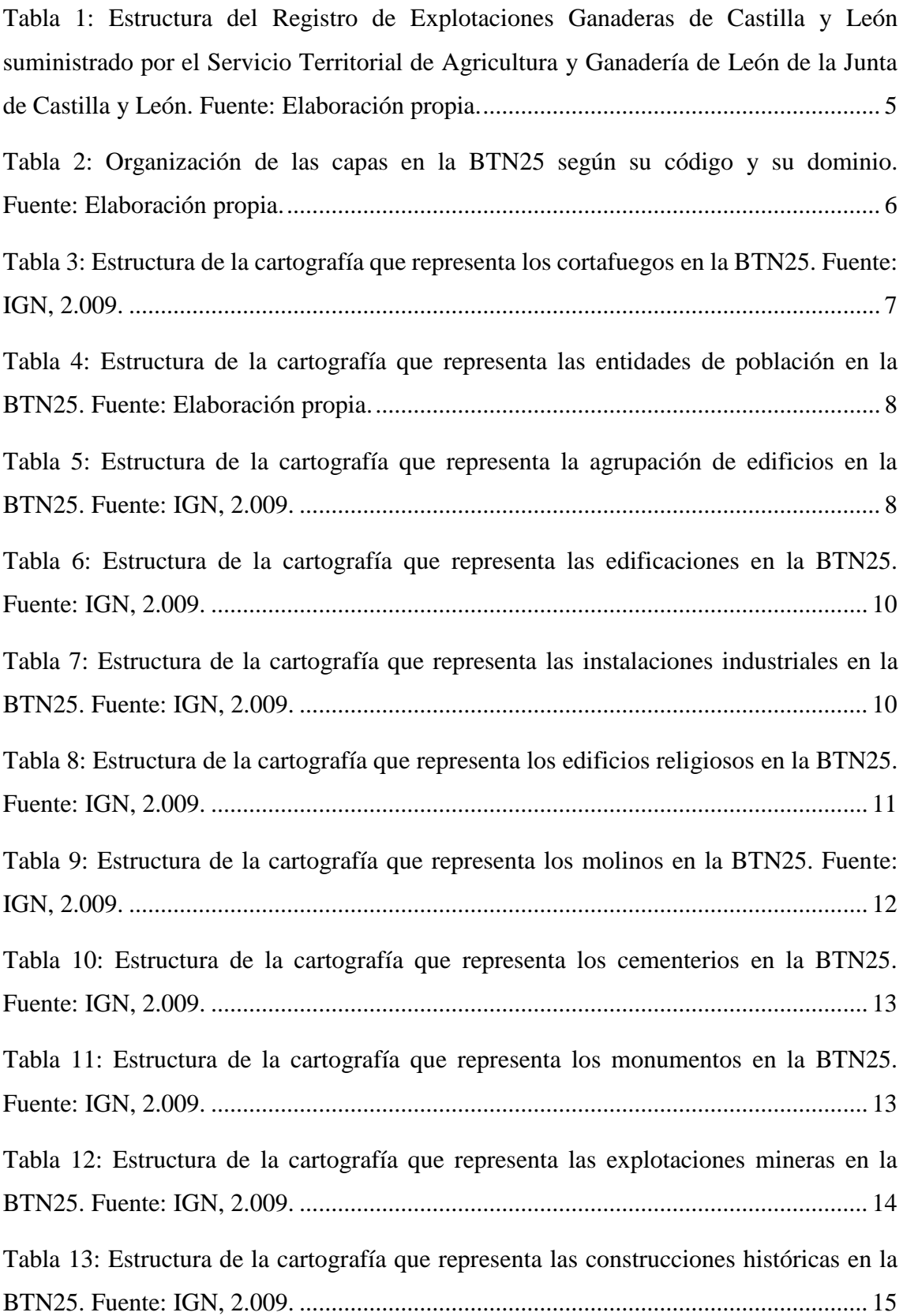

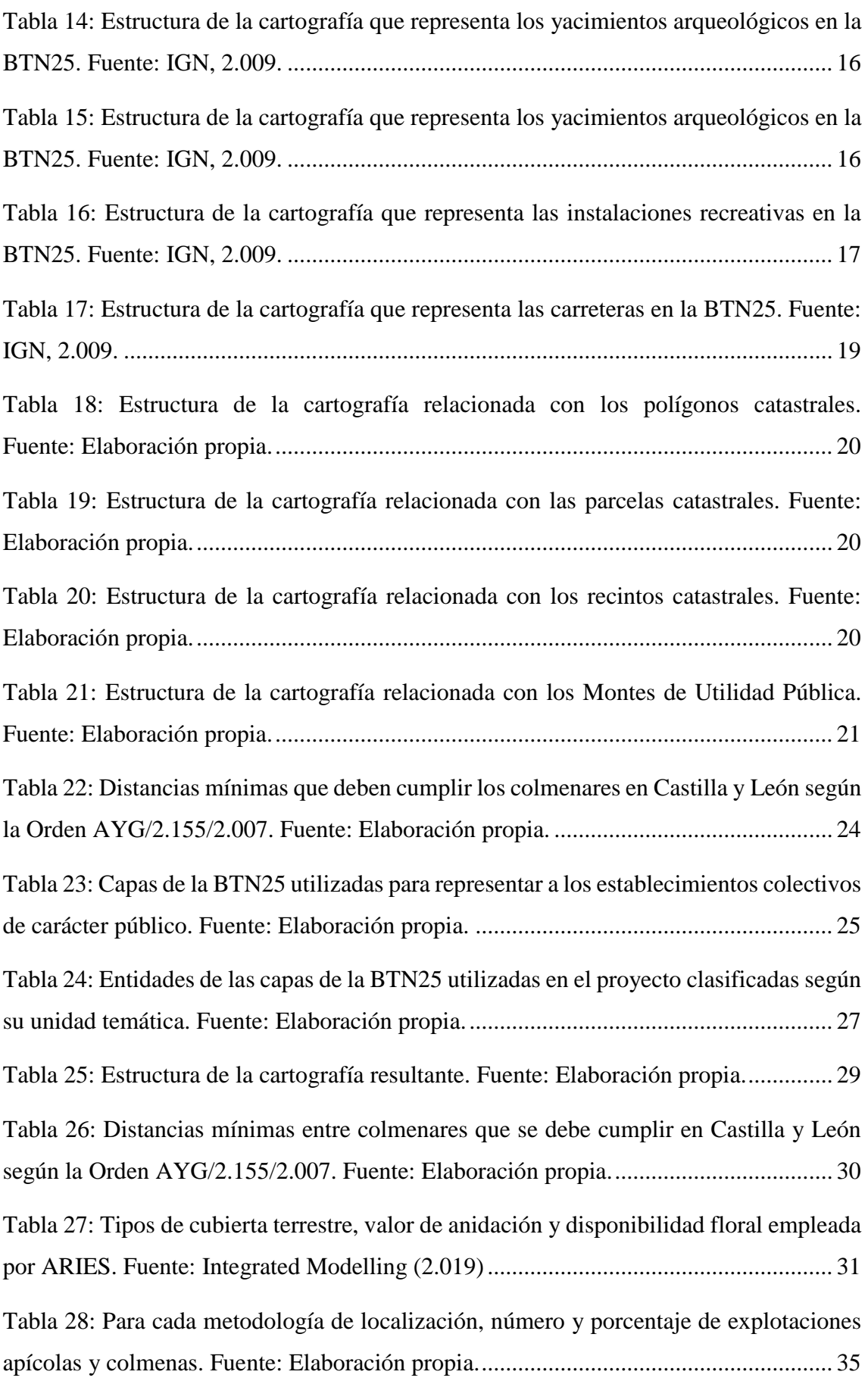

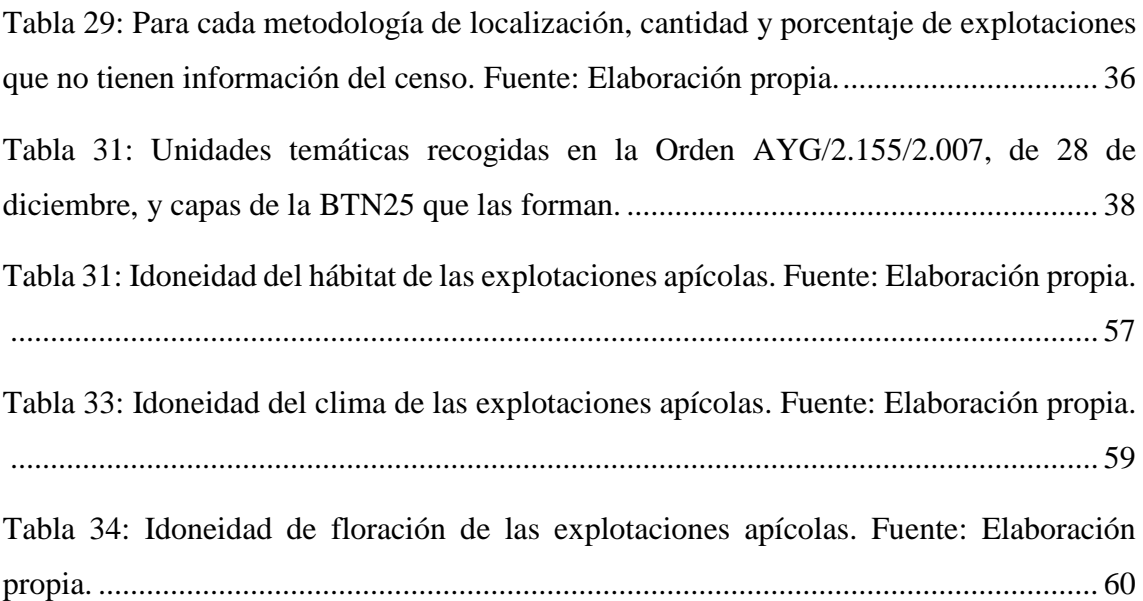

Introducción

## <span id="page-9-0"></span>**1 INTRODUCCIÓN**

El sector apícola español representa un 0,17% de la producción agrícola y un 0,44% de la producción ganadera, con un valor anual de su producción estimado en 62 millones de euros (MAPA, 2.019). Además, la importancia de la apicultura no se reduce únicamente al ámbito económico, ya que es fundamental en la conservación del medio natural, la polinización de más del 75% de los cultivos alimentarios (FAO, 2.019), el mantenimiento de la biodiversidad y el desarrollo rural, originando una fuente de ingresos complementaria o alternativa.

Según los datos actualizados a abril de 2.019 del Registro General de Explotaciones Ganaderas (REGA), en España existen 32.845 apicultores inscritos, de los que más del 18% son profesionales. Se entiende que un apicultor es profesional cuando sus colmenares reúnen más de 150 colmenas. En cuanto al número de colmenas, los datos actualizados a marzo de 2.019 del REGA indican la existencia de 2.961.353 colmenas en España, de las cuales, el 80% pertenecen a apicultores profesionales (MAPA, 2.018).

España es el país más importante en cuanto a producción apícola a escala europea, con un 17% del censo total. En cuanto al número de colmenas por comunidad autónoma, Castilla y León es tercera (MAPA, 2.018).

Durante el periodo comprendido entre los años 2.010 y 2.018, el número de explotaciones apícolas en España aumentó un 36% y el número de colmenas un 20% (MAPA, 2.018). Este incremento deriva en un aumento de la cantidad de información a procesar por parte de las administraciones. En esta situación, el uso de los Sistemas de Información Geográfica (SIG) es la opción más recomendable, puesto que uno de los datos imprescindibles para dar de alta la explotación es la localización del emplazamiento.

Los SIG permiten separar la información en diferentes capas temáticas independientes, almacenarla y trabajar con ellas, facilitando la posibilidad de relacionarla con otras fuentes de información. En los últimos años se han convertido en una herramienta indispensable para la planificación y la gestión del territorio, demostrando ser una herramienta eficaz como el Sistema de Información Geográfica de Parcelas Agrícolas (SIGPAC) o el Sistema de Información Ambiental de Andalucía (SinambA).

Un caso muy relevante de SIG aplicado a la apicultura es el Sistema Geográfico de Consulta Apícola Nacional de Chile. El Tribunal de Justicia de la Unión Europea (TJUEL) se pronunció el 6 de septiembre de 2.011 contra la importación y comercialización en Europa de la miel con trazas de organismos genéticamente modificados (OGM). Esta herramienta SIG desarrollada por el Servicio Agrícola y Ganadero (SAG) de Chile permite a los apicultores conocer las distancias al área de influencia de los OGM con solo indicar la ubicación del colmenar (SSIP, 2.016). En España, el grupo operativo INNOMIEL también utiliza los SIG para permitir a los apicultores tener un mayor control y capacidad de decisión sobre los colmenares [\(http://innomiel.com/wordpress/,](http://innomiel.com/wordpress/) accedido: 01 agosto 2.019).

Por otro lado, no existen muchas publicaciones en las que se utilicen SIG para estudios relacionados con apicultura. Entre los trabajos encontrados en la búsqueda bibliográfica se puede destacar el de Bonet *et al.* (2.001), quienes elaboraron un mapa mostrando los recursos apícolas de Granada utilizando métodos de evaluación multicriterio. A partir de esta cartografía, los autores estiman la capacidad de carga apícola de los montes públicos y hacer una propuesta preliminar para la comarcalización apícola provincial.

La gestión efectiva de la actividad apícola solo es posible si hay un mecanismo de gestión. Esta competencia para regular el sector apícola en Castilla y León la ostenta la Consejería de Agricultura y Ganadería. Conforme con lo previsto en la Orden AYG/2.155/2.007, de 28 de diciembre, se regula el Registro de explotaciones apícolas, el movimiento de colmenas y se aprueba el modelo de Libro de Registro de Explotación Apícola.

Las explotaciones apícolas ubicadas Castilla y León se encuentran registradas en la base de datos del Registro de Explotaciones Ganaderas. Los colmenares seleccionados para la realización del presente Trabajo Fin de Máster son los registradas en la provincia de León, siendo un total de 3.457 explotaciones y 64.891 colmenas. La provincia de León se sitúa en el cuadrante noroeste de la península ibérica, al noroeste de Castilla y León [\(Figura 1\)](#page-11-0). Su territorio limita al norte con las comunidades del Principado de Asturias y Cantabria; al este con Palencia; al sur con Valladolid y Zamora; y al oeste con Galicia. Tiene una superficie de 94.226 km<sup>2</sup> y una altitud media de 1.080 m.

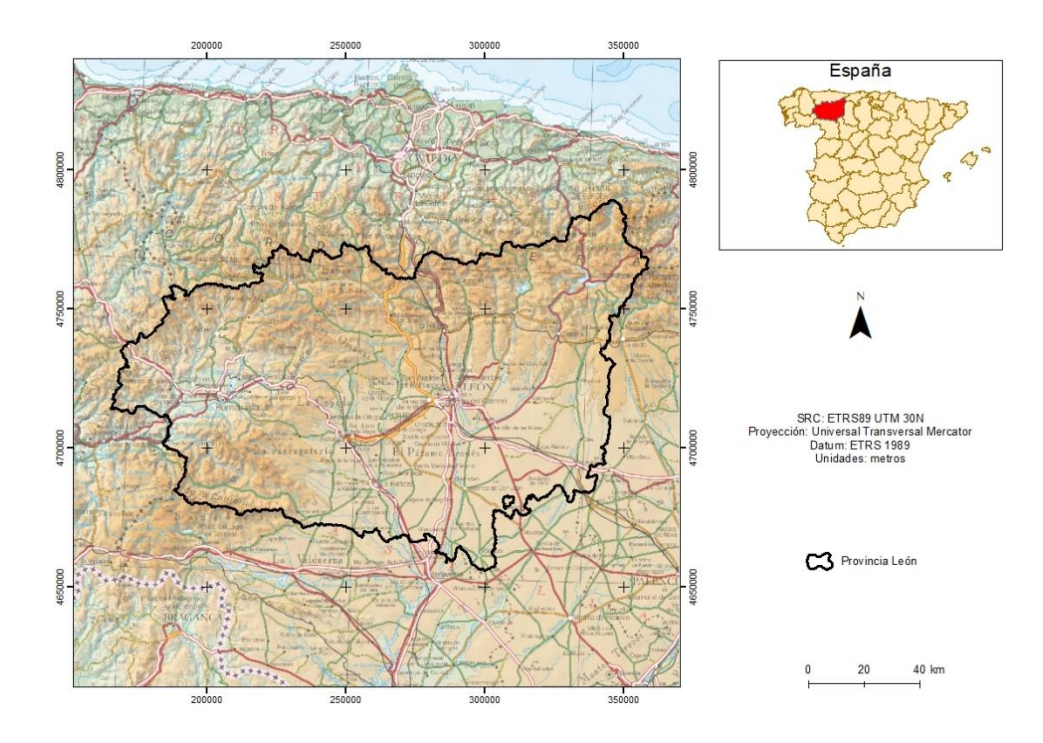

<span id="page-11-0"></span>Figura 1: Localización de la zona de estudio. Fuente: Elaboración propia.

### <span id="page-12-0"></span>**2 OBJETIVOS**

Los objetivos de este trabajo son:

- Realizar un análisis de la base de datos de las explotaciones apícolas de la provincia de León (recogidas en el Registro de Explotaciones Ganaderas de Castilla y León), que permita conocer su estado actual y, en su caso, proponer mejoras.
- Desarrollar una plataforma basada en SIG para la creación y mantenimiento de una base de datos georreferenciada que ayude al mantenimiento del Registro de Explotaciones Ganaderas de Castilla y León. Esta base de datos debe ser accesible en línea e interoperativa.
- Diseñar una metodología para crear y actualizar la cartografía de las zonas restringidas para instalar explotaciones apícolas según la Orden AYG/2.155/2.007, de 28 de diciembre.
- Realizar análisis espaciales con la localización de los colmenares incluidos en la base de datos y otra información de interés apícola, que contribuyan al desarrollo del sector.

### <span id="page-13-0"></span>**3 MATERIAL**

### <span id="page-13-1"></span>**3.1 Datos**

Los datos utilizados provienen de las fuentes de información que se detallan a continuación:

El Registro de Explotaciones Ganaderas de Castilla y León fue suministrado en una hoja de cálculo por el Servicio Territorial de Agricultura y Ganadería de León de la Junta de Castilla y León. Según esta base de datos, en la provincia de León existen actualmente 3.457 explotaciones apícolas y 64.891 colmenas. En la [Tabla 1](#page-13-2) se muestran los campos que contiene dicha base de datos para cada explotación registrada. Debido a la Ley Orgánica de Protección de Datos de Carácter Personal (LOPD), en la base de datos no se incluyó ningún dato personal de los apicultores.

<span id="page-13-2"></span>Tabla 1: Estructura del Registro de Explotaciones Ganaderas de Castilla y León suministrado por el Servicio Territorial de Agricultura y Ganadería de León de la Junta de Castilla y León. Fuente: Elaboración propia.

| <b>CAMPO</b> | <b>DESCRIPCIÓN</b>                                                                                                    |  |  |
|--------------|----------------------------------------------------------------------------------------------------|--|--|
| Tipo         | Tipo de solicitud (alta o baja de la explotación)                                                                              |  |  |
| Provincia    | Provincia en el que está el asentamiento                                                                                       |  |  |
| Municipio    | Municipio en el que está el asentamiento                                                                                       |  |  |
| Localidad    | Localidad en el que está el asentamiento                                                                                       |  |  |
| Dirección    | Referencia catastral, polígono, Monte de Utilidad Pública, coordenadas,<br>paraje, etc. en el que está situado el asentamiento |  |  |
| Censo        | Número de colmenas que forman la explotación                                                                                   |  |  |

Otra fuente de información fue la Base Topográfica Nacional a escala 1:25.000 (BTN25). La BTN25 para la provincia de León está formada por 90 capas temáticas distribuidas en 157 hojas (IGN, 2.009). Esta cartografía está disponible en el Centro Nacional de Información Geográfica (CNIG) en los sistemas de referencia ETRS89 UTM 29N o ETRS89 UTM 30N, dependiendo de la zona [\(http://centrodedescargas.cnig.es/CentroDescargas/index.jsp#,](http://centrodedescargas.cnig.es/CentroDescargas/index.jsp) accedido: 20 junio 2.019). En la [Figura 2](#page-14-0) se muestran la distribución de las 157 hojas en la provincia.

|         |              |       |                                     | 200000                                     |       |       | 250000     |       |       |       | 300000         |                  |        |                   | 350000               |         |
|---------|--------------|-------|-------------------------------------|--------------------------------------------|-------|-------|------------|-------|-------|-------|----------------|------------------|--------|-------------------|----------------------|---------|
|         |              |       | SRC: ETRS89 30N<br>Datum: ETRS 1989 | Proyección: Universal Transversal Mercator |       |       |            |       |       |       | 27011          | 28011            | 29010  | 30010             | 31010                |         |
|         |              |       | Unidades: metros                    |                                            | 21012 | 22012 | 23012      | 24012 | 25012 | 26012 | 27012          | 28012            | 290/11 | 30011             | 31011                |         |
|         |              |       | 19013                               | 20013                                      | 21013 | 22013 | 23013      | 24013 | 25013 | 26013 | 27013          |                  | 29012  | 30012             | 31012                |         |
| 4750000 |              | 18014 | 19014                               | 20014                                      | 21014 | 22014 | 23014      | 24014 | 25014 | 26014 |                | 28013            | 29013  | 30013             | 3[013]               | 4750000 |
|         |              | 18015 | 19015                               | 20015                                      | 21015 | 22015 | 23015      | 24015 | 25015 | 26015 | 27014          | 28014            | 29014  | 30014             | $\mathsf{t}_{31014}$ |         |
|         | 17019        | 18016 | 19016                               | 20016                                      | 21016 | 22016 | 23016      | 24016 | 25016 | 26016 | 27015<br>27016 | 28015            | 29015  | 30015             |                      |         |
|         | 170          | 18017 | 19017                               | 20017                                      | 21017 | 22017 | 23017      | 24017 | 25017 | 26017 |                | 28016            | 29016  | 30016             |                      |         |
|         | 7018         | 18018 | 19018                               | 20018                                      | 21018 | 22018 | 23018      | 24018 | 25018 | 26018 | 27017<br>27018 | 28017            | 29017  | 30017             |                      |         |
|         | 17019        | 18019 | 19019                               | 20019                                      | 21019 | 22019 | 23019      | 24019 | 25019 | 26019 | 27019          | 28018            | 29018  | 30016             |                      |         |
| 4700000 |              |       | 19820                               | $\frac{1}{20020}$                          | 21020 | 22020 | 开<br>23020 | 24020 | 25020 | 26020 | $\pm$<br>27020 | 28019            | 29019  | 30019             | $+$                  | 470000  |
|         |              |       | 1902                                | 20021                                      | 21021 | 22021 | 23021      | 24021 | 25021 | 26021 | 27021          | 28020            | 29020  | 30020             |                      |         |
|         |              |       | 19022                               | 26022                                      | 21022 | 22022 | 23022      | 24022 | 25022 | 26022 | 27022          | 28021<br>$-6022$ | 290M   | $-6021$           |                      |         |
|         |              |       |                                     |                                            |       | 22023 | 23023      | 24023 | 25023 | 26023 | 27023          |                  |        | Hojas BTN25       |                      |         |
|         | $\mathbf{0}$ | 10    | 20 km                               |                                            |       |       |            |       |       | 26024 | 27024          |                  | ح      | Provincia de León |                      |         |
|         |              |       |                                     | 200000                                     |       |       | 250000     |       |       |       | 300000         |                  |        |                   | 350000               |         |

<span id="page-14-0"></span>Figura 2: Distribución de las 157 hojas de la BTN25 que componen la provincia de León. Fuente: Elaboración propia.

La cartografía de la BTN25 está organizada en diferentes dominios, dependiendo de la temática de cada capa, se identifican mediante códigos. Esta estructura se muestra en la [Tabla 2.](#page-14-1)

Tabla 2: Organización de las capas en la BTN25 según su código y su dominio. Fuente: Elaboración propia.

<span id="page-14-1"></span>

|       | CÓDIGO   DOMINIO         |       | CÓDIGO   DOMINIO             |
|-------|--------------------------|-------|------------------------------|
| $01*$ | Unidades administrativas | $06*$ | <b>Transportes</b>           |
| $02*$ | Relieve                  | $07*$ | Conducciones y transmisiones |
| $03*$ | Hidrología               | $08*$ | Toponimia                    |

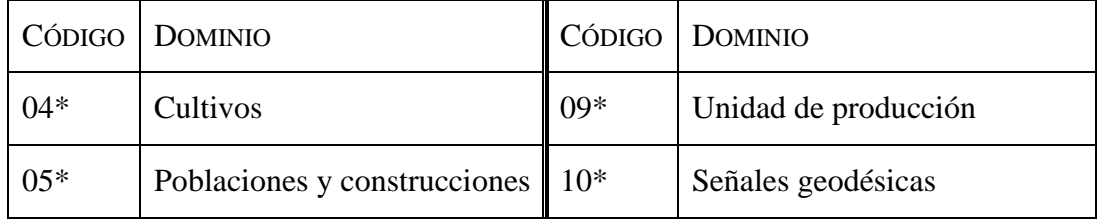

De las 90 capas existentes en la BTN25, para realizar este trabajo se emplearon las 20 capas que se van a describir a continuación:

Del dominio Cultivos se utilizó la capa que define los cortafuegos (código 0401L). Según IGN (2.009), un cortafuego es una vereda o una zanja ancha que se deja sin vegetación en los montes para que no se propaguen los incendios. En la [Tabla 3](#page-15-0) se indican los campos más importantes de su tabla de atributos.

|                | VALOR   DESCRIPCIÓN   DEFINICIÓN |                                                                                   |  |  |  |  |
|----------------|----------------------------------|-----------------------------------------------------------------------------------|--|--|--|--|
|                | Campo Componente                 |                                                                                   |  |  |  |  |
| 01             | Eje                              | Línea que representa el cortafuegos cuando se recoge por su<br>eje representativo |  |  |  |  |
| 02             | Margen                           | Línea que pertenece al borde o margen del cortafuegos                             |  |  |  |  |
| Campo Etiqueta |                                  |                                                                                   |  |  |  |  |
|                | Opcional                         | Nombre del cortafuegos                                                            |  |  |  |  |

<span id="page-15-0"></span>Tabla 3: Estructura de la cartografía que representa los cortafuegos en la BTN25. Fuente: IGN, 2.009.

Del dominio Poblaciones y construcciones se utilizaron 13 capas.

La cartografía de las entidades de población (código 0502S) representa cualquier área habitable del término municipal, habitada o excepcionalmente deshabitada, claramente diferenciada dentro del mismo, y que es conocida por una denominación específica que la identifica sin posibilidad de confusión (INE, 2.019). Su tabla de atributos está estructura como se muestra en la [Tabla 4.](#page-16-0)

|                | VALOR   DESCRIPCIÓN | <b>DEFINICIÓN</b>                    |  |  |  |  |  |
|----------------|---------------------|--------------------------------------|--|--|--|--|--|
|                | Campo Tipo          |                                      |  |  |  |  |  |
| 01             | Entidad colectiva   | Municipios                           |  |  |  |  |  |
| 03             | Población           | Poblaciones                          |  |  |  |  |  |
| Campo Etiqueta |                     |                                      |  |  |  |  |  |
|                | Obligatoria         | Nombre de las entidades de población |  |  |  |  |  |

<span id="page-16-0"></span>Tabla 4: Estructura de la cartografía que representa las entidades de población en la BTN25. Fuente: Elaboración propia.

Las agrupaciones de edificios (código 0504S) son un conjunto de edificios e instalaciones destinados a un fin determinado, normalmente agrupados y organizados como una unidad con nombre propio (INE, 2.009). En l[a Tabla 5](#page-16-1) se define el uso, servicio y conservación de las actividades que se desarrollan en el interior de estas agrupaciones de edificios.

<span id="page-16-1"></span>Tabla 5: Estructura de la cartografía que representa la agrupación de edificios en la BTN25. Fuente: IGN, 2.009.

| <b>VALOR</b> | <b>DESCRIPCIÓN</b>   | <b>DEFINICIÓN</b>                                                                                                    |
|--------------|----------------------|----------------------------------------------------------------------------------------------------|
| Campo Tipo   |                      |                                                                                                    |
| 01           | Recinto<br>religioso | Recinto en el que se desarrollan actividades religiosas,<br>albergando instalaciones destinadas a tal efecto                                            |
| 02           | Zona industrial      | Recinto en el que se desarrollan actividades industriales,<br>albergando instalaciones destinadas a tal efecto, estén o no<br>estén recogidas en el INE |
| 03           | Zona<br>agropecuaria | Recinto en el que se desarrollan actividades agropecuarias,<br>albergando instalaciones destinadas a tal efecto                                         |
| 04           | Zona militar         | Recinto en el que se ubican dotaciones o campamentos<br>militares, o donde se desarrollan actividades relacionadas                                      |

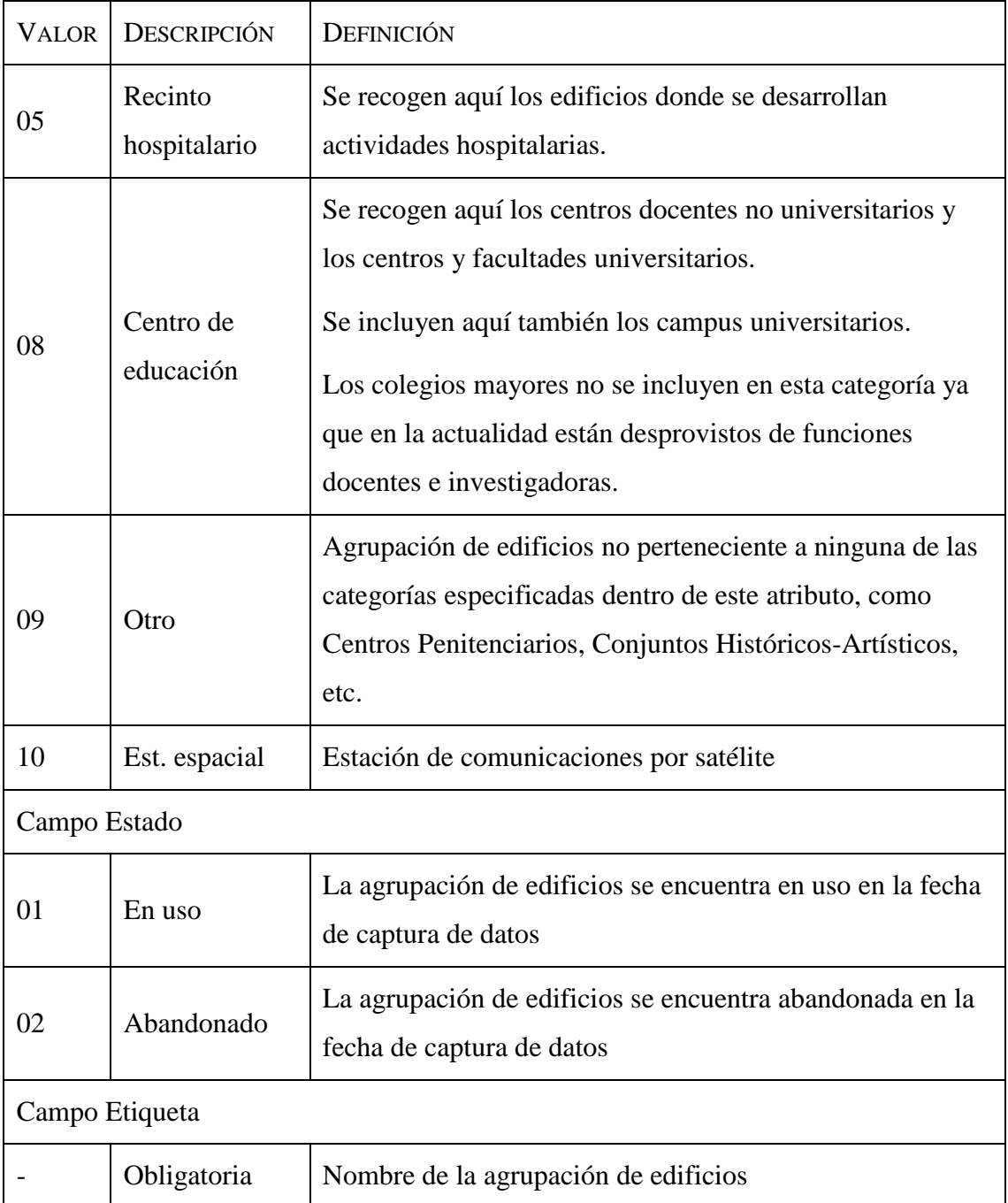

Las edificaciones (código 0507S) incluyen las construcciones fijas, hecha con materiales resistentes, que se usarán como residencia o con otro uso (INE, 2.009). El IGN no diferencia el uso que se le va a dar a la edificación, solo su estado de conservación [\(Tabla 6\)](#page-18-0).

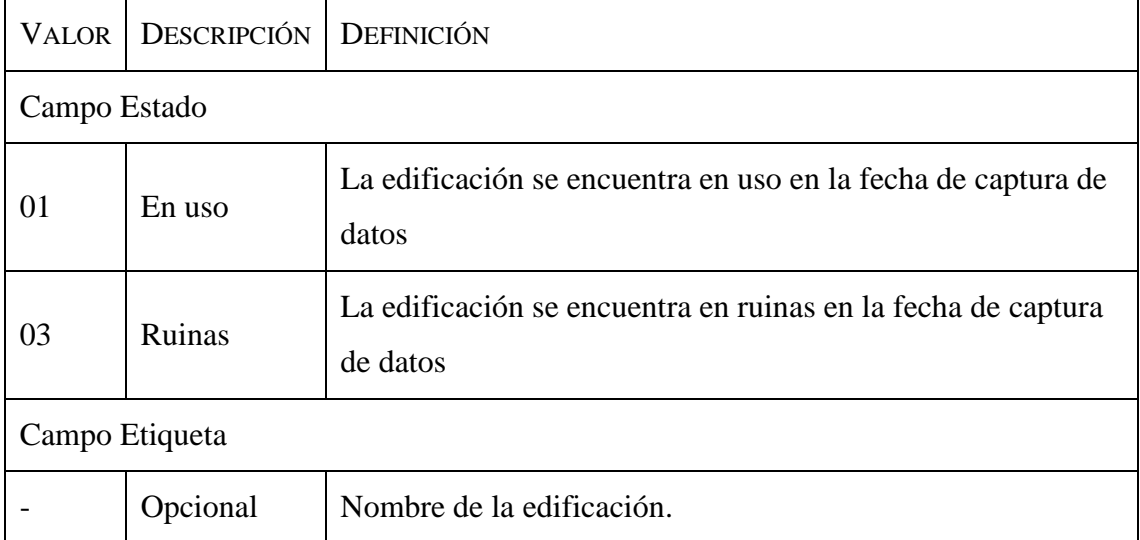

<span id="page-18-0"></span>Tabla 6: Estructura de la cartografía que representa las edificaciones en la BTN25. Fuente: IGN, 2.009.

Las instalaciones industriales (código 0513S) engloban las construcciones que están dedicadas a una actividad industrial, ganadera o agrícola específica (INE, 2.009). Esta cartografía diferencia el uso, el estado de conservación y en algunos casos el nombre de la industria [\(Tabla 7\)](#page-18-1).

<span id="page-18-1"></span>Tabla 7: Estructura de la cartografía que representa las instalaciones industriales en la BTN25. Fuente: IGN, 2.009.

| <b>VALOR</b> | <b>DESCRIPCIÓN</b> | DEFINICIÓN                                                                                                    |
|--------------|--------------------|----------------------------------------------------------------------------------------------------|
| Campo Tipo   |                    |                                                                                                    |
| 01           | <b>Nave</b>        | Construcción grande, generalmente de una sola planta,<br>utilizada como fábrica o almacén                                         |
| 02           | Corral             | Construcción o pequeña estructura más o menos estable,<br>creada especialmente para cobijarse los pastores o recoger el<br>ganado |
| 03           | Granja             | Edificio para la cría de ganado, ya sea menor o mayor                                                                             |
| 04           | Piscifactoría      | Instalación donde se crían diversas especies de peces y<br>mariscos con fines comerciales                                         |

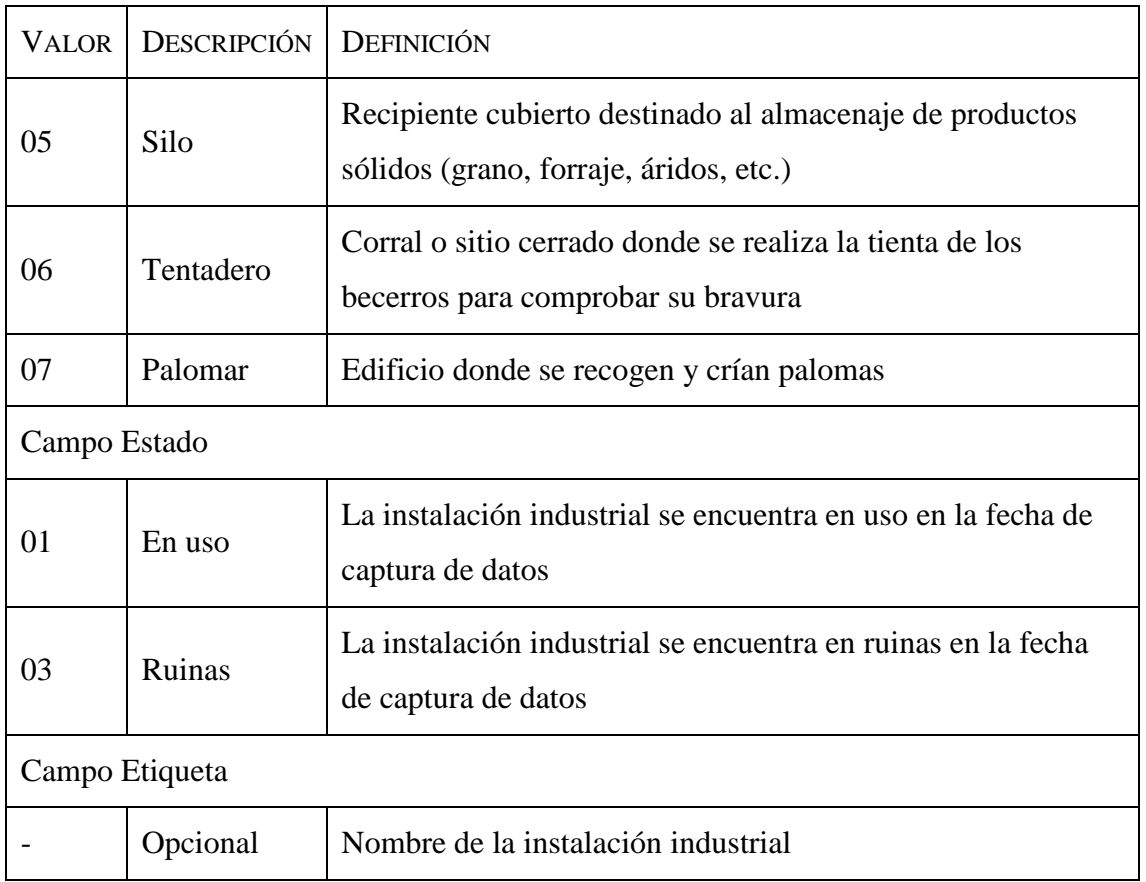

La situación de los edificios religiosos, independientemente de su religión, vienen incluidas en el código 0516S [\(Tabla 8\)](#page-19-0).

<span id="page-19-0"></span>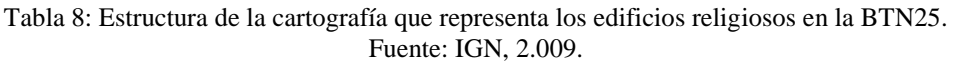

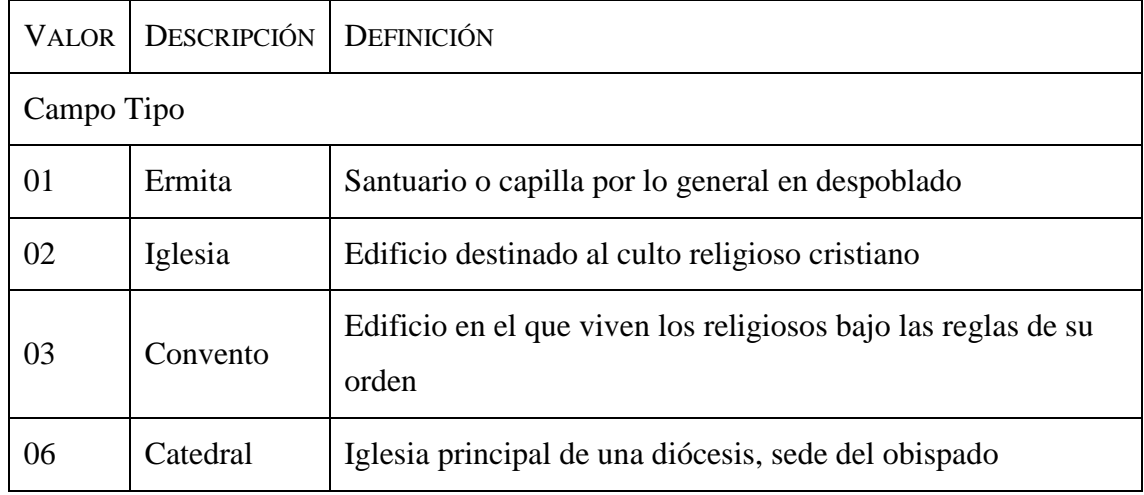

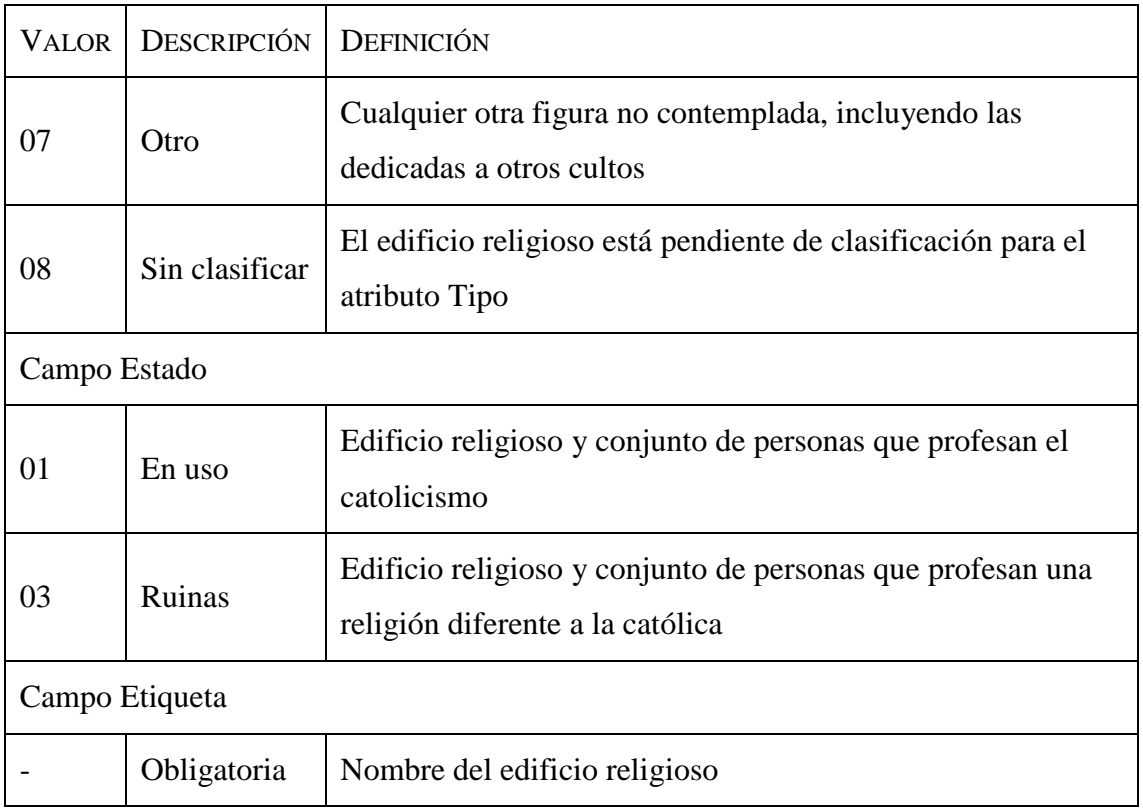

Los molinos (código 0519S) son edificios con maquinaria para moler [\(Tabla 9\)](#page-20-0). Reciben diferentes nombres según la fuente de energía que utiliza o la producción a que se dedican (INE, 2.009).

<span id="page-20-0"></span>Tabla 9: Estructura de la cartografía que representa los molinos en la BTN25. Fuente: IGN, 2.009.

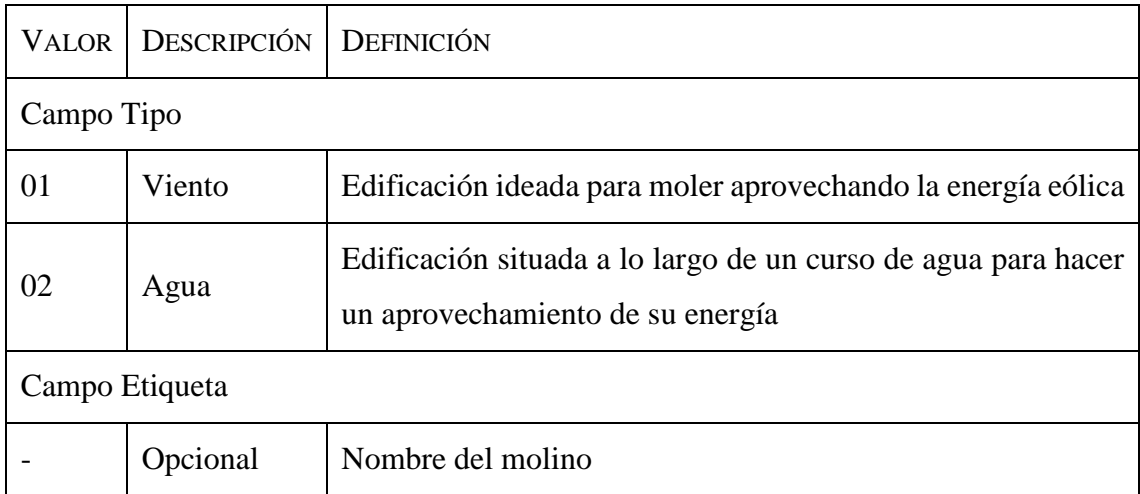

Los cementerios (código 0522S) incluyen los recintos destinados a enterramientos, independientemente de la religión (INE, 2.009).

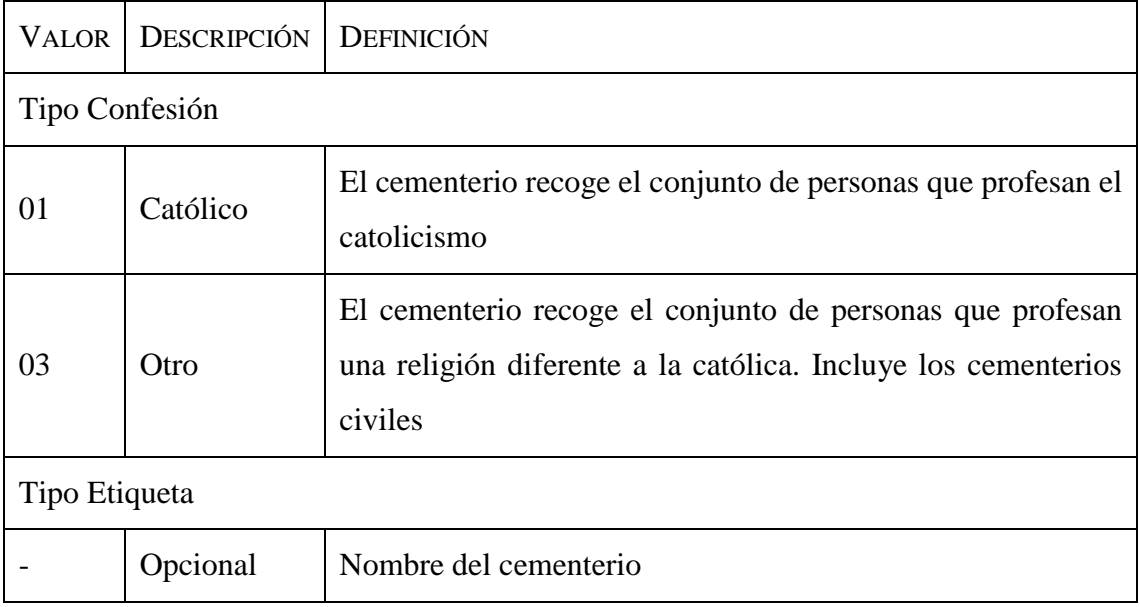

<span id="page-21-0"></span>Tabla 10: Estructura de la cartografía que representa los cementerios en la BTN25. Fuente: IGN, 2.009.

El IGN (2.009) considera un monumento como una obra conmemorativa o resto histórico de interés artístico (código 0525P). Como se muestra en la [Tabla 11,](#page-21-1) se dividen en monumentos genéricos y cruces aisladas.

<span id="page-21-1"></span>Tabla 11: Estructura de la cartografía que representa los monumentos en la BTN25. Fuente: IGN, 2.009.

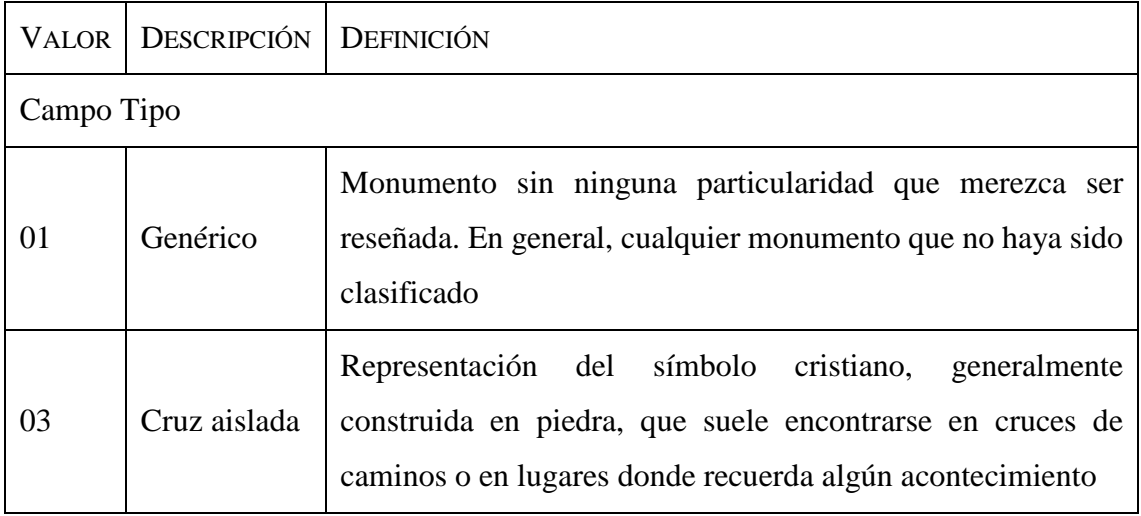

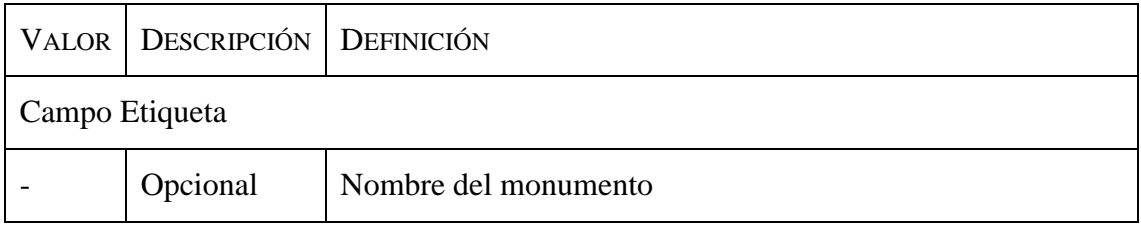

Las explotaciones mineras (código 0540S) son lugares destinados a la extracción y aprovechamiento de algún tipo de mineral o recurso (IGN, 2.009). Se clasifican según su tipo y estado [\(Tabla 12\)](#page-22-0).

<span id="page-22-0"></span>Tabla 12: Estructura de la cartografía que representa las explotaciones mineras en la BTN25. Fuente: IGN, 2.009.

| <b>VALOR</b> | <b>DESCRIPCIÓN</b> | DEFINICIÓN                                                                                                    |
|--------------|--------------------|----------------------------------------------------------------------------------------------------|
| Campo Tipo   |                    |                                                                                                    |
| 01           | Mina               | Excavación realizada para la extracción de un mineral                                                                                   |
| 02           | Cantera            | Explotación donde se obtiene piedra, greda u otro material<br>análogo                                                                   |
| 03           | Gravera            | Explotación donde se obtienen materiales rocosos granulares<br>naturales, como arenas o gravas para su posterior empleo en<br>argamasas |
| 04           | Otro               | Explotación minera no definida en los tipos anteriores                                                                                  |
| Campo Estado |                    |                                                                                                    |
| 01           | En uso             | La explotación minera se encuentra en uso en la fecha de<br>captura de datos                                                            |
| 02           | Abandonado         | La explotación minera se encuentra abandonada en la fecha<br>de captura de datos                                                        |
|              | Campo Etiqueta     |                                                                                                    |
|              | Opcional           | Nombre de la explotación minera                                                                                                    |

Las construcciones históricas (códigos 0555L y 0555S) son construcciones calificadas de interés histórico, artístico o arquitectónico (IGN, 2.009). Incluye en función de su estado de conservación, murallas, acueductos y fortalezas [\(Tabla 13\)](#page-23-0). Destaca el Castillo de los Templarios en Ponferrada, el Castillo de Valencia de Don Juan y la muralla de León.

| <b>VALOR</b> | <b>DESCRIPCIÓN</b> | DEFINICIÓN                                                                                                    |  |  |  |
|--------------|--------------------|----------------------------------------------------------------------------------------------------|--|--|--|
| Campo Tipo   |                    |                                                                                                    |  |  |  |
| 01           | Muralla            | Muro u obra defensiva que rodea una plaza fuerte y<br>protegía un territorio                                                                                                    |  |  |  |
| 02           | Acueducto          | Construcción histórica para el transporte de aguas que se<br>encuentra elevada sobre el suelo                                                                                                    |  |  |  |
| 04           | Fortaleza/castillo | Recinto defensivo que puede incluir en su interior torres,<br>edificios, murallas, fosos, etc, generalmente situado en<br>alguna eminencia del terreno. Los castillos también se<br>incluyen aquí y se capturan siempre como zonas |  |  |  |
| Campo Estado |                    |                                                                                                    |  |  |  |
| 01           | En uso             | La construcción se encuentra en uso en la fecha de captura<br>de datos                                                                                                    |  |  |  |
| 02           | Ruinas             | La construcción se encuentra en ruinas en la fecha de<br>captura de datos                                                                                                    |  |  |  |
|              | Campo Etiqueta     |                                                                                                    |  |  |  |
|              | Opcional           | Nombre de la construcción histórica                                                                                                    |  |  |  |

<span id="page-23-0"></span>Tabla 13: Estructura de la cartografía que representa las construcciones históricas en la BTN25. Fuente: IGN, 2.009.

Los yacimientos arqueológicos (códigos 0558P y 0558S) son recintos donde se encuentran restos arqueológicos o excavaciones de interés histórico-cultural, como lo

pueden ser el yacimiento arqueológico de la antigua ciudad de Lancia o el Castro de Ventosa (IGN, 2.009).

|                | VALOR <b>DESCRIPCIÓN</b> | <b>DEFINICIÓN</b>                                                |  |  |  |  |  |
|----------------|--------------------------|------------------------------------------------------------------|--|--|--|--|--|
|                | Campo Tipo               |                                                                  |  |  |  |  |  |
| 01             | Restos<br>arqueológicos  | Restos materiales indicativos de vida humana ya<br>desaparecida  |  |  |  |  |  |
| 02             | Otros                    | Cuando no se ajusta a los valores listados para este<br>atributo |  |  |  |  |  |
| Campo Etiqueta |                          |                                                                  |  |  |  |  |  |
|                | Opcional                 | Nombre del yacimiento arqueológico                               |  |  |  |  |  |

<span id="page-24-0"></span>Tabla 14: Estructura de la cartografía que representa los yacimientos arqueológicos en la BTN25. Fuente: IGN, 2.009.

El IGN (2.009) describe a las instalaciones deportivas (código 0564S) como recintos en los que se desarrollan actividades deportivas, que puede albergar en su interior pistas deportivas u otras instalaciones [\(Tabla 15\)](#page-24-1). Destacan el Estadio El Toralín, el Estadio Municipal Reino de León y el polideportivo Palacio de los Deportes de León.

<span id="page-24-1"></span>Tabla 15: Estructura de la cartografía que representa los yacimientos arqueológicos en la BTN25. Fuente: IGN, 2.009.

| <b>VALOR</b> | <b>DESCRIPCIÓN</b> | <b>DEFINICIÓN</b>                                                                         |  |  |  |  |
|--------------|--------------------|-------------------------------------------------------------------------------------------|--|--|--|--|
|              | Campo Tipo         |                                                                                           |  |  |  |  |
| 01           | Zona<br>deportiva  | Zona deportiva especialmente diseñada y construida para la<br>práctica de varios deportes |  |  |  |  |
| 02           | Campo fútbol       | Terreno de juego para la práctica del fútbol                                              |  |  |  |  |
| 03           | Pista<br>deportiva | Pista de juego para la práctica de tenis, baloncesto, atletismo,<br>fútbol sala, etc.     |  |  |  |  |

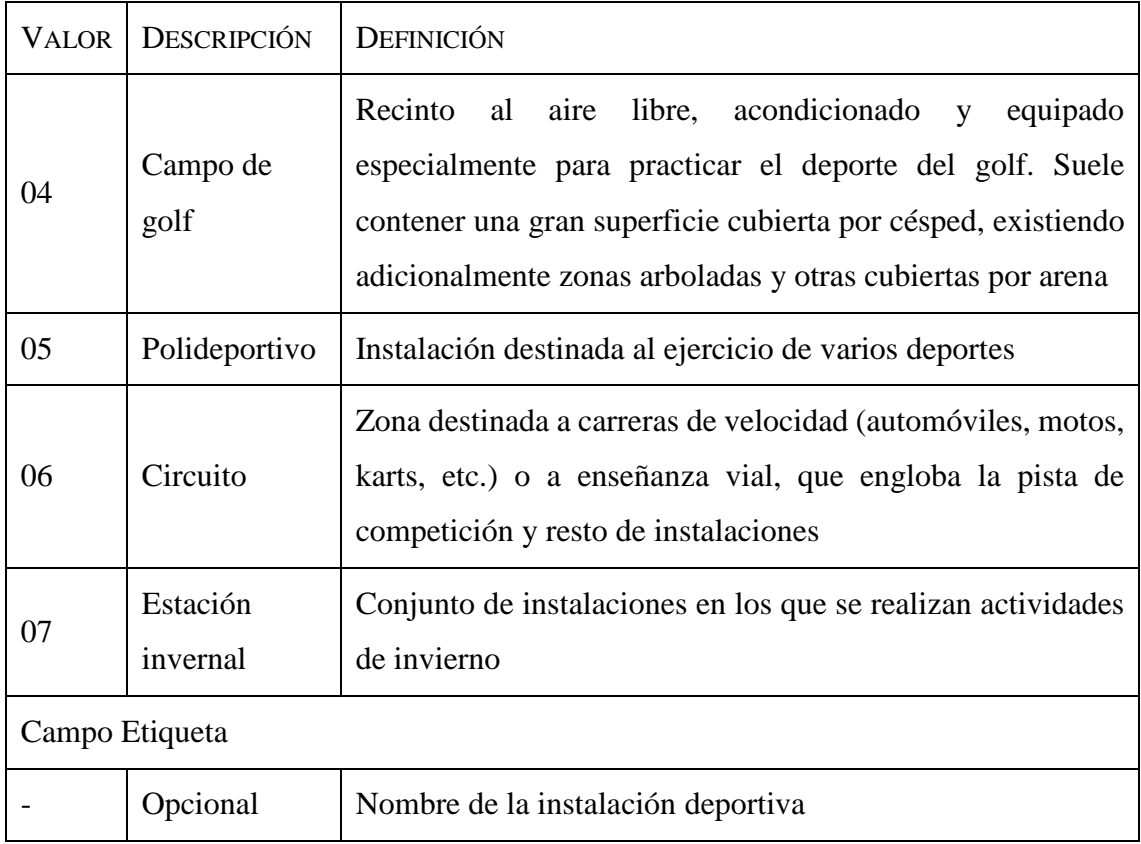

Por último, las instalaciones recreativas (código 0567S) representan recintos que se destina a usos, instalaciones o servicios, públicos o privados, que repercuten en los ciudadanos (IGN, 2.009). Son lugares con una alta afluencia de gente. En la [Tabla 16](#page-25-0) se muestran los diferentes tipos de instalaciones recreativas que vienen incluidos en la cartografía.

<span id="page-25-0"></span>Tabla 16: Estructura de la cartografía que representa las instalaciones recreativas en la BTN25. Fuente: IGN, 2.009.

| <b>VALOR</b> | <b>DESCRIPCIÓN</b> | DEFINICIÓN                                                                                    |  |  |  |  |
|--------------|--------------------|-----------------------------------------------------------------------------------------------|--|--|--|--|
|              | Campo Tipo         |                                                                                               |  |  |  |  |
| 01           | Plaza de toros     | Lugar acondicionado para lidiar toros                                                         |  |  |  |  |
| 02           | Refugio<br>montaña | de   Construcción en las montañas destinada al descanso y asilo<br>de montañeros y caminantes |  |  |  |  |

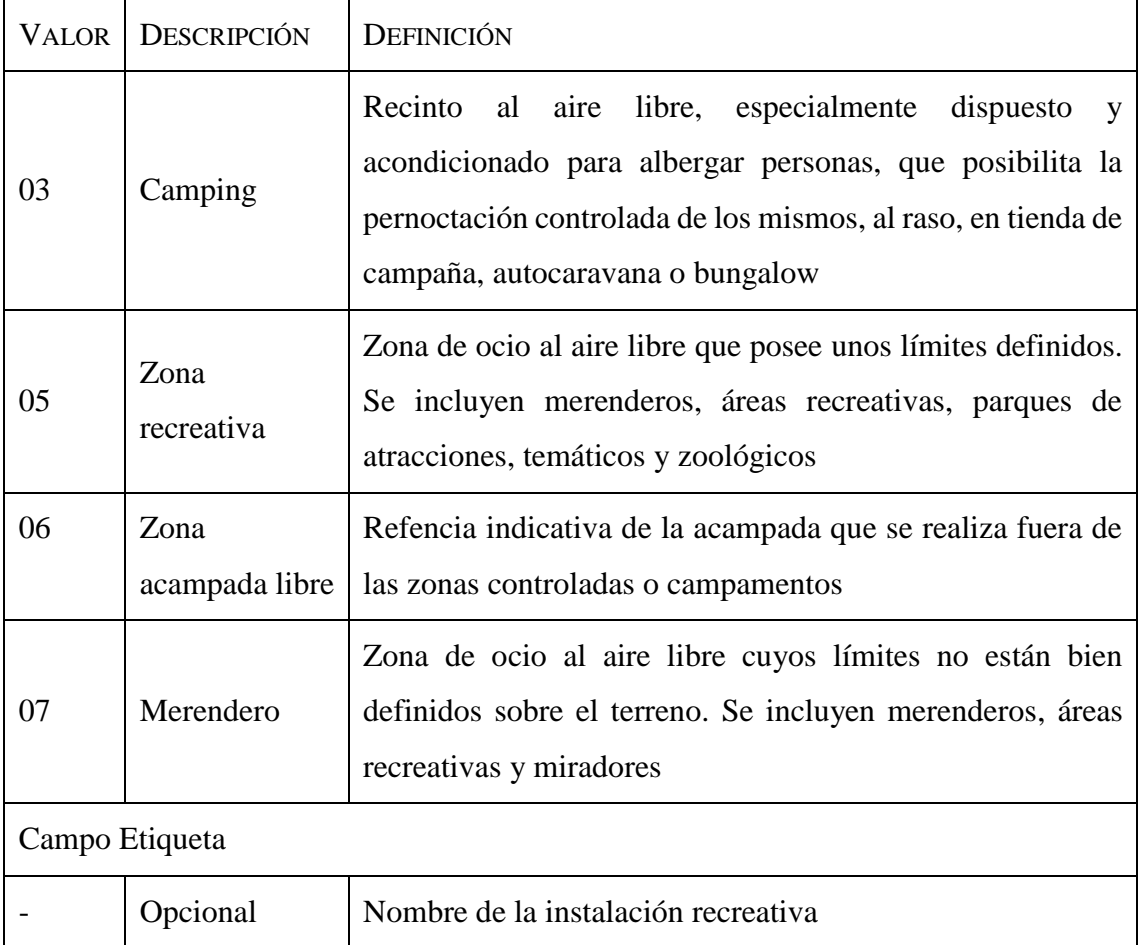

Dentro del dominio de las Redes de Transporte, destacan las carreteras (código 05605L), los caminos (código 0623L), las sendas (código 0626L) y las estaciones de ferrocarril (código 0650S). La cartografía de los caminos, sendas y estaciones de ferrocarril no tiene ningún campo de especial importancia para el trabajo, a excepción del campo Etiqueta. En el caso de las carreteras, los principales campos se muestran en la [Tabla 17.](#page-27-0) Las carreteras con una mayor longitud en la provincia son la A-6 con 153,76 km, la N-VI con 150,72 km y la N-630 con 112,91 km (Ministerio de Fomento, 2.008).

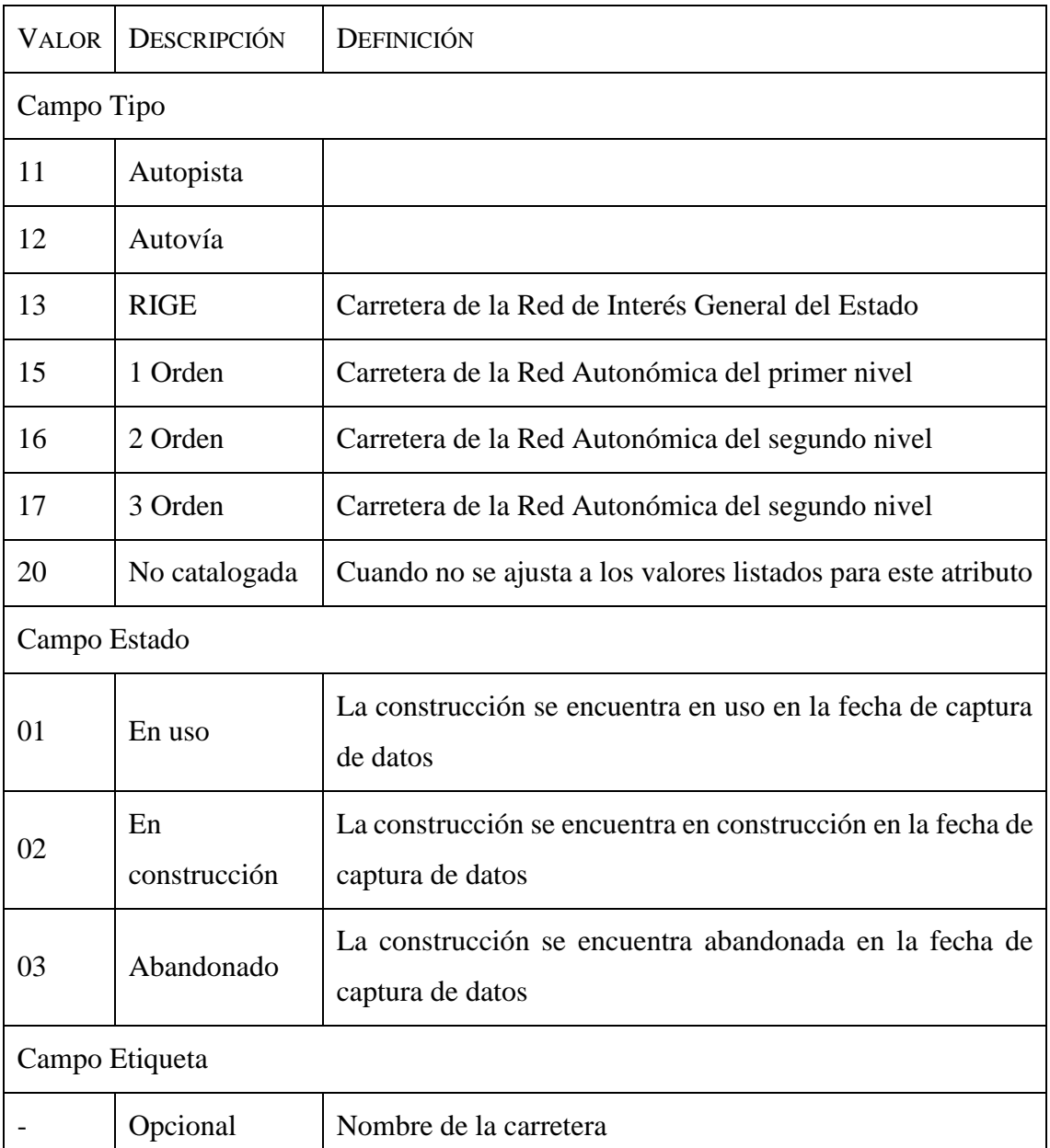

<span id="page-27-0"></span>Tabla 17: Estructura de la cartografía que representa las carreteras en la BTN25. Fuente: IGN, 2.009.

Los límites de la provincia de León en formato vectorial con sistema de referencia ETRS89 sin proyectar (EPSG: 4.258) fue otra cartografía obtenida de la página web del CNIG.

La cartografía del SIGPAC para el año 2.019 se obtuvo desde el servicio ftp del Instituto Tecnológico Agrario de Castilla y León (ITACyL) con sistema de referencia ETRS89 sin proyectar [\(http://ftp.itacyl.es/cartografia/05\\_SIGPAC/2019\\_ETRS89/Parce](http://ftp.itacyl.es/cartografia/05_SIGPAC/2019_ETRS89/Parcelario_SIGPAC_CyL_Provincias/) [lario\\_SIGPAC\\_CyL\\_Provincias/,](http://ftp.itacyl.es/cartografia/05_SIGPAC/2019_ETRS89/Parcelario_SIGPAC_CyL_Provincias/) accedido: 18 mayo 2.019). La información catastral

viene dividida en tres capas, dependiendo del nivel de detalle que se desee. En la [Tabla](#page-28-0)  [18](#page-28-0) se muestran los campos más importantes de la capa que contiene toda la información relacionada con los polígonos catastrales. La capa de parcelas catastrales tiene adicionalmente la información que se muestra en la [Tabla 19.](#page-28-1) Por último, los recintos catastrales añaden a la información anterior, la que se indica en la [Tabla 20.](#page-28-2)

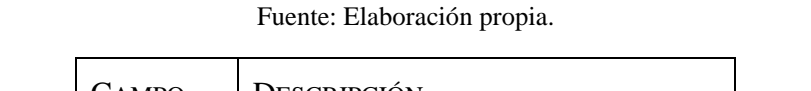

<span id="page-28-0"></span>Tabla 18: Estructura de la cartografía relacionada con los polígonos catastrales.

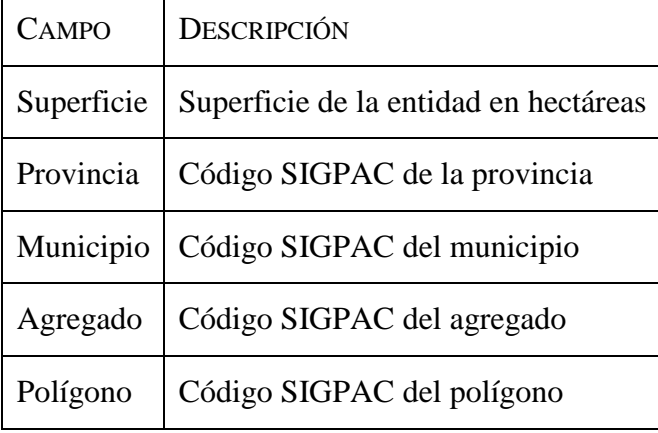

<span id="page-28-1"></span>Tabla 19: Estructura de la cartografía relacionada con las parcelas catastrales. Fuente: Elaboración propia.

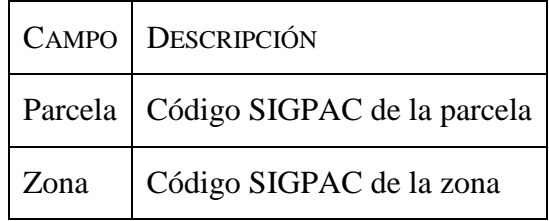

<span id="page-28-2"></span>Tabla 20: Estructura de la cartografía relacionada con los recintos catastrales. Fuente: Elaboración propia.

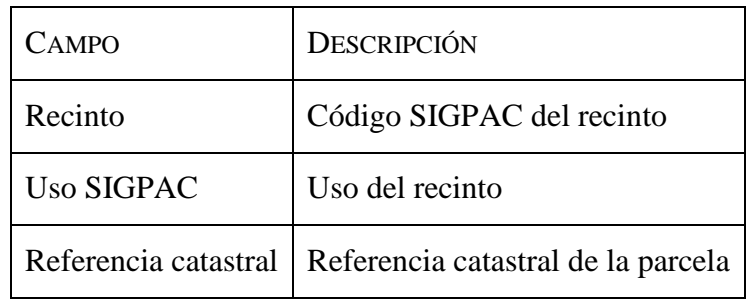

La cartografía de los Montes de Utilidad Pública (MUP) se obtuvo de la web de la Infraestructura de Datos Espaciales de Castilla y León (IDECyL) con sistema de referencia ETRS89 UTM 30N

[\(https://idecyl.jcyl.es/geonetwork/srv/spa/catalog.search#/metadata/SPAGOBCYLMNA](https://idecyl.jcyl.es/geonetwork/srv/spa/catalog.search#/metadata/SPAGOBCYLMNADTSPSMUP) [DTSPSMUP,](https://idecyl.jcyl.es/geonetwork/srv/spa/catalog.search#/metadata/SPAGOBCYLMNADTSPSMUP) accedido: 20 junio 2.019). En la [Tabla 21](#page-29-0) se muestran los campos más importantes de su estructura y en la [Figura 3](#page-30-1) se localizan geográficamente sobre la provincia de León.

| CAMPO             | <b>DESCRIPCIÓN</b>                          |  |
|-------------------|---------------------------------------------|--|
| Provincia         | Provincia donde se encuentra el MUP         |  |
| Municipio         | Municipio donde se encuentra el MUP         |  |
| Número del monte  | Número asignado al MUP                      |  |
| Nombre del monte  | Nombre asignado al MUP                      |  |
| Comarca           | Comarca donde se encuentra el MUP           |  |
| Término municipal | Término municipal donde se encuentra el MUP |  |
| Pertenencia       | Entidad local menor o ayuntamiento          |  |

<span id="page-29-0"></span>Tabla 21: Estructura de la cartografía relacionada con los Montes de Utilidad Pública. Fuente: Elaboración propia.

#### Material

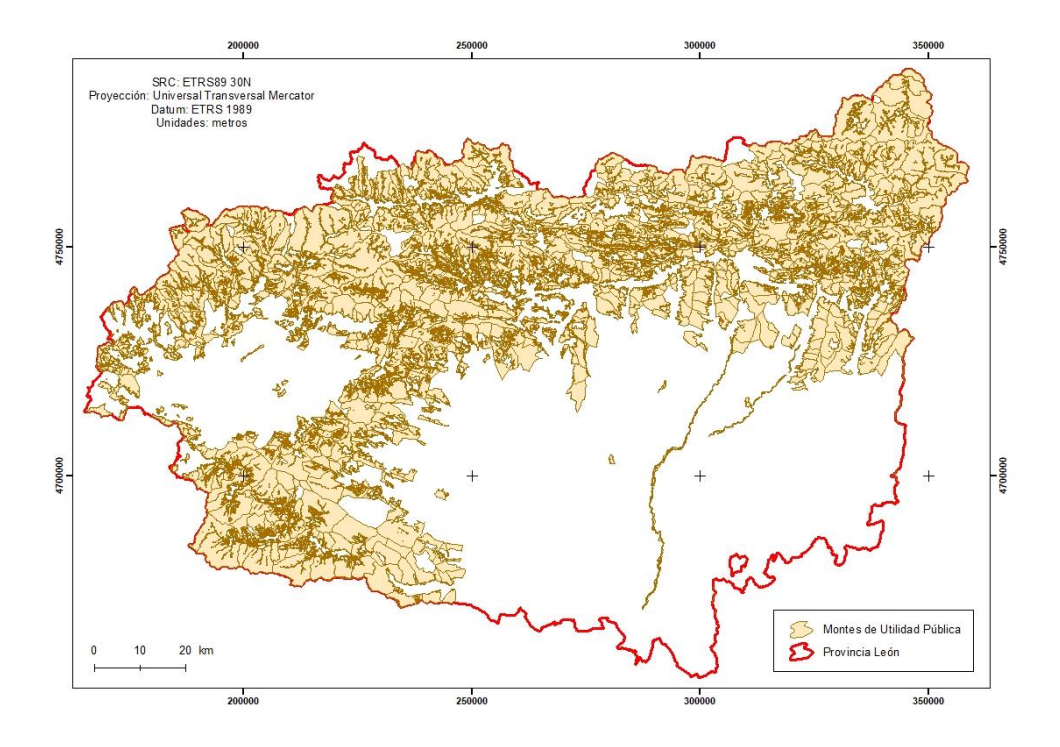

<span id="page-30-1"></span>Figura 3: Montes de Utilidad Pública de León superpuestos sobre la cartografía de los límites provinciales. Fuente: Elaboración propia.

### <span id="page-30-0"></span>**3.2 Software**

La generación de las bases de datos y su organización se ha llevado a cabo mediante software de Sistemas de Información Geográfica (SIG) y hojas de cálculo. El software utilizado ha sido: ArcGIS 10.6.1 (ESRI, 2.018), QGIS 3.8.2 (QGIS Development Team, 2.019), ARIES (Integrated Modelling, 2.019), Microsoft Excel 2.016 (Microsoft Corporation, 2.016), pgAdmin 4.12 (pgAdmin Development Team, 2.019) y PostGreSQL 9.3 (PostgreSQL Global Development Group, 2.019).

# <span id="page-31-0"></span>**4 METODOLOGÍA**

En la [Figura 4](#page-31-2) se muestra el diagrama de flujo de trabajo con la metodología seguida durante la elaboración de este Trabajo Fin de Máster.

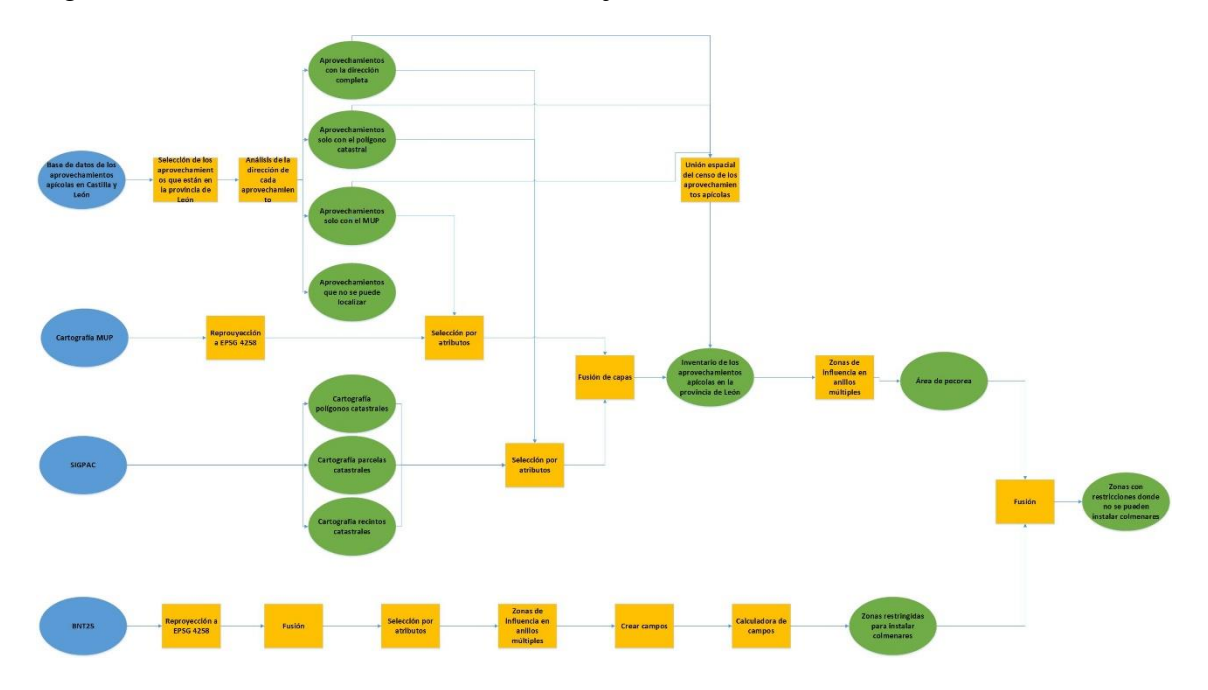

<span id="page-31-2"></span>Figura 4: Diagrama de flujo de trabajo con la metodología seguida en la elaboración de este proyecto. Figura ampliada en el Anejo, Figura A.1. Fuente: Elaboración propia.

### <span id="page-31-1"></span>**4.1 Análisis del Registro de Explotaciones Ganaderas de Castilla y León**

A partir del análisis de la base de datos de las explotaciones apícolas y seleccionando únicamente las ubicadas en la provincia de León, se crearon 4 tablas en función de los datos incluidos en el campo Dirección:

- 1. Colmenares con datos de localización completa (coordenadas, referencia catastral o datos del catastro hasta el nivel de parcela o recinto).
- 2. Localización solo del polígono del SIGPAC.
- 3. Localización mediante el MUP.
- 4. Sin datos para localizar correctamente la explotación.

Como no existe una homogeneidad en el formato del campo Dirección, se tuvieron que revisar individualmente los 3.457 registros de la base de datos original.

#### Metodología

### <span id="page-32-0"></span>**4.2 Diseño de la base de datos georreferenciada**

El sistema de referencia de coordenadas de todas las capas creadas en este trabajo fue ETRS89 sin proyectar (EPSG 4.258).

Una vez creadas las cuatro tablas de las explotaciones apícolas, se realizó la búsqueda de estas con la herramienta *Selección por atributos* (ArcMap) en la cartografía del SIGPAC (capas de polígonos, parcelas y recintos) y en la cartografía de los Montes de Utilidad Pública. Previamente, los MUP se habían reproyectado usando la herramienta *Reproyección* a EPSG 4.258. De este modo, se obtuvo el inventario de las explotaciones apícolas de la provincia de León en formato *shapefile*. La información del censo se añadió usando las cuatro tablas y empleando la herramienta *Unión espacial*.

La base de datos georreferenciada cumple los requisitos que vienen establecidos en la Orden AYG/2.155/2.007, de 28 de diciembre, y que se resumen en la

[Tabla 22.](#page-32-2)

| <b>ELEMENTOS</b>                                   | <b>DISTANCIAS MÍNIMAS</b> | REDUCCIONES MÁXIMAS |
|----------------------------------------------------|---------------------------|---------------------|
|                                                    |                           | <b>PERMITIDAS</b>   |
| Establecimientos colectivos de<br>carácter público | $400 \text{ m}$           | 75%                 |
| Límites de centros urbanos                         | $400 \text{ m}$           | N <sub>0</sub>      |
| Núcleos de población                               | $400 \text{ m}$           | N <sub>0</sub>      |
| Viviendas rurales habitadas                        | $100 \text{ m}$           | N <sub>0</sub>      |
| Instalaciones pecuarias                            | 100 <sub>m</sub>          | 75%                 |
| Carreteras nacionales                              | $200 \text{ m}$           | 50% y 75%           |
| Carreteras comarcales                              | 50 <sub>m</sub>           | 50% y 75%           |
| Caminos vecinales                                  | $25 \text{ m}$            | 50% y 75%           |

<span id="page-32-2"></span><span id="page-32-1"></span>Tabla 22: Distancias mínimas que deben cumplir los colmenares en Castilla y León según la Orden AYG/2.155/2.007. Fuente: Elaboración propia.

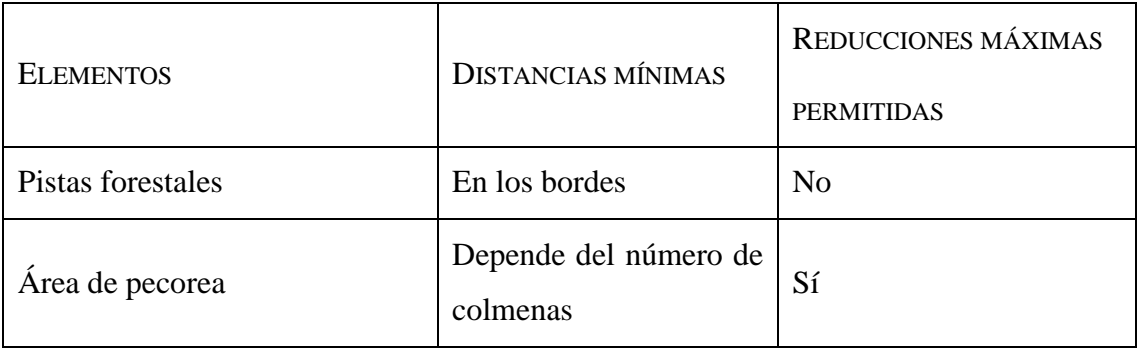

Las reducciones permitidas pueden ser hasta un máximo del 50% en las distancias establecidas para las carreteras y los caminos, siempre que el colmenar esté en pendiente y a un desnivel superior a dos metros con la horizontal de estas vías. También se permite una reducción no acumulable a la anterior, hasta el 75%, siempre que los colmenares tengan una cerca superior a dos metros de altura en el frente que esté situado hacia el elemento de referencia para determinar la distancia. Esta reducción no será de aplicación para distancias respecto a núcleos de población ni a viviendas rurales habitadas. El material de esta cerca debe obligar a las abejas a realizar el vuelo por encima de ella.

El Instituto Vasco de Estadística (Eustat) define a los establecimientos colectivos de carácter público como "aquellos edificios que están destinados a ser habitados por personas sometidas a una autoridad o a un régimen común" [\(http://www.eustat.eus/documentos/opt\\_0/tema\\_443/elem\\_8326/definicion.html,](http://www.eustat.eus/documentos/opt_0/tema_443/elem_8326/definicion.html) accedido: 15 agosto 2.019). Ejemplos de estos establecimientos son las instituciones sanitarias, residencias de personas mayores, instituciones para personas con discapacidad, edificios religiosos, zonas militares, etc. (INE, 2.011). El objetivo de incluir estas áreas como una zona restringida es la de proteger a la población, especialmente en aquellos lugares donde existe una gran afluencia de gente. En la [Tabla 23](#page-33-0) se recogen las capas de la BTN25 que se emplearon para representar estos establecimientos.

<span id="page-33-0"></span>Tabla 23: Capas de la BTN25 utilizadas para representar a los establecimientos colectivos de carácter público. Fuente: Elaboración propia.

|       | CÓDIGO   NOMBRE                                              | CÓDIGO | <b>NOMBRE</b>                          |
|-------|--------------------------------------------------------------|--------|----------------------------------------|
| 0504S | Agrupación de Edificios   0540P y 0540S   Explotación Minera |        |                                        |
| 0507S | Edificación                                                  |        | 0555L y 0555S   Construcción Histórica |

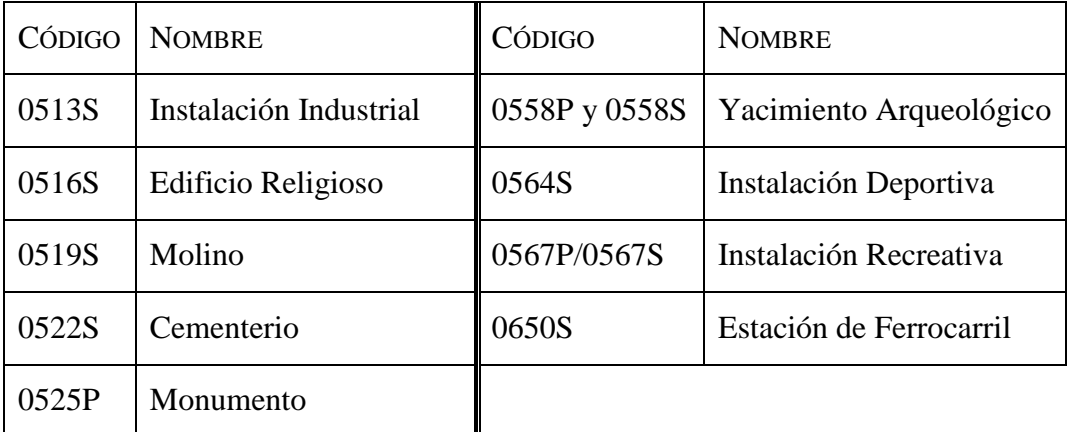

El procesado de la BTN25 se realizó con varios modelos de *ModelBuilder*. En la [Figura 5](#page-34-0) se muestra el modelo que permitió seleccionar únicamente las capas de la BTN25 que se utilizaron y reproyectarlas a EPSG 4.258. Para ello, se empleó un *iterador de clases de entidad recursivo* que recorrió todos los *shapefiles* de las 157 hojas de la BTN25 y usando la opción *Comodín* seleccionó únicamente las capas indicadas en la [Tabla 23.](#page-33-0)

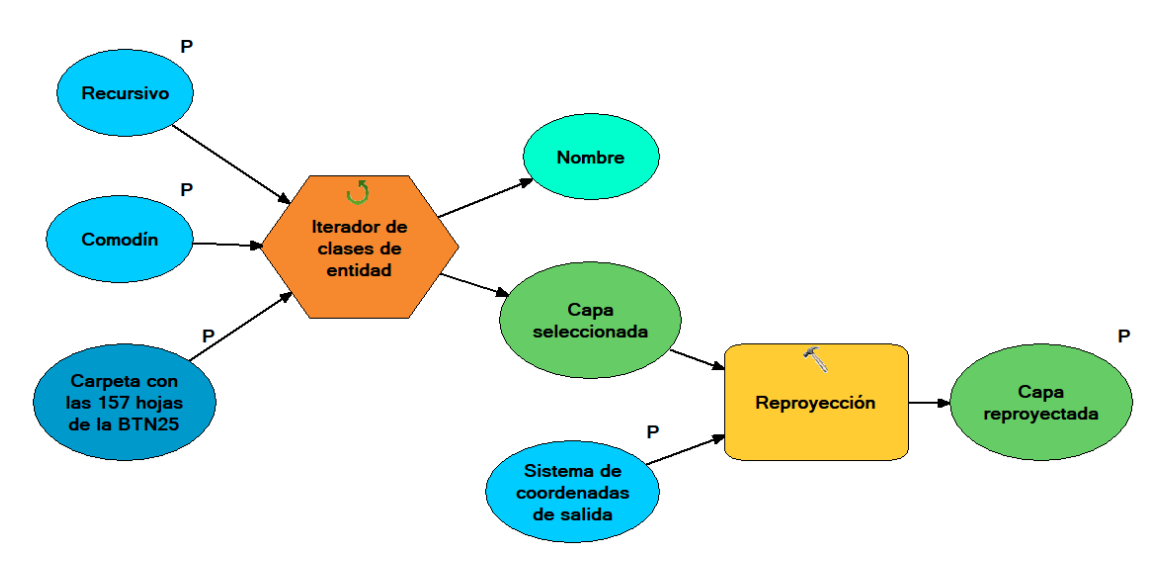

<span id="page-34-0"></span>Figura 5: Modelo credo en *ModelBuilder* para seleccionar todas las capas que se emplearon en el proyecto y reproyectarlas. Fuente: Elaboración propia.

Una vez seleccionadas y reproyectadas las capas de interés, se creó otro modelo que permitió fusionar los 157 *shapefiles* de cada unidad temática en uno solo [\(Figura 6\)](#page-35-0). Además, usando la herramienta *Selección por atributos*, seleccionó de cada capa resultante las entidades que se muestran en la [Tabla 24](#page-35-1) y borró los campos que no tenían importancia para este trabajo. Posteriormente, la herramienta *Añadir campos* y

*Calculadora de campos* crearon varios campos que permiten organizar los resultados para facilitar su comprensión [\(Tabla 25\)](#page-37-0). Por último, se crearon las zonas restringidas para el asentamiento de nuevas explotaciones apícolas según las indicaciones de la normativa vigente con la herramienta *Zona de influencia en anillos múltiples*, incluyendo las reducciones de la

[Tabla](#page-32-2) 22.

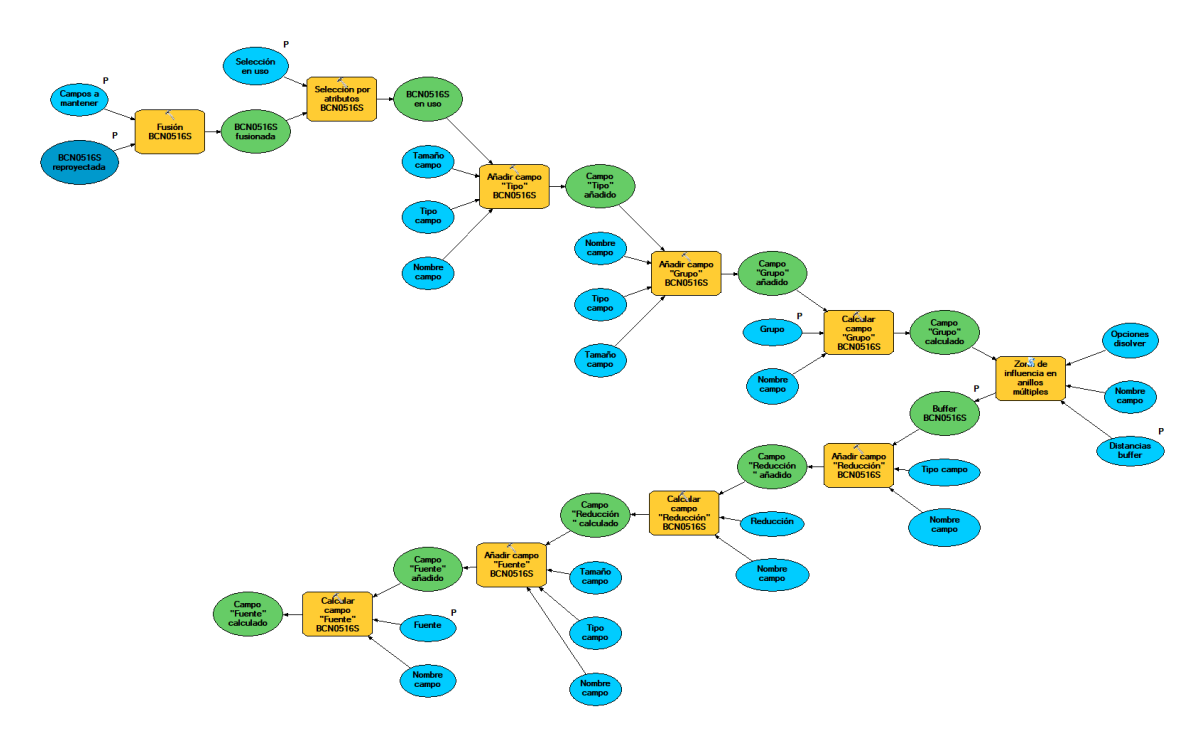

<span id="page-35-0"></span>Figura 6: Modelo credo en *ModelBuilder* para fusionar todas las capas de una misma unidad temática, borrar los campos que no se necesitan, crear unos nuevos y calcular las áreas de influencia. Figura ampliada en el Anejo, Figura A.2. Fuente: Elaboración propia.

<span id="page-35-1"></span>Tabla 24: Entidades de las capas de la BTN25 utilizadas en el proyecto clasificadas según su unidad temática. Fuente: Elaboración propia.

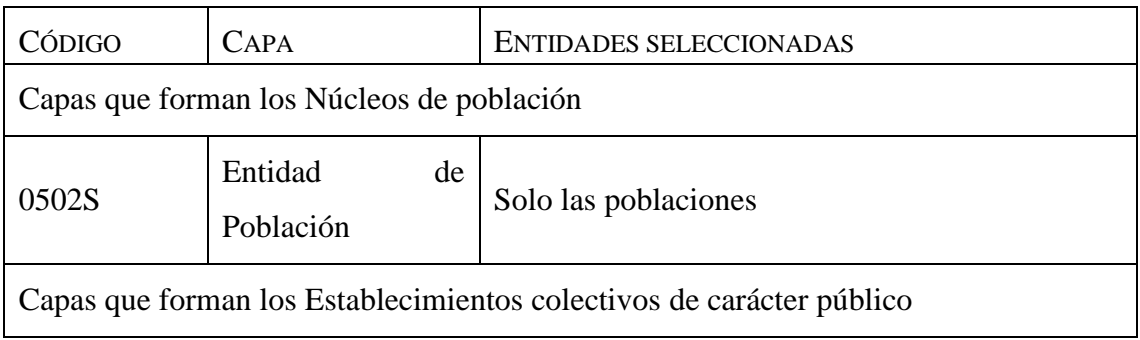
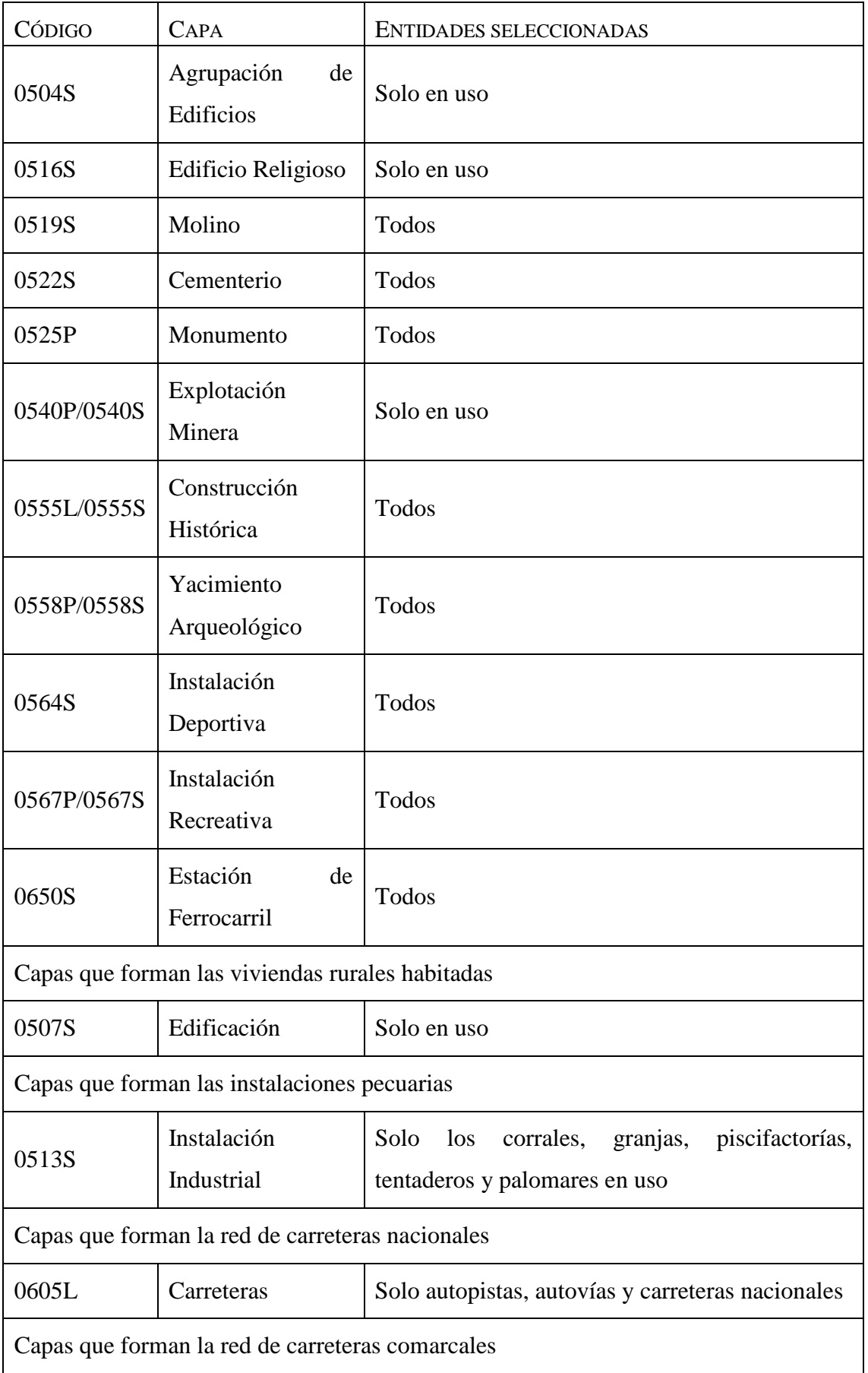

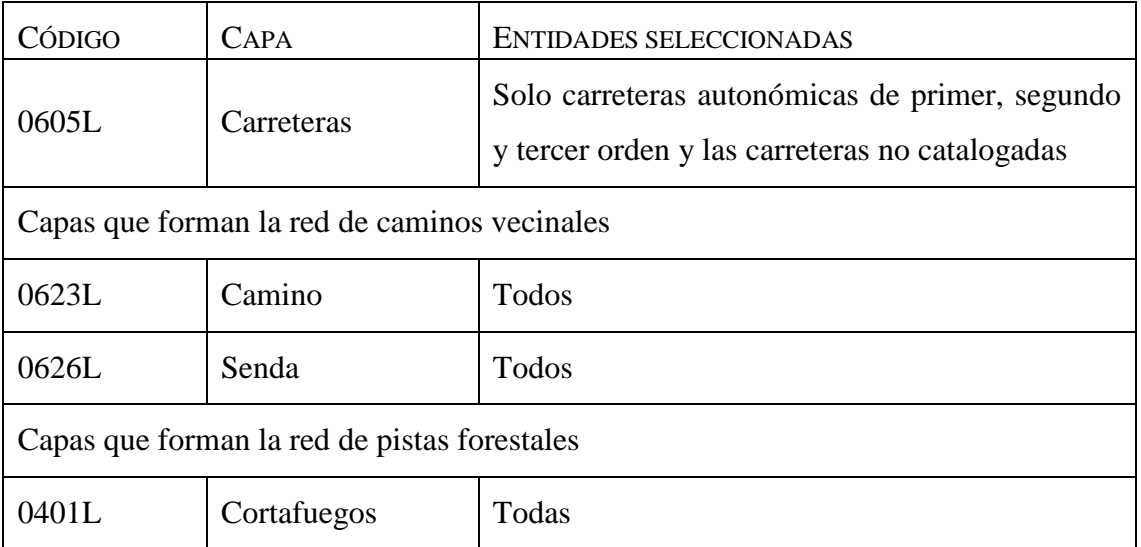

Tabla 25: Estructura de la cartografía resultante. Fuente: Elaboración propia.

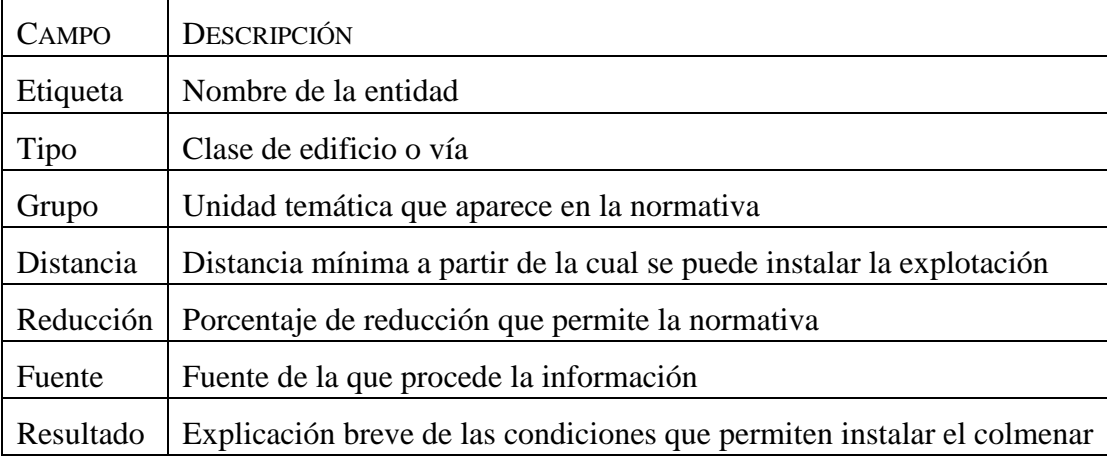

A partir del inventario apícola se calculó el área de pecorea, que establece la distancia mínima que debe existir entre dos explotaciones apícolas. Esta distancia únicamente se emplea si alguno de los colmenares tiene más de 25 colmenas. En Castilla y León, según la Orden AYG/2.155/2.007, la distancia mínima entre colmenares viene definida por la ecuación *Ec. 1*, donde *N* es el número de colmenas de la explotación instalada y *n* el número de colmenas que se desea instalar en la nueva explotación:

$$
Distance = \sqrt{\frac{N \cdot 5.000}{3.14} + \sqrt{\frac{n \cdot 5.000}{3.14}}}
$$
 *Ec. 1*

No obstante, existen unas distancias mínimas que se deben cumplir [\(Tabla 26\)](#page-38-0), independientemente del valor obtenido en la *Ec. 1*. Como no se puede aplicar la ecuación anterior en este trabajo, se realizó una selección por atributos del inventario apícola y se aplicaron las distancias de la [Tabla 26.](#page-38-0) De este modo, con la herramienta *Zona de influencia* se obtuvo el área de pecorea.

|                          | NÚMERO DE COLMENAS   DISTANCIA MÍNIMA ENTRE COLMENARES |
|--------------------------|--------------------------------------------------------|
| < 26                     | No se consideran                                       |
| Entre $26 \text{ y } 50$ | 750 m                                                  |
| > 50                     | $1.000 \text{ m}$                                      |

<span id="page-38-0"></span>Tabla 26: Distancias mínimas entre colmenares que se debe cumplir en Castilla y León según la Orden AYG/2.155/2.007. Fuente: Elaboración propia.

Para la organización de la información geográfica generada en este trabajo, se utilizó un sistema de código abierto y se basó en el gestor de base de datos PostgreSQL 9.3 [\(https://www.postgresql.org/,](https://www.postgresql.org/) accedido: 26 agosto 2.019) con la extensión específica para datos espaciales PostGIS 2.1.3 [\(https://postgis.net/,](https://postgis.net/) accedido: 26 agosto 2.019).

La base de datos está alojada en un servidor temporal en línea. Este sistema permitirá acceder a los datos georreferenciados desde distintos puestos, lo cual facilita la actualización y mantenimiento de las bases de datos, el acceso a los datos por varios usuarios de forma simultánea y otras ventajas respecto a la base de datos original. Para permitir la consulta o la modificación de los datos en el servidor, se crearon dos perfiles de acceso. El primero, es un perfil de administrador que permite modificar la información, facilitando así su mantenimiento y actualización. El segundo tiene únicamente permisos de consulta, por lo que permite cargar la capa en un cliente ligero e, incluso, descargar la cartografía en el equipo y editarla, pero no modificar los datos del servidor.

Adicionalmente, la base de datos georreferenciada está disponible en el formato *shapefile* en *Google Drive*.

# **4.3 Creación de la cartografía de las zonas restringidas para instalar explotaciones apícolas**

La cartografía de las zonas restringidas para instalar explotaciones apícolas según la Orden AYG/2.155/2.007, de 28 de diciembre, se obtuvo agrupando con la herramienta *Fusión* toda la cartografía descrita en el epígrafe [4.2](#page-32-0) Diseño [de la base de datos](#page-32-0)  [georreferenciada,](#page-32-0) y se recortó con los límites provinciales de León.

#### **4.4 Otros análisis espaciales y de interés apícola**

Los mapas de idoneidad del paisaje y del clima para los insectos polinizadores se realizaron con ARIES (*Artificial Intelligence for Ecosystem Service*). ARIES es una tecnología de modelización que aplicando inteligencia artificial elige los modelos de procesos ecológicos más apropiados, generando un servicio ecosistémico (Villa *et al.*, 2.014). Para obtener el modelo, los parámetros que se definieron fueron la zona de estudio y un tamaño de píxel de 10 m.

Empleando los valores mostrados en la [Tabla 27,](#page-39-0) ARIES transformó la cartografía del CORINE *Land Cover* en dos mapas: idoneidad de anidación y disponibilidad de floración. A partir de estos datos y con la distancia de forrajeo de los insectos polinizadores, calculó la idoneidad global del paisaje. En la [Figura 7](#page-41-0) se muestra el diagrama de flujo de trabajo que emplea ARIES para obtener este servicio.

<span id="page-39-0"></span>Tabla 27: Tipos de cubierta terrestre, valor de anidación y disponibilidad floral empleada por ARIES. Fuente: Integrated Modelling (2.019)

| TIPO DE CUBIERTA TERRESTRE   | <b>VALOR</b>     | <b>DISPONIBILIDAD</b> |  |
|------------------------------|------------------|-----------------------|--|
|                              | <b>ANIDACIÓN</b> | <b>FLORACIÓN</b>      |  |
| Suelo artificial             | 0,1              | 0,05                  |  |
| Tierra cultivable            | 0,2              | 0,05                  |  |
| Tierra de cultivo permanente | 0,4              | 0,6                   |  |

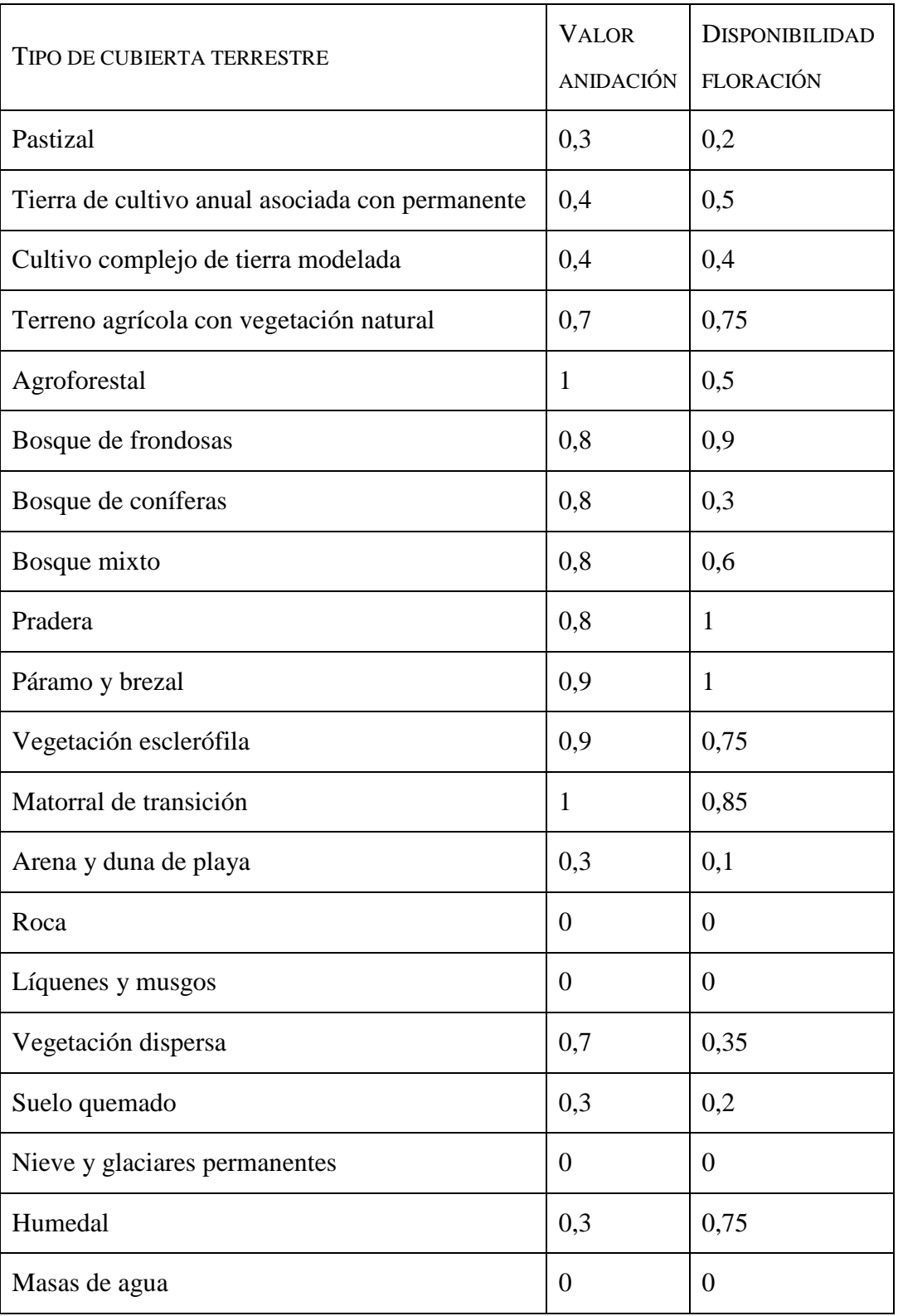

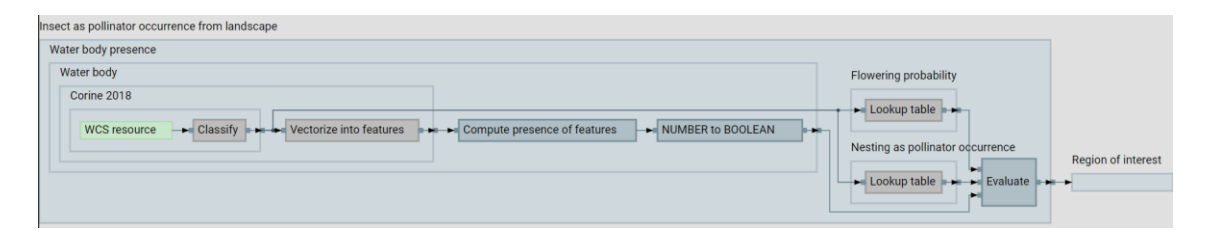

<span id="page-41-0"></span>Figura 7: Diagrama de flujo de trabajo de ARIES para estimar el paisaje más adecuado para los insectos polinizadores. Fuente: Integrated Modelling (2.019)

La radiación solar y la temperatura son los componentes climáticos relacionadas con la presencia de polinizadores [\(Figura 8\)](#page-41-1).

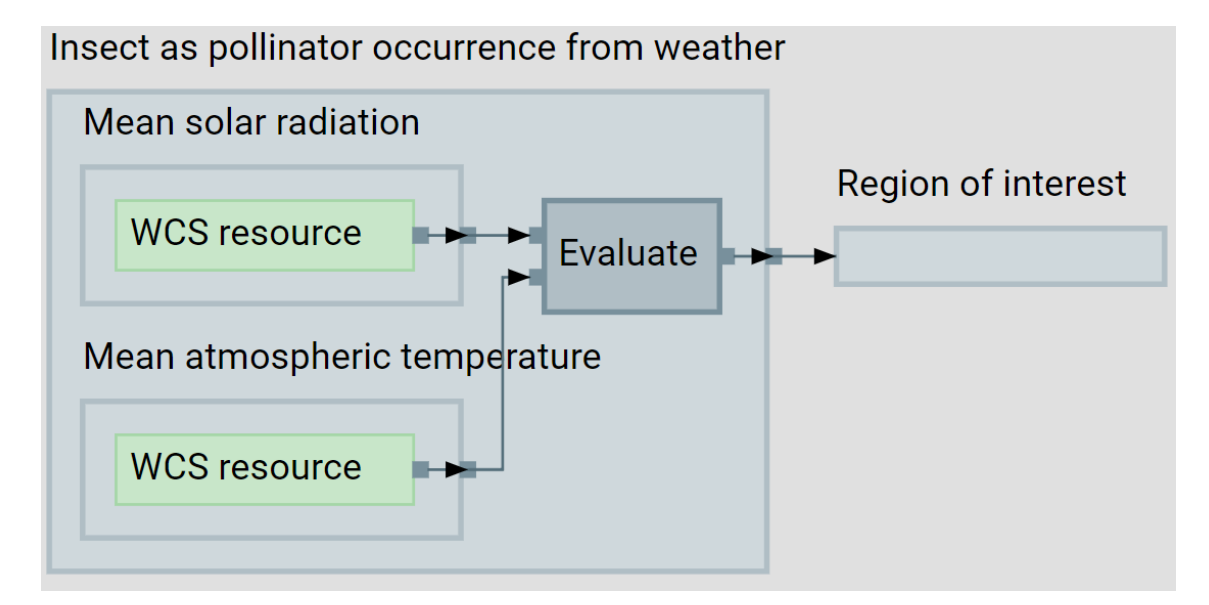

<span id="page-41-1"></span>Figura 8: Diagrama de flujo de trabajo de ARIES para calcular el clima adecuado para los insectos polinizadores. Fuente: Integrated Modelling (2.019)

### **5 RESULTADOS Y DISCUSIÓN**

#### **5.1 Análisis de la base de datos de las explotaciones apícolas de León**

El campo Dirección de la base de datos de las explotaciones apícolas es el que proporciona la información necesaria para ubicar de forma exacta el colmenar. Sin embargo, la información que aporta es poco precisa, el formato es muy heterogéneo y en muchos registros está incompleta y desactualizada.

El 92,10% de las explotaciones tienen información catastral completa, ya sea con la referencia catastral o con el número de polígono y parcela. El formato empleado para especificar estos datos no es uniforme, dificultando el análisis y obligando a revisar los 3.457 registros de manera manual y presencial. Aunque el uso del parcelario del SIGPAC está muy extendido, no es el método idóneo para registrar los colmenares. Independientemente de la ausencia de un formato predeterminado en el campo Dirección, las parcelas catastrales pueden tener unas dimensiones considerables, proporcionando una localización orientativa y no exacta. Esto obliga a tener que revisar manualmente la posición de la explotación y su proximidad con las zonas restringidas. Otro inconveniente se origina cuando existen varias explotaciones en una misma parcela. En estos casos, no es posible delimitar de forma precisa las áreas de pecorea, ya que se está tomando como ubicación del colmenar toda la parcela, generando así errores en los resultados. La Dirección General del Catastro realiza una constante actualización de los datos, esto implica que ciertas referencias catastrales se van a modificar, sustituyéndose por otras. Esto ocurre con el 3,19% de registros de la base datos, que no se han podido localizar en el catastro actual. Por último, aunque el formato de los datos fuese el mismo para todos los colmenares, el proceso de exportación a un SIG es más laborioso que en otras alternativas.

El método idóneo para registrar las explotaciones es con el uso de coordenadas. Este método es utilizado en el 0,49% de los registros, aunque estos también tienen la referencia catastral. Las coordenadas permiten localizar de un modo exacto el colmenar, por lo que su localización en la cartografía es exacta y los análisis que se realizan con las áreas restringidas son precisos. Con solo introducir unas coordenadas, el sistema indicará si existe alguna área protegida próxima, automatizando el proceso. La exportación de estos datos a un SIG es muy sencilla y rápida. A diferencia de lo que ocurre con la información del catastro, las coordenadas son permanentes (no se actualizan), por lo que siempre van a permitir localizar todos los colmenares. Por último, al igual que sucede con la referencia catastral, es una información que proporciona cualquier visor cartográfico, por lo que es sencilla de obtener.

El 0,67% de los datos vienen presentados únicamente por el polígono catastral. La ausencia de la parcela catastral causa que la explotación apícola se localice a lo largo de una superficie muy amplia. Analizando los datos, se puede comprobar como 3 colmenares ocupan aproximadamente 25 km<sup>2</sup>. Esto ocasiona un error en la cartografía obtenida y requiere revisar de forma manual y presencial las solicitudes para instalar explotaciones apícolas cerca de estas zonas.

Un caso similar ocurre con los MUP, con un 0,69% de los registros. En este caso, 2 colmenares engloban 40 km<sup>2</sup>.

Por último, un 6,54% de los datos no tiene información que se pueda procesar. Esto se debe a ausencia de información (campo en blanco), información incompleta (parcelas catastrales sin datos del polígono) o que indican nombres de la zona (parajes, lugares, etc.). Actualmente no existe una cartografía que identifique parajes y lugares de forma precisa, por lo que la localización hay que hacerla manualmente consultando el mapa ráster del IGN o con trabajo de campo localizando el colmenar.

En la [Tabla 28](#page-43-0) se muestra un resumen con los resultados obtenidos, donde se indica para cada metodología de localización, el número y porcentaje existente de explotaciones apícolas y colmenas.

<span id="page-43-0"></span>Tabla 28: Para cada metodología de localización, número y porcentaje de explotaciones apícolas y colmenas. Fuente: Elaboración propia.

|                     | <b>CAMPO DIRECCIÓN</b> |      |      |                                       |              |  |
|---------------------|------------------------|------|------|---------------------------------------|--------------|--|
|                     |                        |      |      | COMPLETA   POLÍGONO   MUP   SIN DATOS | <b>TOTAL</b> |  |
| N. COLMENARES 3.184 |                        | 23   | 24   | 226                                   | 3.457        |  |
| % COLMENARES        | 92,10                  | 0,67 | 0,69 | 6,54                                  | 100          |  |

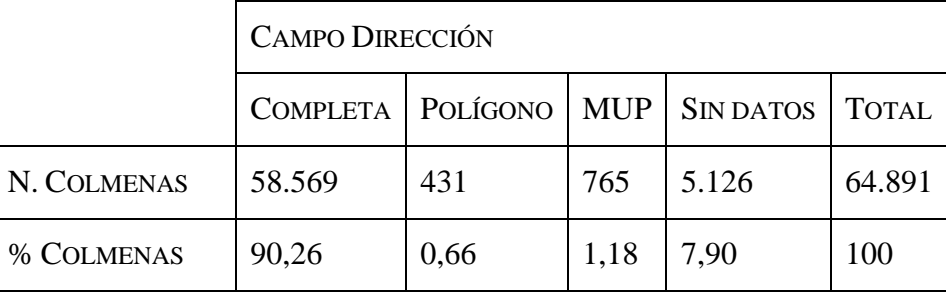

Otro aspecto a mejorar en el Registro de Explotaciones Ganaderas de Castilla y León es la información que proporciona el campo Censo. Este campo debería indicar el número de colmenas que tiene la explotación, pero en el 19,79% de los registros no tiene esa información. El inventario apícola se puede realizar, pero no se puede calcular el área de pecorea, ya que se necesita conocer el número exacto de colmenas existentes. Por lo tanto, aquí se genera otro error en la cartografía. En la [Tabla 29](#page-44-0) se muestra en función de la metodología de localización, la cantidad y el porcentaje de explotaciones respecto al total que no tienen información del censo.

|                  | <b>CAMPO DIRECCIÓN</b> |                                       |      |      |              |  |
|------------------|------------------------|---------------------------------------|------|------|--------------|--|
|                  |                        | COMPLETA   POLÍGONO   MUP   SIN DATOS |      |      | <b>TOTAL</b> |  |
| <b>SIN CENSO</b> | 655                    |                                       |      | 20   | 684          |  |
| % SIN CENSO      | 18,95                  | 0,06                                  | 0,20 | 0,58 | 19,79        |  |

<span id="page-44-0"></span>Tabla 29: Para cada metodología de localización, cantidad y porcentaje de explotaciones que no tienen información del censo. Fuente: Elaboración propia.

A partir de este análisis se obtuvo el inventario apícola de la provincia de León que se muestra en la [Figura 9.](#page-45-0) Este mapa puede ayudar a los técnicos cuando vayan a dar de alta nuevos asentamientos, puesto que les permite ver cuáles son los asentamientos actuales, en parcela, polígono o MUP, según el caso. Conocer la distribución de las explotaciones, también ayudará a realizar una mejor planificación en el sector apícola.

En el inventario apícola se puede comprobar que las explotaciones que ocupan una mayor superficie son las que están localizadas en función del polígono catastral y de los Montes de Utilidad Pública.

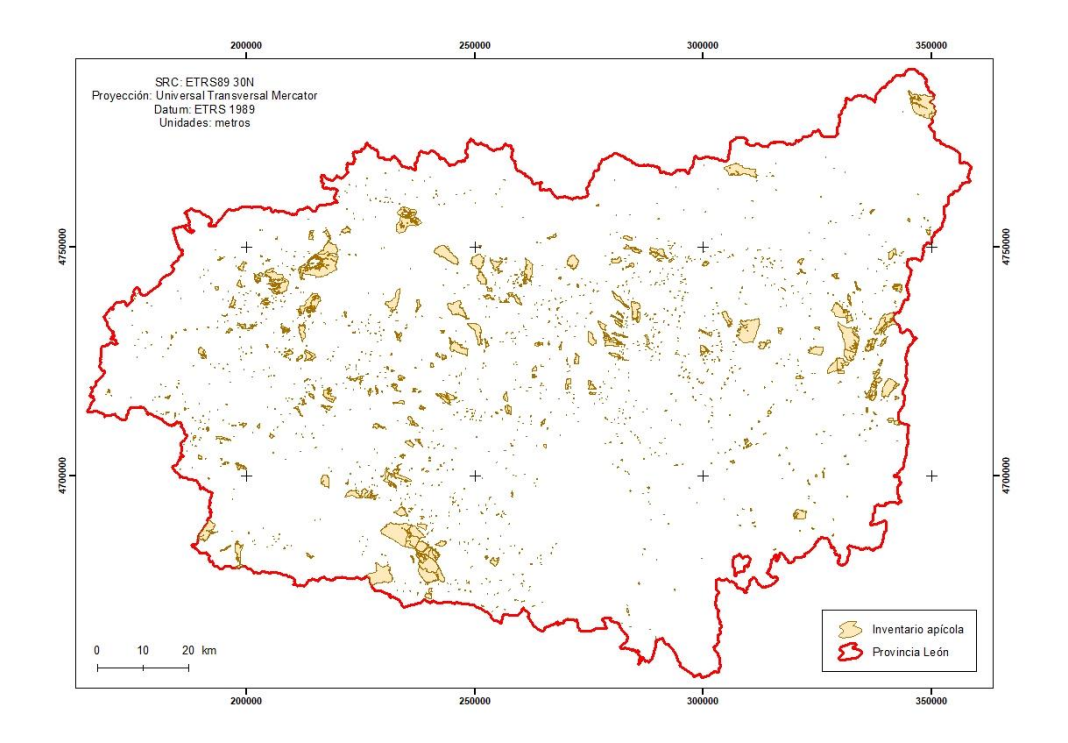

<span id="page-45-0"></span>Figura 9: Inventario de las explotaciones apícolas en la provincia de León. Figura ampliada en el Anejo, Figura A.3. Fuente: Elaboración propia.

#### **5.2 Diseño de la base de datos georreferenciada**

La cartografía base empleada para crear la base de datos georreferenciada es la BTN25. Se descartó utilizar como cartografía de partida la BTN100 porque los resultados obtenidos eran poco precisos. El procesado de la BTN25 requirió una metodología más compleja y de una mayor cantidad de recursos, pero la cartografía resultante es más precisa. Trabajar con ella implicó usar las 157 hojas en las que está dividida la provincia de León, y para cada hoja, se analizaron 22 capas. En total se procesaron 3.454 capas, sin contar con las necesarias para delimitar el área de pecorea. Esta cantidad de información se procesó con modelos de *ModelBuilder*, permitiendo repetir el proceso de un modo sencillo cuando se actualice la BTN25. Esta metodología está explicada en el epígrafe [4.2](#page-32-0) Diseño [de la base de datos georreferenciada.](#page-32-0)

La Orden AYG/2.155/2.007, de 28 de diciembre, clasifica las distancias mínimas de seguridad que deben tener las explotaciones apícolas en seis unidades temáticas. En la [Tabla 30](#page-46-0) se enumeran las capas principales que componen la base de datos georreferenciada que se creó y la unidad temática a la que pertenecen.

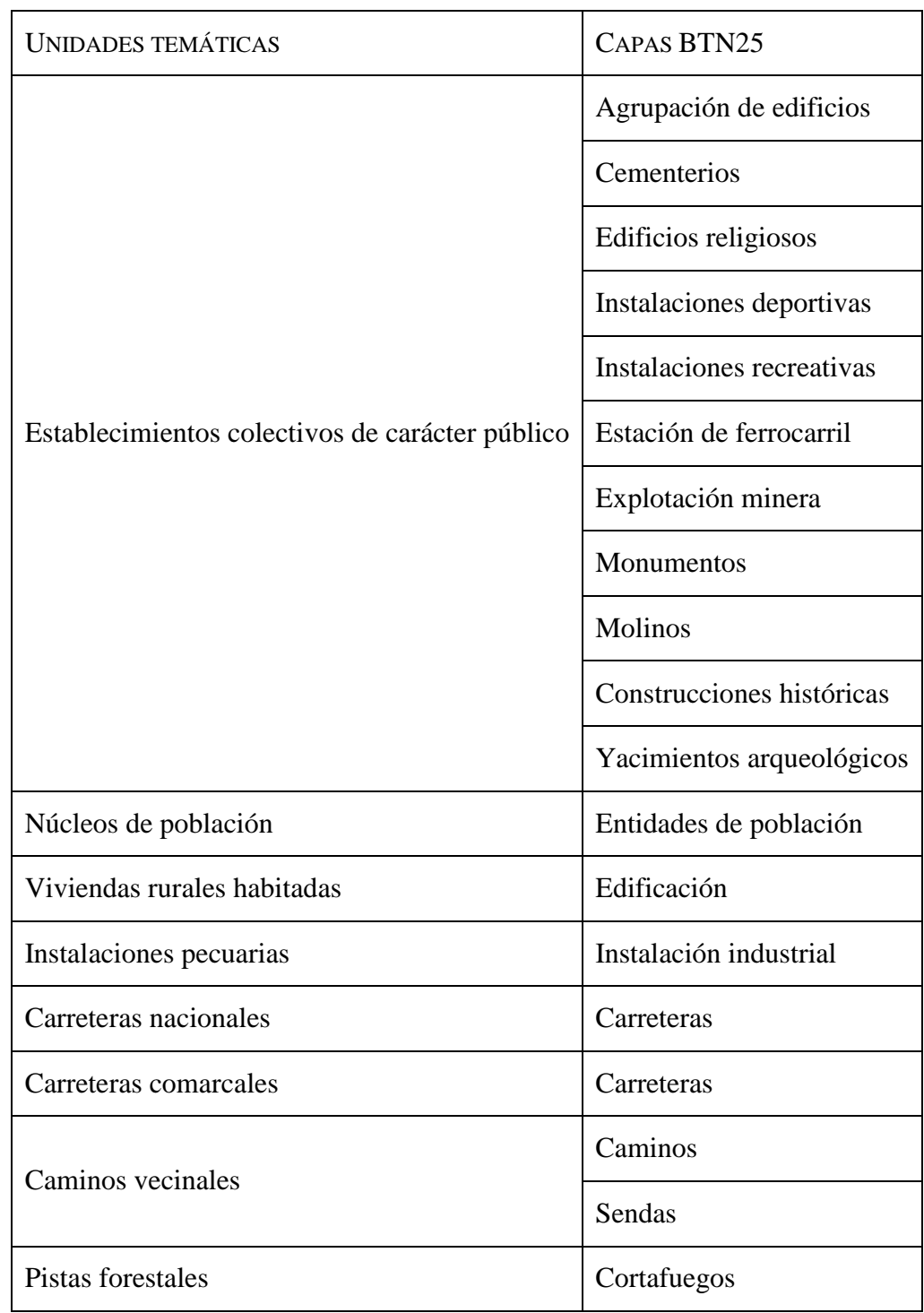

<span id="page-46-0"></span>Tabla 30: Unidades temáticas recogidas en la Orden AYG/2.155/2.007, de 28 de diciembre, y capas de la BTN25 que las forman.

La cartografía que forma las unidades temáticas se creó en formato *shapefile* y con el sistema de referencia EPSG 4.258 (ETRS89 sin proyectar).

A continuación, se describen los componentes de la unidad temática establecimientos colectivos de carácter público.

La agrupación de edificios de la BTN25, representada en la [Figura 10,](#page-47-0) incluye aproximadamente 500 elementos entre los que se incluyen: 200 centros de educación, 10 recintos hospitalarios, 7 zonas militares, 58 zonas industriales y 171 zonas agropecuarias.

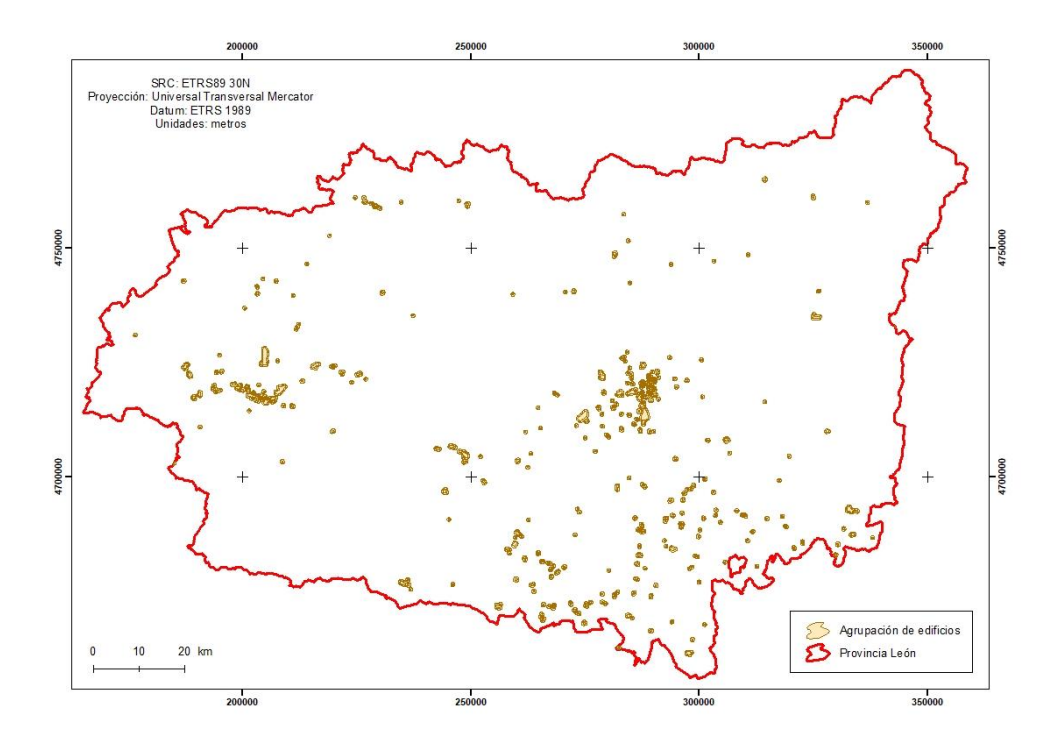

<span id="page-47-0"></span>Figura 10: Áreas restringidas para el uso apícola debido a la proximidad de centros de educación, recintos hospitalarios, zonas militares, industriales y agropecuarias. Figura ampliada en el Anejo, Figura A.4. Fuente: Elaboración propia.

Los 1.165 cementerios de la provincia de León incluidos en la BTN25 se muestran en la [Figura 11.](#page-48-0)

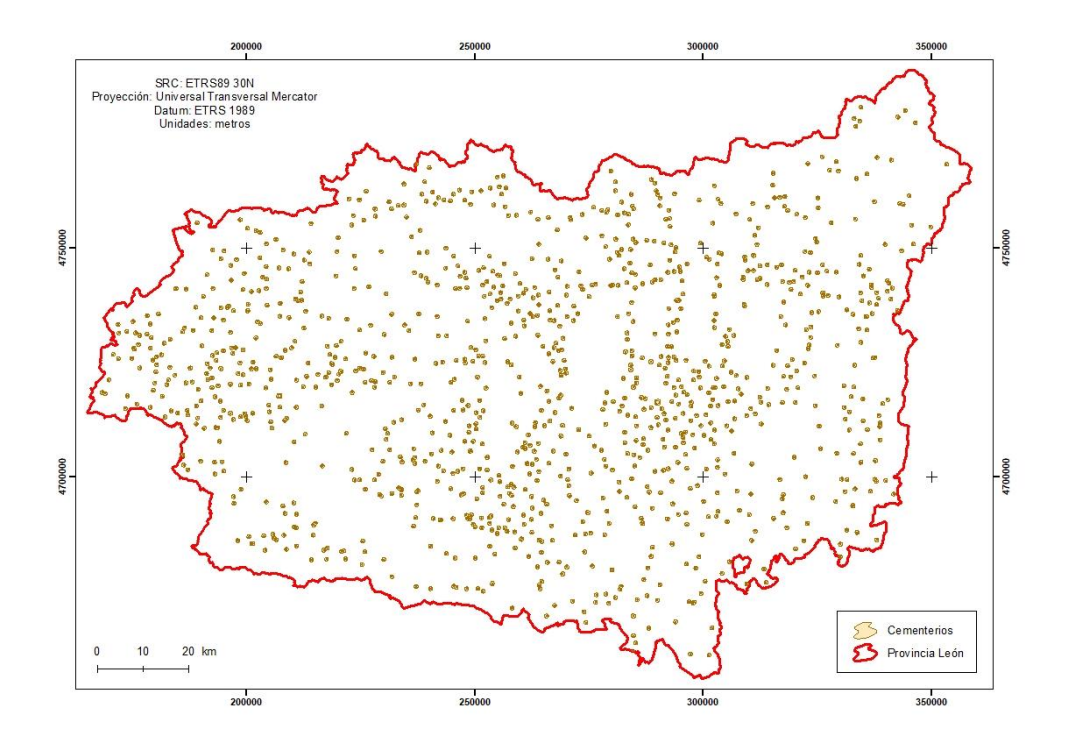

<span id="page-48-0"></span>Figura 11: Áreas restringidas para el uso apícola debido a la proximidad cementerios. Figura ampliada en el Anejo, Figura A.5. Fuente: Elaboración propia.

En cuanto a los edificios religiosos, se han utilizado 2 catedrales, 307 ermitas, 925 iglesias y 32 edificios sin clasificar [\(Figura 12\)](#page-48-1).

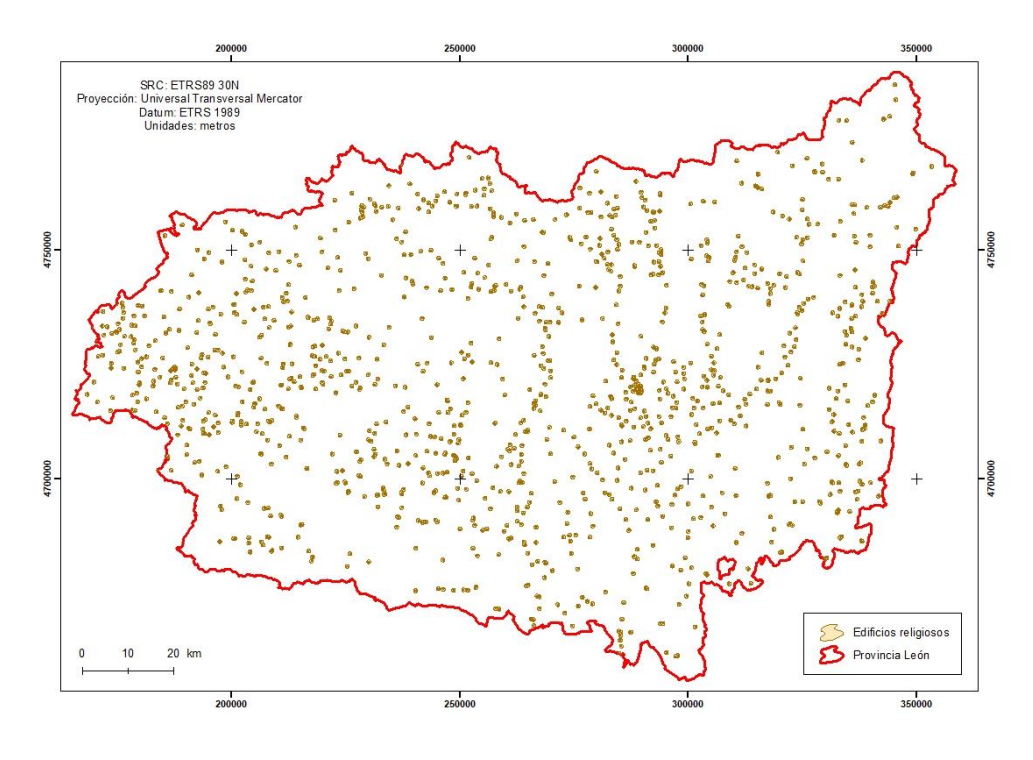

<span id="page-48-1"></span>Figura 12: Áreas restringidas para el uso apícola debido a la proximidad de edificios religiosos. Figura ampliada en el Anejo, Figura A.6. Fuente: Elaboración propia.

Respecto a las instalaciones deportivas de la provincia [\(Figura 13\)](#page-49-0), se han identificado 1.363 elementos. 146 corresponden a campos de fútbol, 5 campos de golf, 15 circuitos, 8 estaciones invernales, 1.093 pistas deportivas y 96 zonas deportivas.

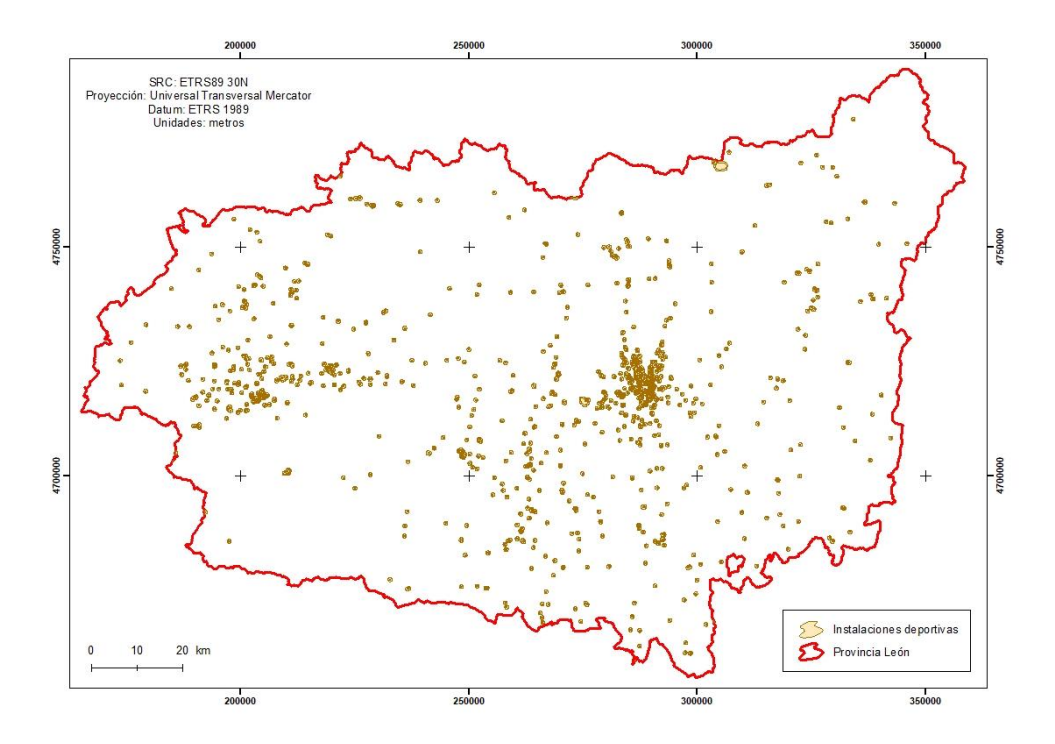

<span id="page-49-0"></span>Figura 13: Áreas restringidas para el uso apícola debido a la proximidad de instalaciones deportivas. Figura ampliada en el Anejo, Figura A.7. Fuente: Elaboración propia.

En la [Figura 14](#page-50-0) se representan las instalaciones recreativas con 50 zonas recreativas, 36 camping, 10 plazas de toros y 54 refugios de montaña.

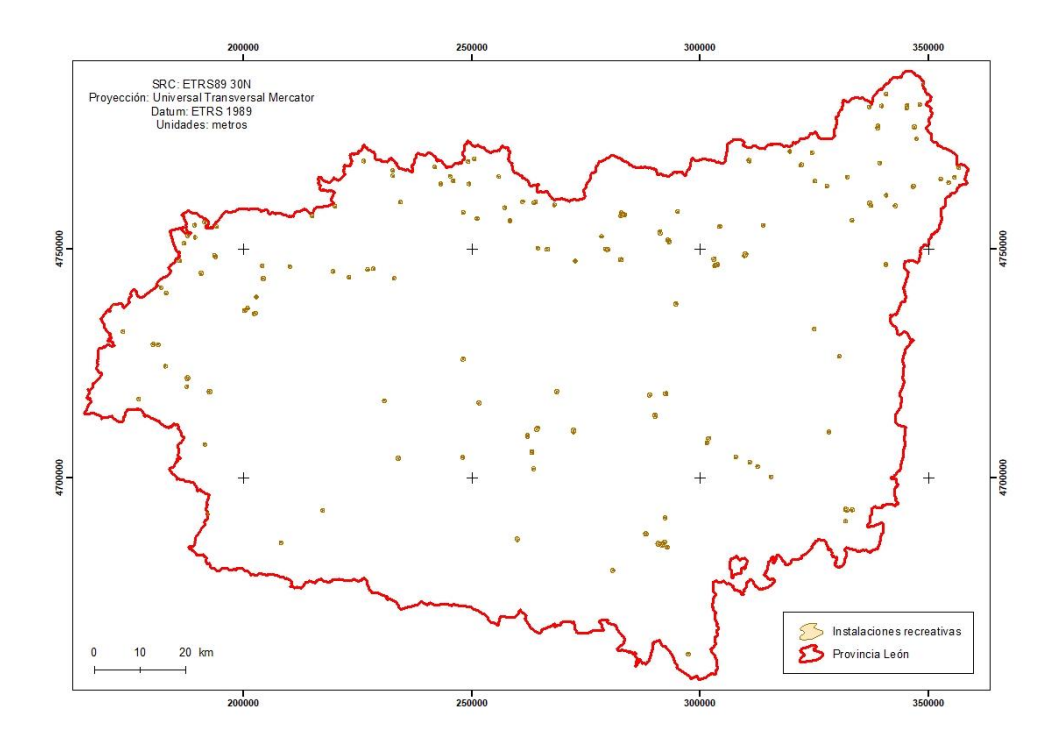

<span id="page-50-0"></span>Figura 14: Áreas restringidas para el uso apícola debido a la proximidad de instalaciones recreativas. Figura ampliada en el Anejo, Figura A.8. Fuente: Elaboración propia.

En la [Figura 15](#page-50-1) se señalan las 107 estaciones de ferrocarril de la provincia de León.

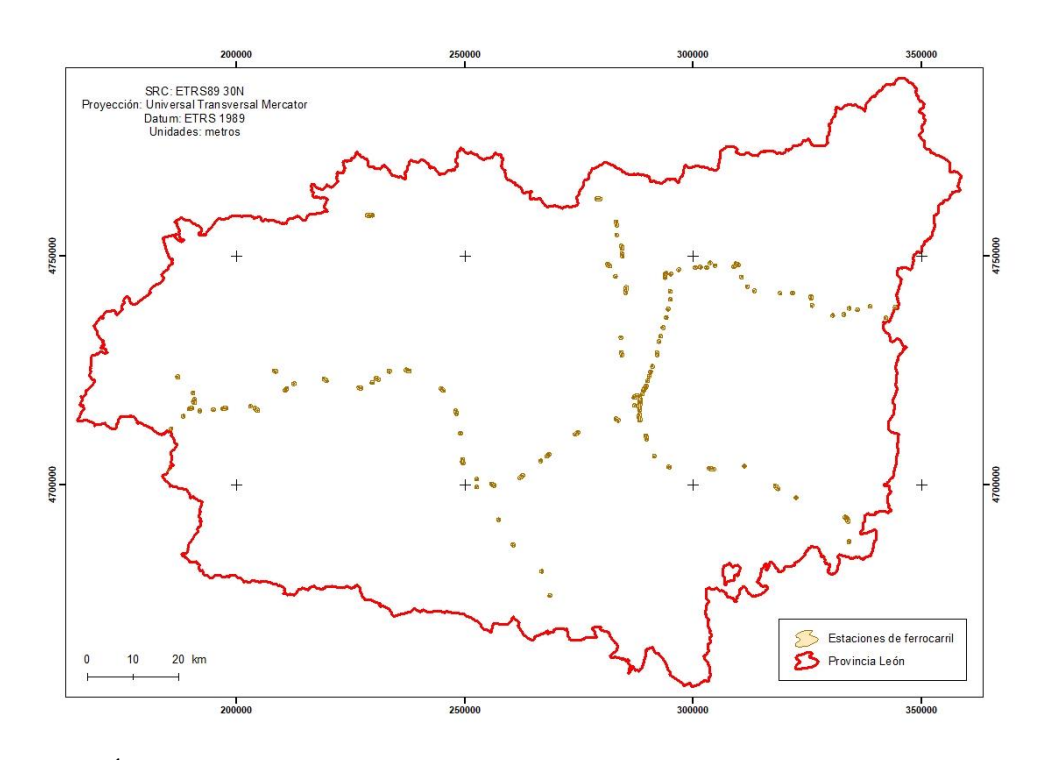

<span id="page-50-1"></span>Figura 15: Áreas restringidas para el uso apícola debido a la proximidad de estaciones de ferrocarril. Figura ampliada en el Anejo, Figura A.9. Fuente: Elaboración propia.

En cuanto a las explotaciones mineras, en la provincia existen en uso 218 canteras, 58 graveras y 250 minas [\(Figura 16\)](#page-51-0).

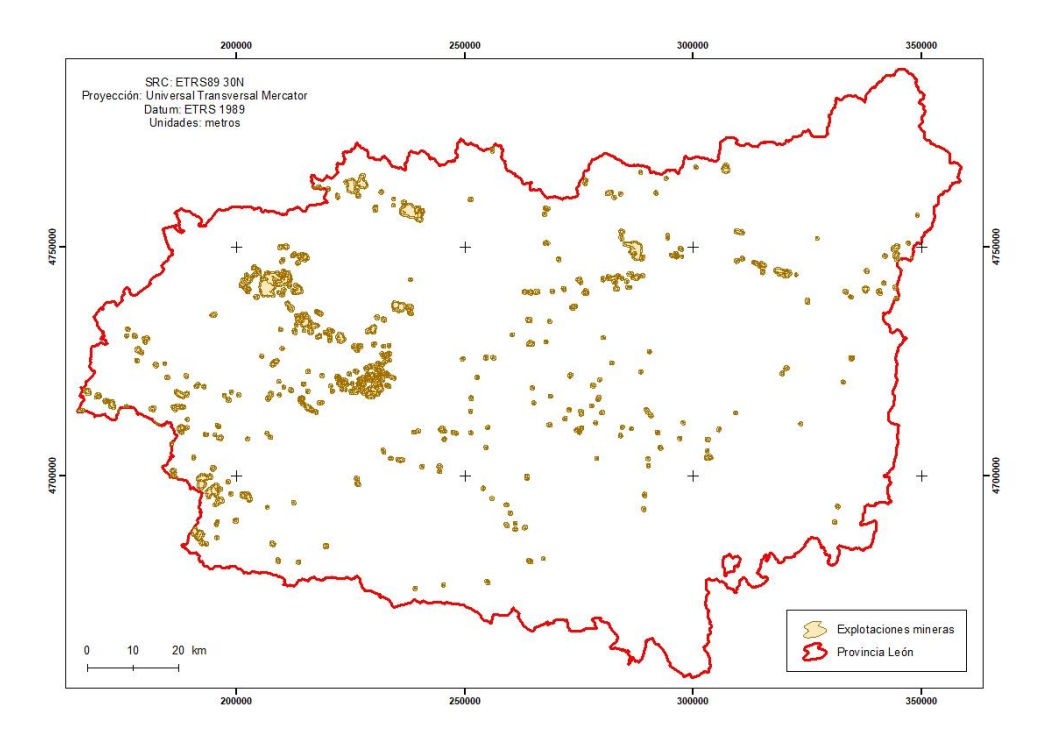

<span id="page-51-0"></span>Figura 16: Áreas restringidas para el uso apícola debido a la proximidad de explotaciones mineras. Figura ampliada en el Anejo, Figura A.10. Fuente: Elaboración propia.

En la [Figura 17](#page-52-0) se muestran los monumentos y en [Figura 18](#page-52-1) los molinos identificados por la BTN25.

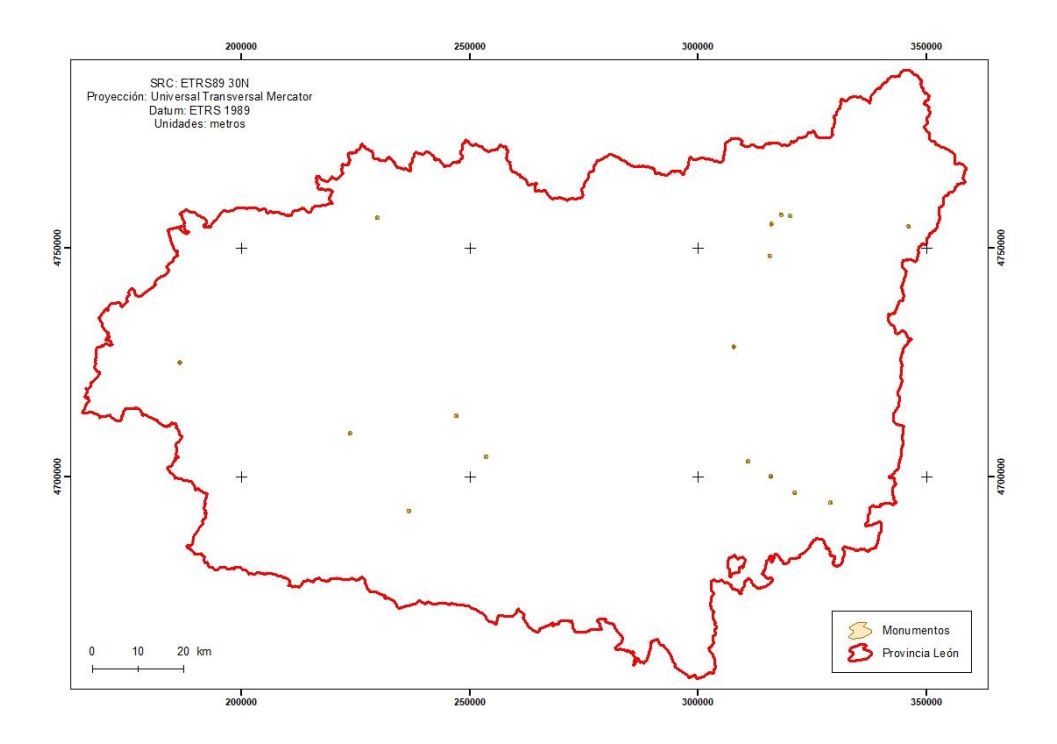

<span id="page-52-0"></span>Figura 17: Áreas restringidas para el uso apícola debido a la proximidad de monumentos. Figura ampliada en el Anejo, Figura A.11. Fuente: Elaboración propia

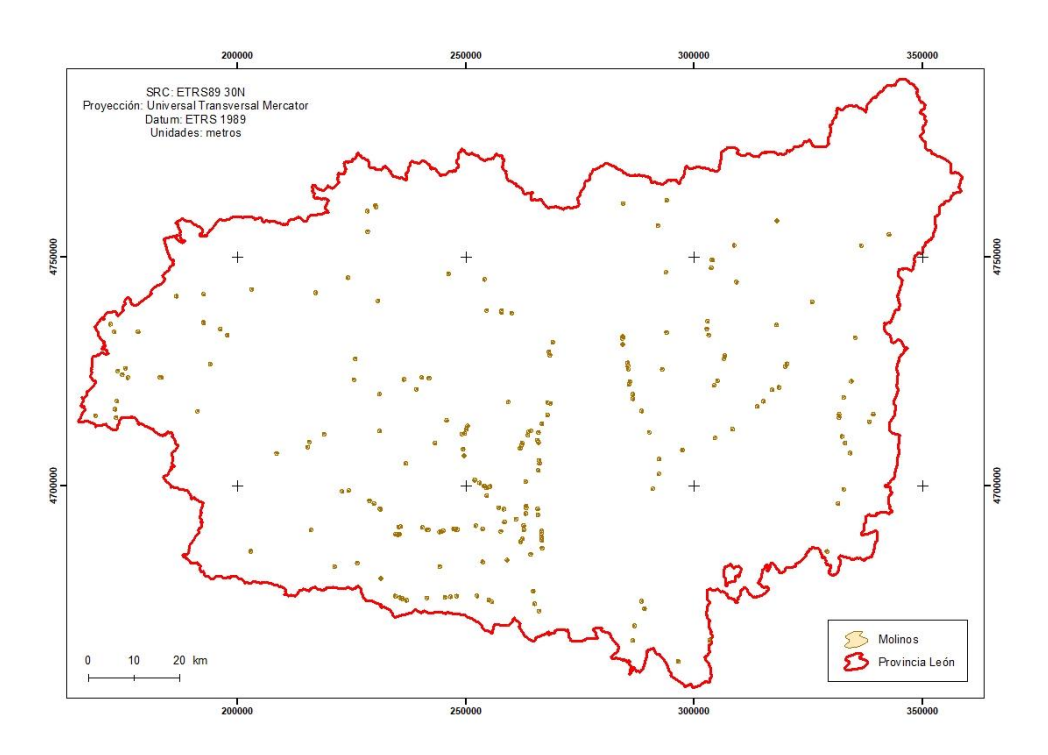

<span id="page-52-1"></span>Figura 18: Áreas restringidas para el uso apícola debido a la proximidad de molinos. Figura ampliada en el Anejo, Figura A.12. Fuente: Elaboración propia.

En las construcciones históricas destacan 20 fortalezas y 24 murallas [\(Figura 19\)](#page-53-0).

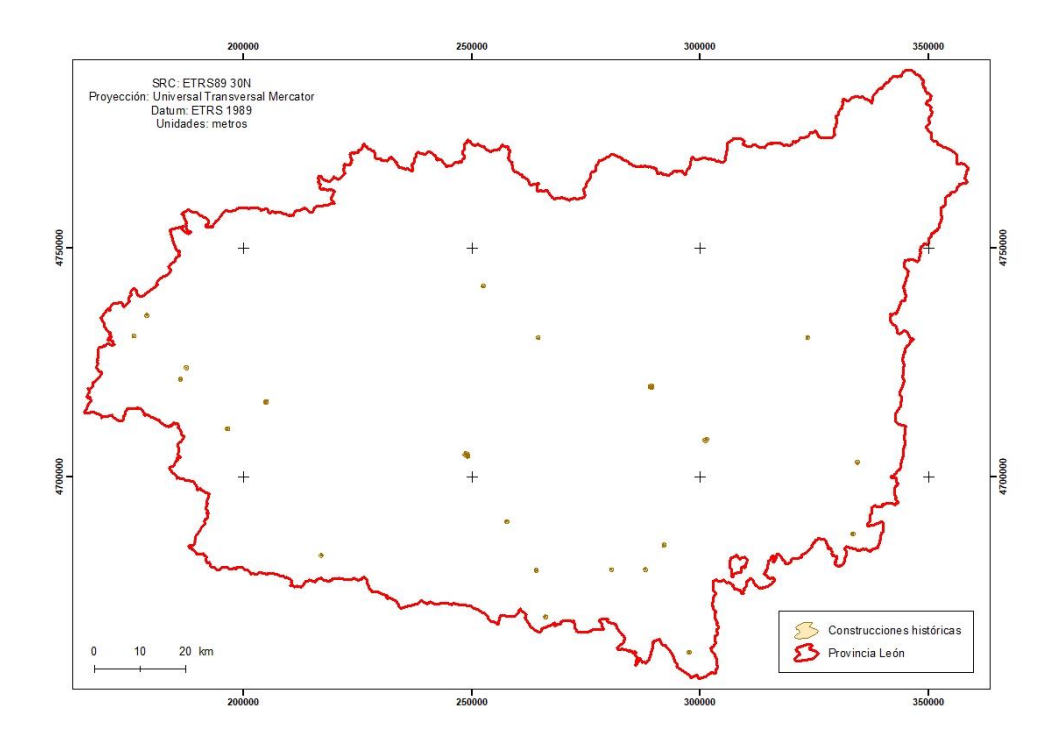

<span id="page-53-0"></span>Figura 19: Áreas restringidas para el uso apícola debido a la proximidad construcciones históricas. Figura ampliada en el Anejo, Figura A.13. Fuente: Elaboración propia.

Por último, dentro de los establecimientos colectivos de carácter público, se muestran en la [Figura 20](#page-53-1) los 36 yacimientos arqueológicos presentes en la provincia.

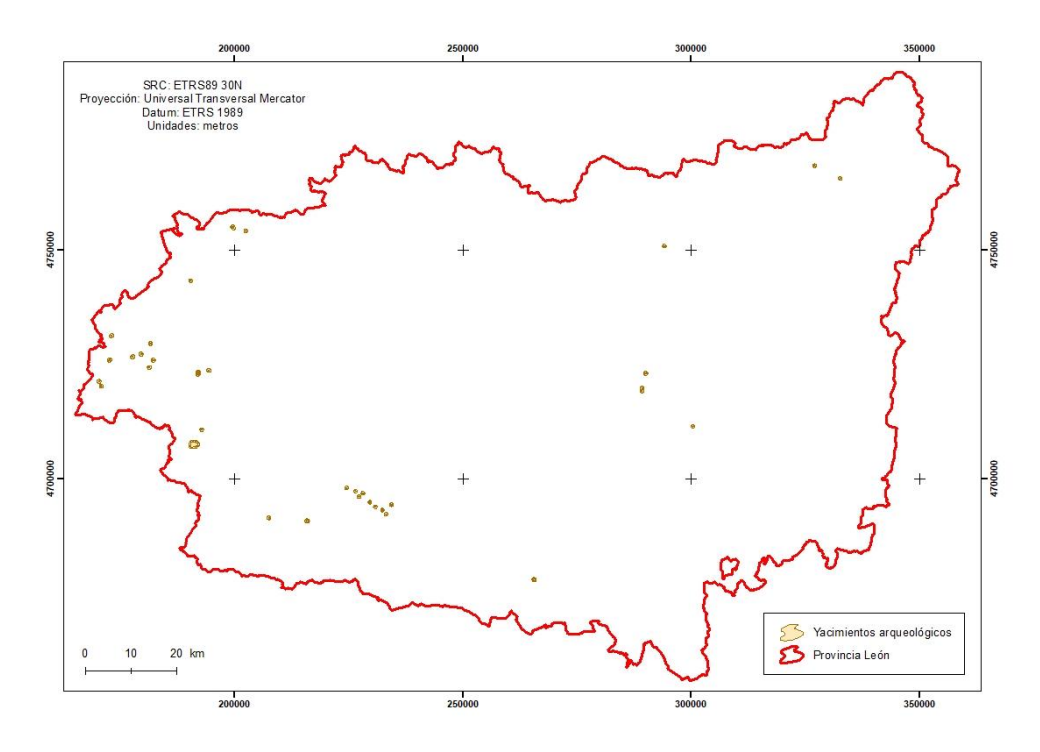

<span id="page-53-1"></span>Figura 20: Áreas restringidas para el uso apícola debido a la proximidad de yacimientos arqueológicos. Figura ampliada en el Anejo, Figura A.14. Fuente: Elaboración propia.

La unidad temática establecimientos colectivos de carácter público se obtiene al considerar de forma conjunta las áreas de influencia de las capas mencionadas anteriormente [\(Figura 21\)](#page-54-0).

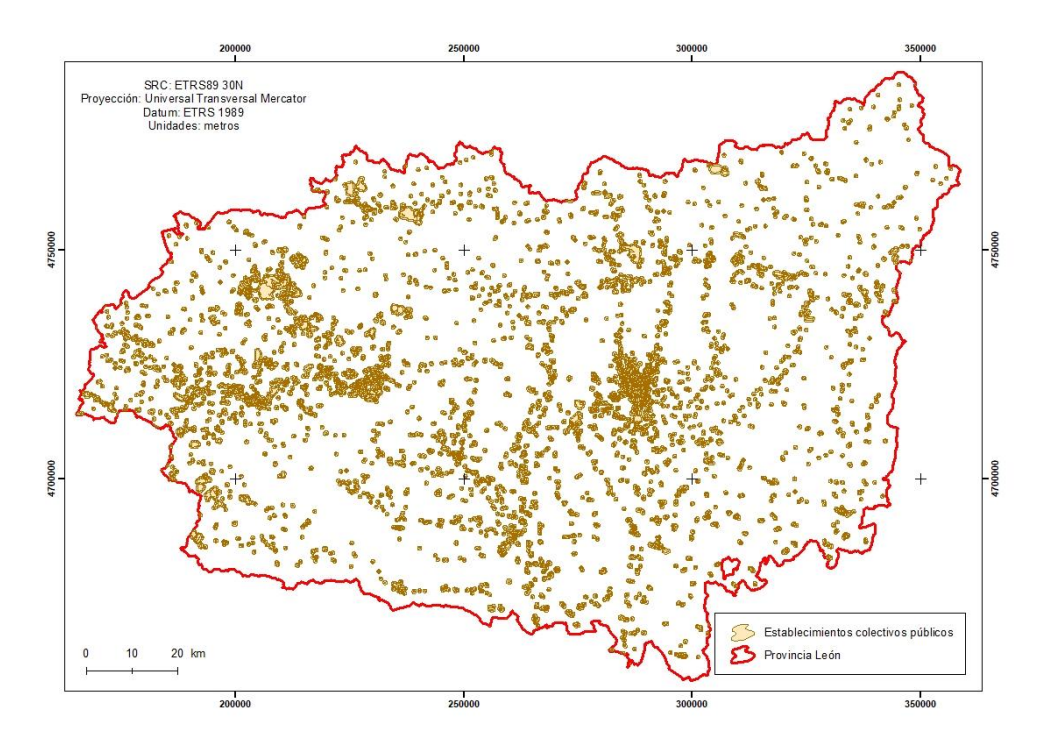

<span id="page-54-0"></span>Figura 21: Áreas restringidas para el uso apícola debido a la proximidad de establecimientos colectivos de carácter público. Figura ampliada en el Anejo, Figura A.15. Fuente: Elaboración propia.

La [Figura 22](#page-55-0) representa las áreas de influencia de los 1.855 núcleos de población.

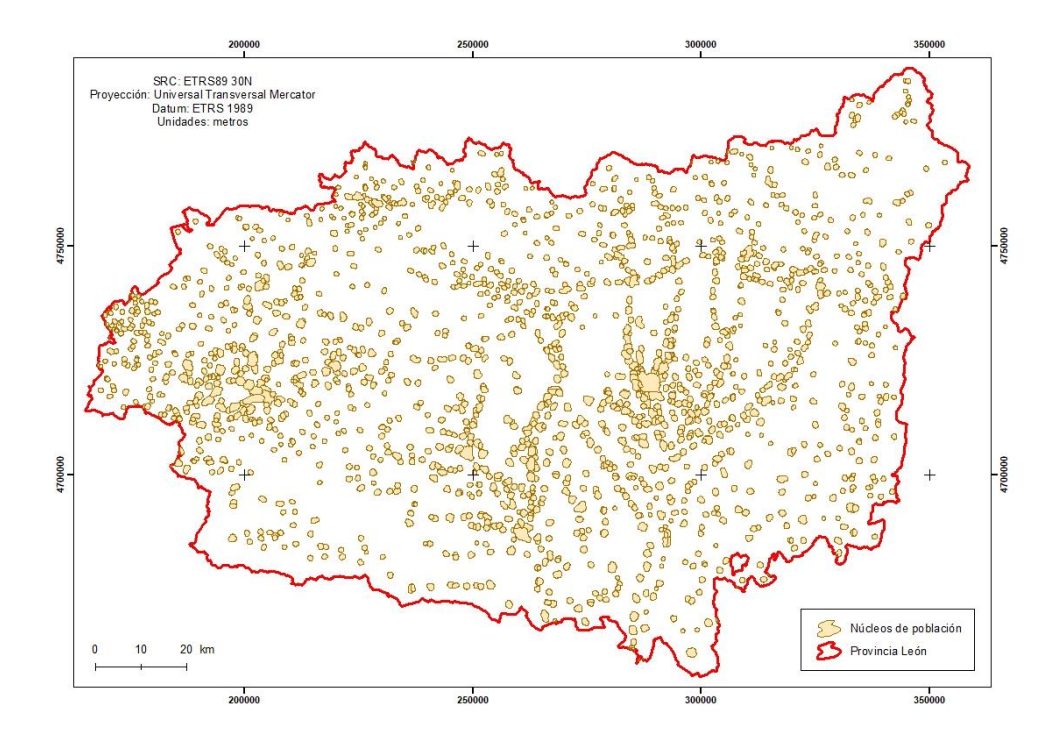

<span id="page-55-0"></span>Figura 22: Áreas restringidas para el uso apícola debido a la proximidad los núcleos de población. Figura ampliada en el Anejo, Figura A.16. Fuente: Elaboración propia.

En lo que se refiere a las viviendas rurales habitadas, la BTN25 ofrece una cartografía sobre las edificaciones que están en uso y en ruinas, pero no es posible conocer si es una vivienda que se encuentre habitada. El objetivo de incluir estos edificios en las áreas restringidas es el de proteger a las personas, por lo que se consideró que todas las edificaciones que no están en ruinas, están habitadas. Seguramente existen edificios que no están habitados o, incluso, que no son viviendas, pero no se debe omitir esta información debido a su importancia en la seguridad. En el supuesto que un asentamiento esté afectado por esta área en la cartografía obtenida, si el apicultor no está conforme debido a que realmente no se trata de una vivienda habitada, podrá entregar un escrito a la Junta de Castilla y León para que le permitan dar de alta la explotación. En la [Figura](#page-56-0)  [23](#page-56-0) se muestran los 212.700 edificios que se han considerado viviendas habitadas.

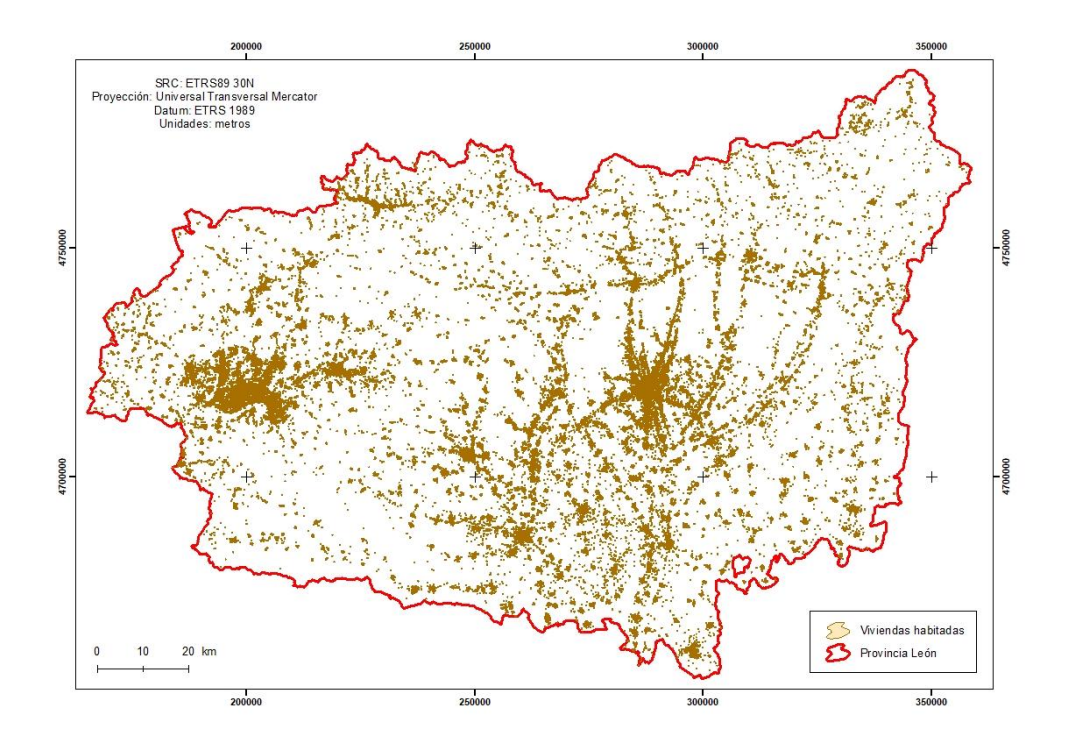

<span id="page-56-0"></span>Figura 23: Áreas restringidas para el uso apícola debido a la proximidad los viviendas habitadas. Figura ampliada en el Anejo, Figura A.17. Fuente: Elaboración propia.

Las instalaciones pecuarias [\(Figura 24\)](#page-56-1) incluyen 90 granjas, 230 palomares, 4 piscifactorías y 3 tentaderos. Se incluyen en la normativa para proteger a los animales.

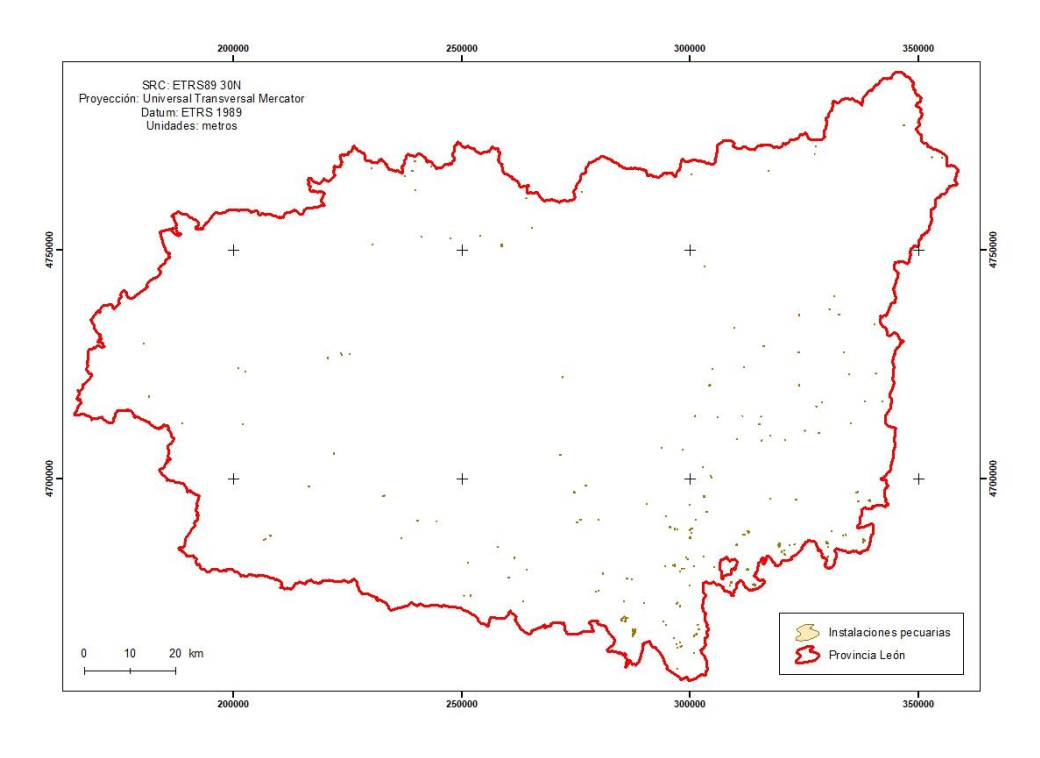

<span id="page-56-1"></span>Figura 24: Áreas restringidas para el uso apícola debido a la proximidad de instalaciones pecuarias. Figura ampliada en el Anejo, Figura A.18. Fuente: Elaboración propia.

Las autopistas, autovías y carreteras nacionales vienen agrupadas en la normativa dentro de la unidad temática carreteras nacionales y están representadas en la [Figura 25.](#page-57-0)

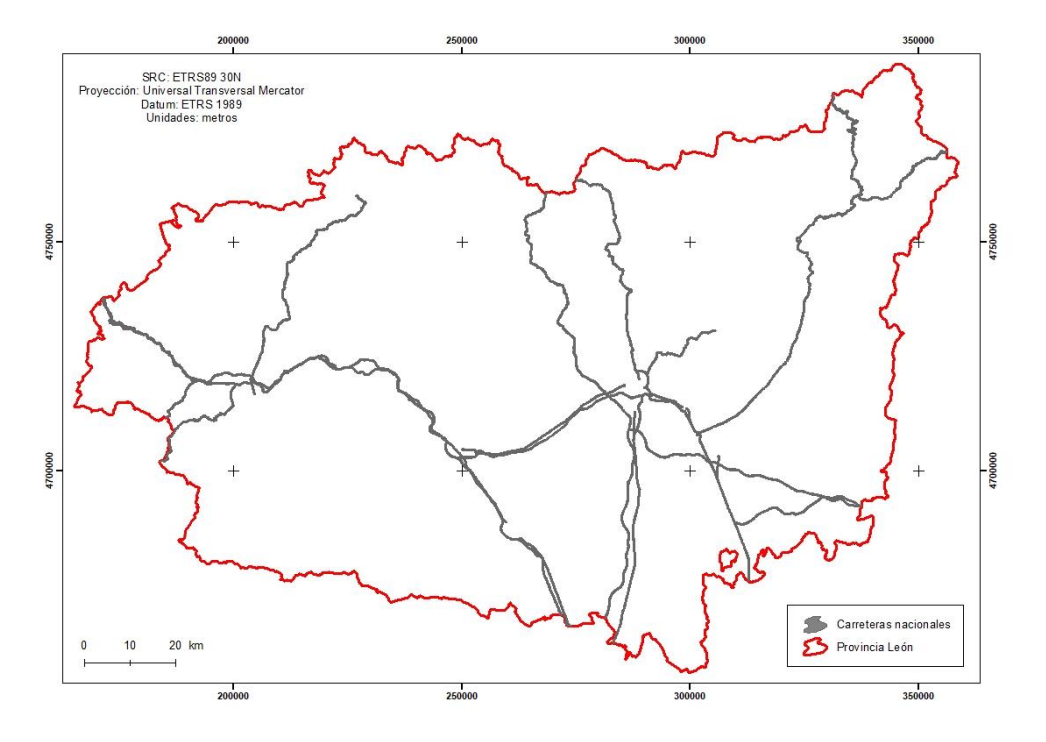

<span id="page-57-0"></span>Figura 25: Áreas restringidas para el uso apícola debido a la proximidad de carreteras nacionales. Figura ampliada en el Anejo, Figura A.19. Fuente: Elaboración propia.

En la [Figura 26](#page-57-1) se muestran las carreteras comarcales existentes en la provincia.

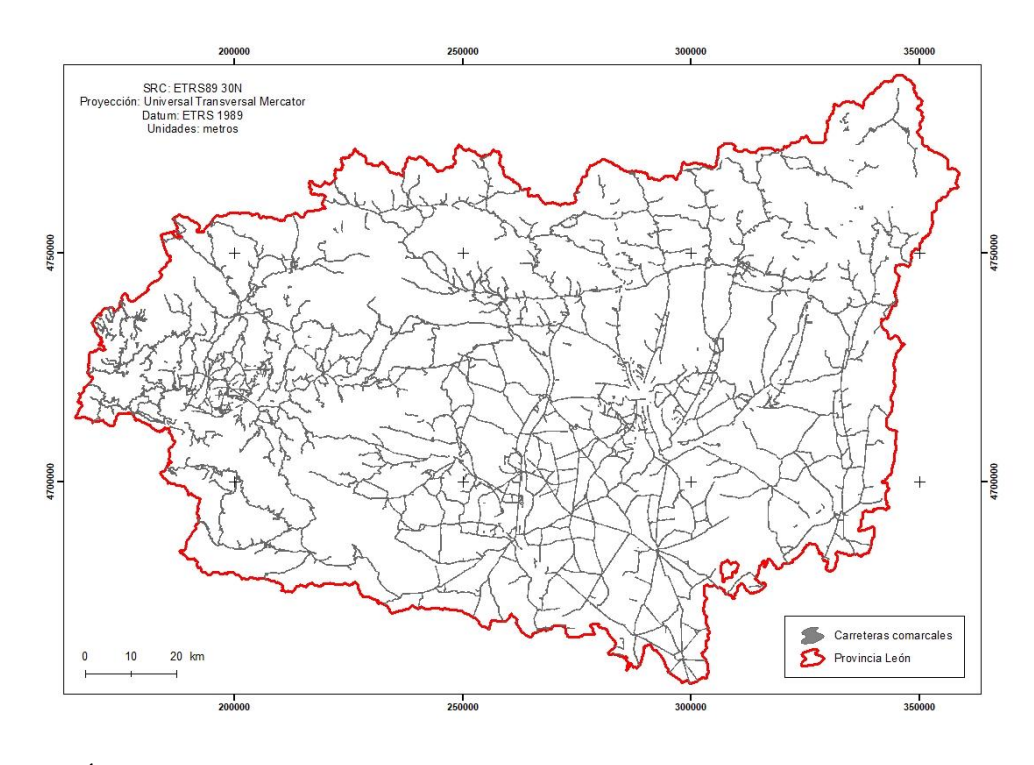

<span id="page-57-1"></span>Figura 26: Áreas restringidas para el uso apícola debido a la proximidad de carreteras comarcales. Figura ampliada en el Anejo, Figura A.20. Fuente: Elaboración propia.

49

El conjunto de los caminos y las sendas forman el grupo caminos vecinales [\(Figura 27\)](#page-58-0).

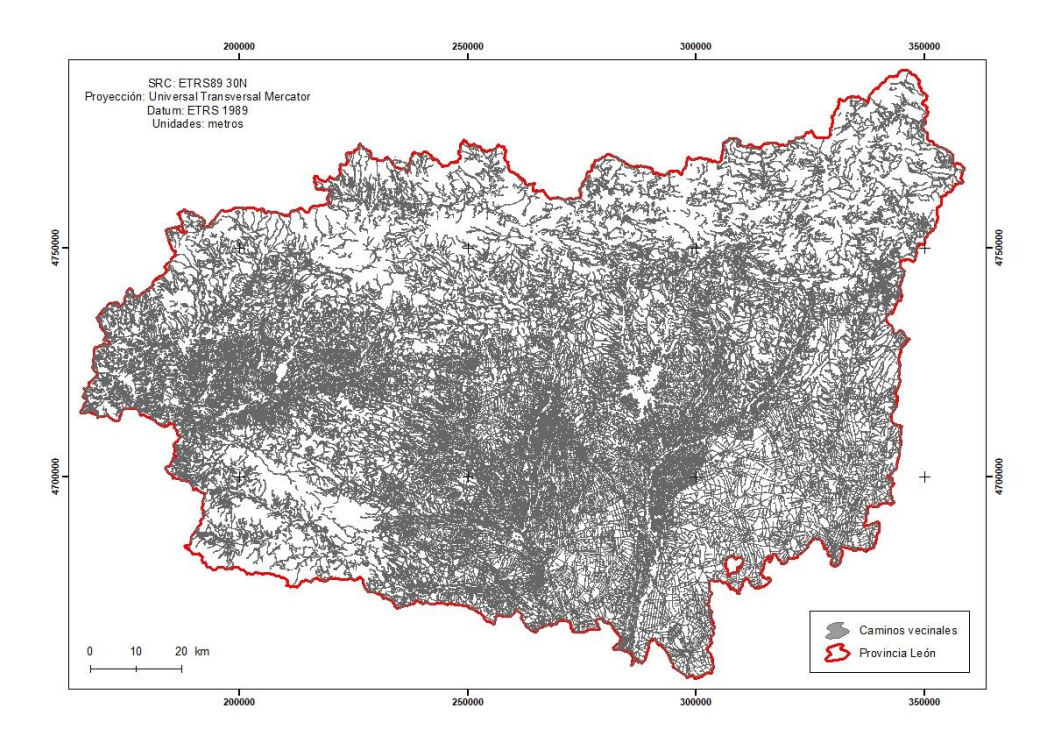

<span id="page-58-0"></span>Figura 27: Áreas restringidas para el uso apícola debido a la proximidad de caminos vecinales. Figura ampliada en el Anejo, Figura A.21. Fuente: Elaboración propia.

Los cortafuegos se incluyeron como pistas forestales porque son zonas que hay que limpiar periódicamente, por lo que existe una afluencia de gente y maquinaria. Además, no se permite la instalación de ningún elemento que obstruya el paso. En la [Figura 28](#page-59-0) se representan.

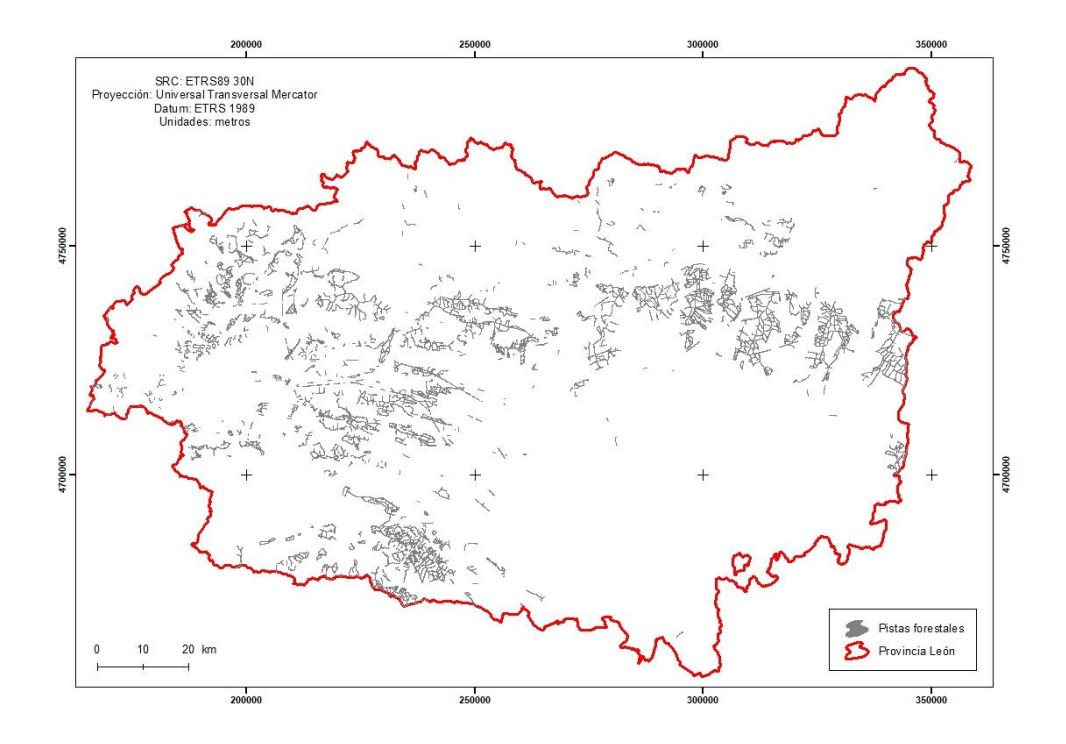

<span id="page-59-0"></span>Figura 28: Áreas restringidas para el uso apícola debido a la proximidad de pistas forestales. Figura ampliada en el Anejo, Figura A.22. Fuente: Elaboración propia.

Por último, en la [Figura 29](#page-60-0) se muestra la superficie que debe existir entre las diferentes explotaciones apícolas, las áreas de pecorea. Es importante volver a mencionar que casi el 20% de los registros no tienen información del censo, por lo que este resultado debe ser tomado como orientativo.

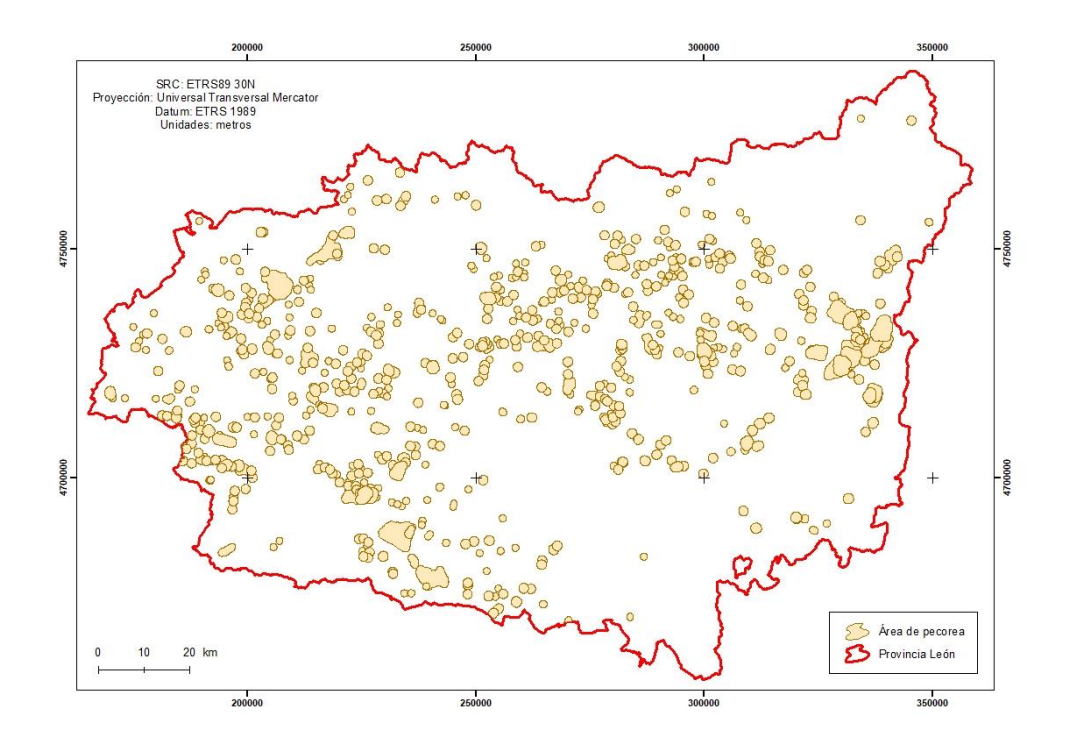

<span id="page-60-0"></span>Figura 29: Áreas restringidas para el uso apícola debido a la proximidad de otras colmenas. Figura ampliada en el Anejo, Figura A.23. Fuente: Elaboración propia.

En la [Figura 30](#page-60-1) se muestra la organización de la base de datos georreferenciada

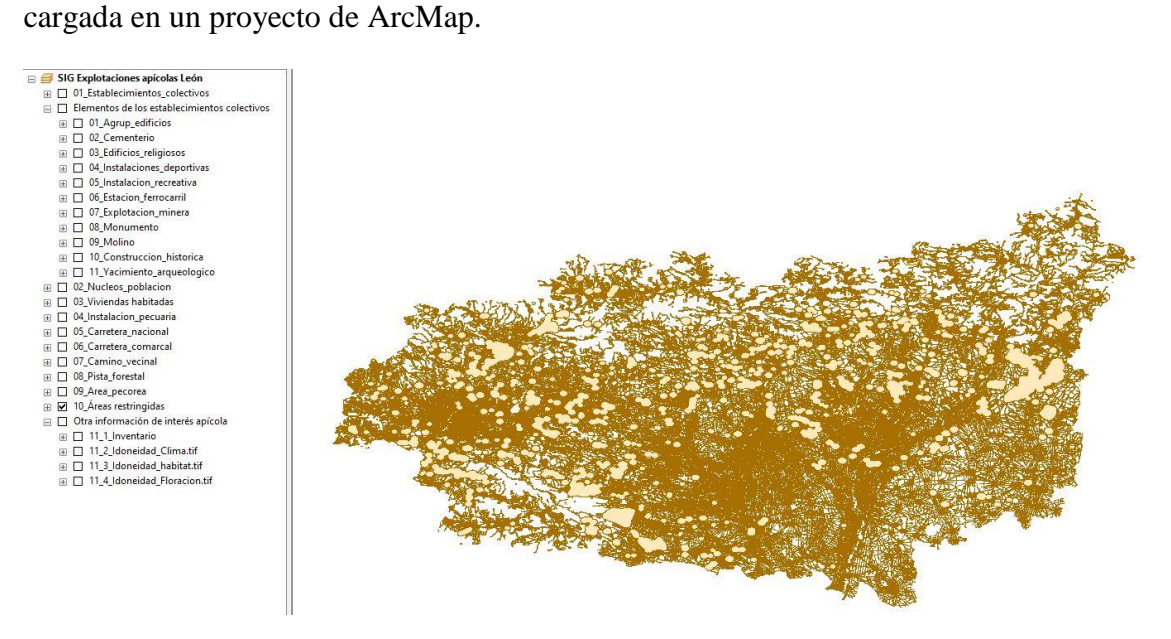

<span id="page-60-1"></span>Figura 30: Organización de la base de datos georreferenciada cargada en un proyecto de ArcMap. Fuente: Elaboración propia.

Para facilitar el acceso y la consulta a la información, la base de datos georreferenciada se procesó con PostgreSQL [\(Figura 31\)](#page-61-0) y se subió a un servidor temporal (esta información se puede alojar en un servidor de forma permanente, en caso de que el Área de Producción Agropecuaria del Servicio Territorial de Agricultura y Ganadería de León de la Junta de Castilla y León, así lo autorice). En esta plataforma, también se han añadido los resultados obtenidos en los análisis realizados y que se detallarán en los siguientes epígrafes. Para facilitar las labores de mantenimiento y actualización de los datos, se creó un usuario con permisos de administración que puede modificar los datos en el servidor y un usuario con datos de consulta que puede ver y descargar la información.

| A Browser                                                                                                    |                                      | B Dashboard of Properties [8] SQL   Le Statistics   Dependencies   Dependents   Edit Data - SIG Colmenas LE on postgres@PostgreSQL 10   Fidit Data - SIG C   Edit Data - SIG C. |                                   |                                                                                        |                       |                      |                                  |                                                                |                  |
|----------------------------------------------------------------------------------------------------|--------------------------------------|----------------------------------------------------------------------------------------------------|-----------------------------------|----------------------------------------------------------------------------------------|-----------------------|----------------------|----------------------------------|----------------------------------------------------------------|------------------|
| <b>B</b> · 全 Domains<br><b>中国FTS Configurations</b><br><b>IR. FTS Dictionaries</b><br><b>E</b> An FTS Parsers<br><b>E</b> FTS Templates<br>F Foreign Tables<br><sup>(a)</sup> Functions<br><b>E</b> Materialized Views<br>E . 1.3 Sequences | 后<br>ø<br>s.                         | F - Q +<br>商<br>$\mathbf{E}$<br>市<br>SIG Colmenas LE on postgres@PostgreSQL 10<br>SELECT * FROM public. "01 establecimientos colectivos"<br>ORDER BY gid ASC LIMIT 100          |                                   | $\mathbb{Z}$ - T - 100 rows $\vee$ + - $\blacksquare$ $\mathcal{A}$ - $\blacktriangle$ |                       |                      |                                  |                                                                |                  |
| <sup>(2)</sup> Tables (15)                                                                                                    |                                      |                                                                                                    |                                   |                                                                                        |                       |                      |                                  |                                                                |                  |
| <sup>(iii</sup> : El 01_establecimientos_colectivos<br>8 02 nucleos_poblacion<br><b>E 1 03</b> viviendas habitadas                                                                                                    | Data Output<br>gid<br>4 IPKI integer | Explain Messages Overy History<br>etiqueta<br>character varying (254)                                                                                                    | tipo<br>character varying (50)    | grupo<br>character varying (50)                                                        | distancia<br>numeric. | reduccion<br>Integer | fuente<br>character varying (50) | resultado<br>character varying (250)                           | geom<br>geometry |
| <b>B: 图 04 Instalacion pecuaria</b>                                                                                                    |                                      | 1 PolAgono Industrial de Fab                                                                                                    | Zona industrial                   | Establecimientos colectiv                                                              | 00.000000000          |                      | 0 BCN0504S AGR EDI poly          | Solo se puede instalar el a                                    | 010600000        |
| <sup>E</sup> 05 carretera nacional                                                                                                    | $\overline{z}$                       | 2 La larrina                                                                                                    | Zona industrial                   | Establecimientos colectiv 30.000000000                                                 |                       |                      | 0 BCN0504S AGR EDI poly          | Solo se puede instalar el a                                    | 010500000        |
| <sup>B</sup> B 06_carretera_comarcal                                                                                                    | $\overline{3}$                       | 3 CRA Lillo del Bierzo                                                                                                    | Centro de educacião               | Establecimientos colectiv 30.000000000                                                 |                       |                      | 0 BCN0504S_AGR_EDI_poly          | Solo se puede instalar el a                                    | 010600000        |
| <sup>B</sup> B 08 pista forestal                                                                                                    | $\Delta$                             | 4 CEIP Santa Barbara                                                                                                    | Centro de educaciA <sup>N</sup> n | Establecimientos colectiv 10.000000000                                                 |                       |                      | 0 BCN0504S AGR EDI poly          | Solo se puede instalar el a                                    | 010600000        |
| <sup>D</sup> 09_area_pecorea                                                                                                    | 5                                    | 5 IES Reatriz Ossorio                                                                                                    | Centro de educaciÃ <sup>2</sup> n | Establecimientos colectiv 30.000000000                                                 |                       |                      | 0. BCN0504S AGR EDI poly         | Solo se puede instalar el a                                    | 010500000        |
| <sup>E</sup> 10_mascara                                                                                                    | 6                                    | 6 CEIP La Cortina                                                                                                    | Centro de educaciÃ <sup>2</sup> n | Establecimientos colectiv 30.000000000                                                 |                       |                      |                                  | 0 BCN0504S_AGR_EDI_poly Solo se puede instalar el a            | 010600000        |
| E-E11 1 inventario<br><sup>B</sup> 11 3 idoneidad habitat                                                                                                    | $\overline{z}$                       | 7 CEIP PiÂtera                                                                                                    | Centro de educaciA <sup>*</sup> n | Establecimientos colectiv 30.000000000                                                 |                       |                      |                                  | 0 BCN05045 AGR EDI poly Solo se puede instalar el a            | 010600000        |
| <sup>B</sup> El11 4 idoneidad floracion                                                                                                    | $\mathbb{R}$                         | 8 PolÂgono Industrial Caba Zona industrial                                                                                                    |                                   | Establecimientos colectiv 00.000000000                                                 |                       |                      |                                  | 0 BCN0504S_AGR_EDI_poly Solo se puede instalar el a 010600000  |                  |
| <sup>■</sup> ■11.5 leanok                                                                                                    | $\overline{9}$                       | 9 PolÂgono Industrial El Bayo                                                                                                    | Zona industrial                   | Establecimientos colectiv 30.000000000                                                 |                       |                      |                                  | 0 BCN0504S AGR EDI poly Solo se puede instalar el a            | 010600000        |
| E- Firest                                                                                                    | 10                                   | 10 CRA Cubillos del Sil                                                                                                    | Centro de educaciÃ <sup>t</sup> n | Establecimientos colectiv 10.000000000                                                 |                       |                      |                                  | 0 BCN05045 AGR EDI poly Solo se puede instalar el a            | 010600000        |
| E El spatial ref_sys                                                                                                    | 11                                   | 11 Area Industrial de la Llanada Zona industrial                                                                                                    |                                   | Establecimientos colectiv 30.000000000                                                 |                       |                      |                                  | 0 BCN05045 AGR EDI poly Solo se puede instalar el a            | 010600000        |
| <b>中心Trigger Functions</b>                                                                                                    | 12                                   | 12 PolÃeono Industrial Camp Zona industrial                                                                                                    |                                   | Establecimientos colectiv 30.000000000                                                 |                       |                      |                                  | 0 BCN0504S_AGR_EDI_poly Solo se puede instalar el a            | 010600000        |
| <sup>E</sup> Types                                                                                                    | 13                                   | 13 Parque Industrial de El Bier Zona industrial                                                                                                    |                                   | Establecimientos colectiv 30.000000000                                                 |                       |                      |                                  | 0 BCN05045 AGR EDI poly Solo se puede instalar el a 010600000  |                  |
| $E:$ Views (4)                                                                                                    | 14                                   | 14 Pol-eono Industrial Las Me Zona industrial                                                                                                    |                                   | Establecimientos colectiv 00.000000000                                                 |                       |                      |                                  | 0 BCN05045_AGR_EDI_poly Solo se puede instalar el a            | 010600000        |
| 田目<br>geography_columns<br>由社<br>geometry_columns                                                                                                    | 15                                   | 15 Zona industrial Ponferrada                                                                                                    | Zona industrial                   | Establecimientos colectiv  30.000000000                                                |                       |                      |                                  | 0 BCN0504S AGR EDI poly Solo se puede instalar el a            | 010600000        |
| <b>E</b> raster_columns                                                                                                    | 16                                   | 16 Poligono Industrial Campo Zona industrial                                                                                                    |                                   | Establecimientos colectiv 00.000000000                                                 |                       |                      |                                  | 0 BCN05045_AGR_EDI_poly Solo se puede instalar el a 010600000  |                  |
| E raster_overviews                                                                                                    | 17                                   | 17 PolÂgono Industrial Camp Zona industrial                                                                                                    |                                   | Establecimientos colectiv 00.000000000                                                 |                       |                      |                                  | 0 BCN05045 AGR EDI poly Solo se puede instalar el a 010600000  |                  |
| i) = mtt                                                                                                    | 18                                   | C:\Program Files\PostgreSQL\10\data\pg hba.conf - NStrial                                                                                                    |                                   | Establecimientos colectiv 10.000000000                                                 |                       |                      |                                  | 0 BCN0504S AGR EDI poly Solo se puede instalar el a            | 010600000        |
| <b>II</b> postgres                                                                                                    | 10 <sup>1</sup>                      | Notenad++                                                                                                    | <b>Lutrial</b>                    | Freeblacimiantes colactiv 30.000000000                                                 |                       |                      |                                  | n BCMBSOAS AGR EDI melu Celebra musela incenter al a 010600000 |                  |

<span id="page-61-0"></span>Figura 31: Creación de la base de datos georreferenciada en PostGreSQL. Fuente: Elaboración propia.

Para el acceso a los datos, se propone utilizar el sistema de información geográfica QGIS 3.4.2 [\(https://www.qgis.org/es/site/,](https://www.qgis.org/es/site/) accedido: 30 agosto 2.019). Es un software libre, modulable y muy extendido entre los usuarios SIG.

Los parámetros para establecer una conexión PostGIS con la base de datos georreferenciada son los siguientes:

- Nombre de la conexión: nombre que se le da a la conexión para diferenciarla de otras que pueda haber en el equipo. Es un campo que no requiere un dato específico.
- Dirección IP: 185.179.105.3
- Puerto: 5432
- Base de datos: SIG\_Colmenas\_LE
- Modo SSL: deshabilitado
- Nombre de usuario: consult
- Contraseña: 1234

Una vez creada la conexión, con el usuario *consult* y la contraseña *1234* se podrá acceder a la cartografía. En la [Figura 32](#page-62-0) se muestra la estructura de los datos en PostgreSQL.

| Administrador de fuentes de datos   PostgreSQL |                                       |                   |            |                   |               |                          | $\times$                        |
|------------------------------------------------|---------------------------------------|-------------------|------------|-------------------|---------------|--------------------------|---------------------------------|
| Navegador                                      | <b>Conexiones</b>                     |                   |            |                   |               |                          |                                 |
| Vectorial                                      | Conexión colmenas                     |                   |            |                   |               |                          |                                 |
| Ráster                                         | Conectar                              | Nueva             | Editar     | Eliminar          |               | Cargar                   | Guardar                         |
| Malla                                          | Esquema                               | $-$ Tabla         | Comentario | Columna           | Tipo de datos | Tipo espacial            | $\blacktriangle$<br><b>SRID</b> |
|                                                | information sch                       |                   |            |                   |               |                          |                                 |
| Texto delimitado                               | pg catalog                            |                   |            |                   |               |                          |                                 |
|                                                | public<br>▼                           |                   |            |                   |               |                          |                                 |
|                                                | $\Lambda$ public                      | 01 establecimie   |            | geom              | Geometría     | MultiPolygon Introducir. |                                 |
| <b>GeoPackage</b>                              | public                                | 01 establecimie   |            | geom              | Geometría     | MultiPolygon 0           |                                 |
|                                                | public                                | 02_nucleos_pob    |            | qeom              | Geometría     | MultiPolygon 4258        |                                 |
| <b>SpatiaLite</b>                              | public                                | 03_viviendas ha   |            | geom              | Geometría     | MultiPolygon 4258        |                                 |
|                                                | public                                | 04 instalacion    |            | qeom              | Geometría     | MultiPolygon 4258        |                                 |
| PostgreSQL                                     | public                                | 05 carretera na   |            | geom              | Geometría     | MultiPolygon 4258        |                                 |
|                                                | public                                | 06 carretera co   |            | geom              | Geometría     | MultiPolygon 4258        |                                 |
| <b>MSSOL</b>                                   | public                                | 08 pista forestal |            | geom              | Geometría     | MultiPolygon 4258        |                                 |
|                                                | public                                | 09 area pecorea   |            | geom              | Geometría     | MultiPolygon 4258        |                                 |
|                                                | public                                | 10 mascara        |            | qeom              | Geometría     | MultiPolygon 4258        |                                 |
| Oracle                                         | public                                | 11_1_inventario   |            | geom              | Geometría     | MultiPolygon 4258        |                                 |
|                                                | public                                | 11_5_leonok       |            | qeom              | Geometría     | MultiPolygon 4258        |                                 |
| DB <sub>2</sub><br>DB <sub>2</sub>             | A public                              | raster_columns    |            | extent            | Geometría     | Seleccionar Introducir.  |                                 |
|                                                | A public                              | raster_columns    |            | extent            | Geometría     | Polygon<br>ದ             | 4258                            |
| Capa virtual                                   | public                                | rast              |            |                   | <b>Nada</b>   | NoGeometry               |                                 |
|                                                | public                                | 11 4 idoneidad    |            |                   | Nada          | NoGeometry<br>固          |                                 |
| WMS/WMTS                                       | public                                | 11 3 idoneidad    |            |                   | <b>Nada</b>   | NoGeometry               |                                 |
|                                                | public<br>⚠                           | raster overviews  |            |                   | Nada          | NoGeometry               |                                 |
| <b>WCS</b>                                     | $\blacktriangleleft$                  |                   |            |                   |               |                          | $\blacktriangleright$           |
|                                                | V Listar también tablas sin geometría |                   |            |                   |               |                          |                                 |
| <b>WFS</b>                                     |                                       |                   |            |                   |               |                          |                                 |
|                                                | Opciones de búsqueda                  |                   |            |                   |               |                          |                                 |
| Servidor de mapas ArcGIS                       |                                       |                   |            |                   |               |                          |                                 |
|                                                |                                       |                   |            | Establecer filtro | Cerrar        | Añadir                   | Ayuda                           |
| Servidor de objetos ArcGIS                     |                                       |                   |            |                   |               |                          |                                 |

<span id="page-62-0"></span>Figura 32: Estructura de la base de datos en PosgreSQL. Fuente: Elaboración propia.

Adicionalmente, se creó un acceso a la base de datos desde Google Drive: [https://drive.google.com/drive/folders/1TSvaJ6AZOHo8Y\\_VrbUdRiBKAuIb8NHTl?us](https://drive.google.com/drive/folders/1TSvaJ6AZOHo8Y_VrbUdRiBKAuIb8NHTl?usp=sharing) [p=sharing](https://drive.google.com/drive/folders/1TSvaJ6AZOHo8Y_VrbUdRiBKAuIb8NHTl?usp=sharing) (accedido: 30 agosto 2.019). Para poder acceder, únicamente hay que solicitar el acceso desde ese enlace.

Para finalizar este epígrafe de resultados, es necesario destacar que esta base de datos en un elemento vivo, que requiere actualización permanente de sus elementos y que se puede alimentar con más capas temáticas que se creen en el futuro. Para la actualización se pueden utilizar los modelos creados en *ModelBuilder* y para la inclusión de nuevas capas se puede utilizar software SIG.

## **5.3 Creación de la cartografía de las zonas restringidas para instalar explotaciones apícolas**

En la [Figura 33](#page-63-0) se muestran las áreas donde, según la Orden AYG/2.155/2.007 de 28 de diciembre, no se puede instalar una explotación apícola en la provincia de León. Esta cartografía se obtiene al agrupar con la herramienta *Fusión* todas las capas de la base de datos georreferenciada.

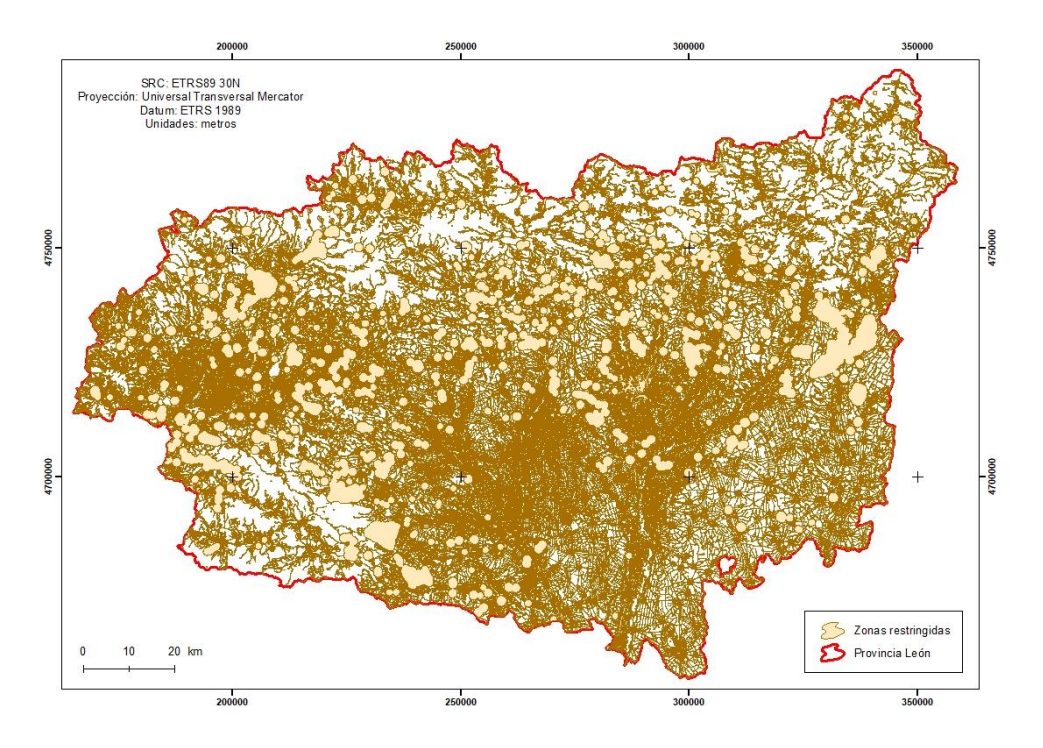

<span id="page-63-0"></span>Figura 33: Áreas restringidas en la provincia de León donde no se puede instalar una explotación apícola según la Orden AYG/2.155/2.007, de 28 de diciembre. Figura ampliada en el Anejo, Figura A.24. Fuente: Elaboración propia.

Con la información cartográfica creada en este Trabajo Fin de Máster, y siempre que se tenga la posición y el censo preciso de cada explotación, se puede calcular el porcentaje de colmenares que pueden estar incumpliendo la normativa. Con los datos facilitados por el Servicio Territorial de Agricultura y Ganadería de León de la Junta de Castilla y León, se obtiene que aproximadamente el 50% de los colmenares pueden estar incumpliendo la normativa vigente [\(Figura 34\)](#page-64-0). Esto se explica porque la localización de los colmenares no es exacta. Los datos que se han usado son datos catastrales completos (referencia catastral o polígono y parcela), otros en los que solo se tiene el polígono y, en algunos casos, los MUP. Por lo tanto, la explotación apícola se puede extender a lo largo

de una parcela amplia y esta solaparse con alguna área restringida. Este error se evitaría utilizando coordenadas para localizar los colmenares, ya que la posición sería exacta. De todos modos, la normativa contempla varios supuestos que permiten reducir las distancias exigidas y que también están contemplados en la base de datos creada.

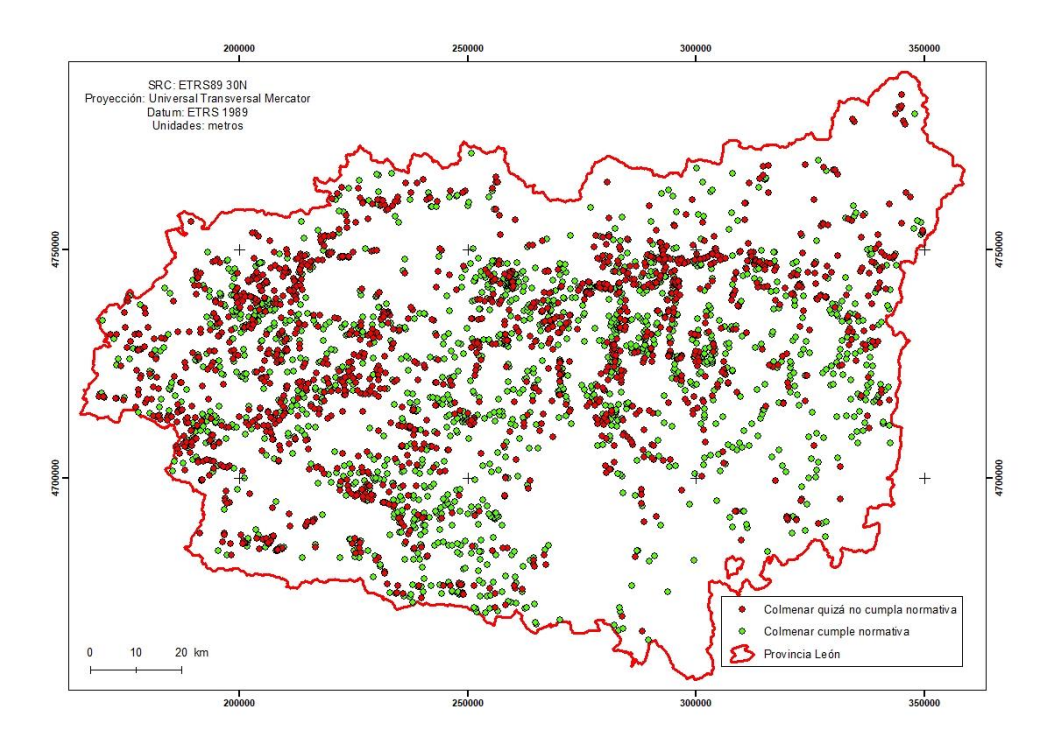

<span id="page-64-0"></span>Figura 34: Explotaciones apícolas en la provincia de León que pueden no cumplir la Orden AYG/2.155/2.007. Figura ampliada en el Anejo, Figura A.25. Fuente: Elaboración propia.

#### **5.4 Otros análisis espaciales y de interés apícola**

Una de las ventajas que tiene el uso de los SIG es la posibilidad de añadir más capas georreferenciadas provenientes de otras fuentes de información, y así poder realizar análisis espaciales que resuelvan algunos problemas de interés para los apicultores.

En la [Figura 35](#page-65-0) se muestra el resultado que proporciona ARIES al transformar el CORINE Land Cover en un mapa de idoneidad del hábitat para los insectos polinizadores. Los valores más altos, representados en azul, corresponden a terrenos forestales y los más bajos a superficies agrícolas y artificiales. Esto se debe a que las zonas forestales tienen una mayor idoneidad de anidación y floración (Vecín-Arias, 2.019).

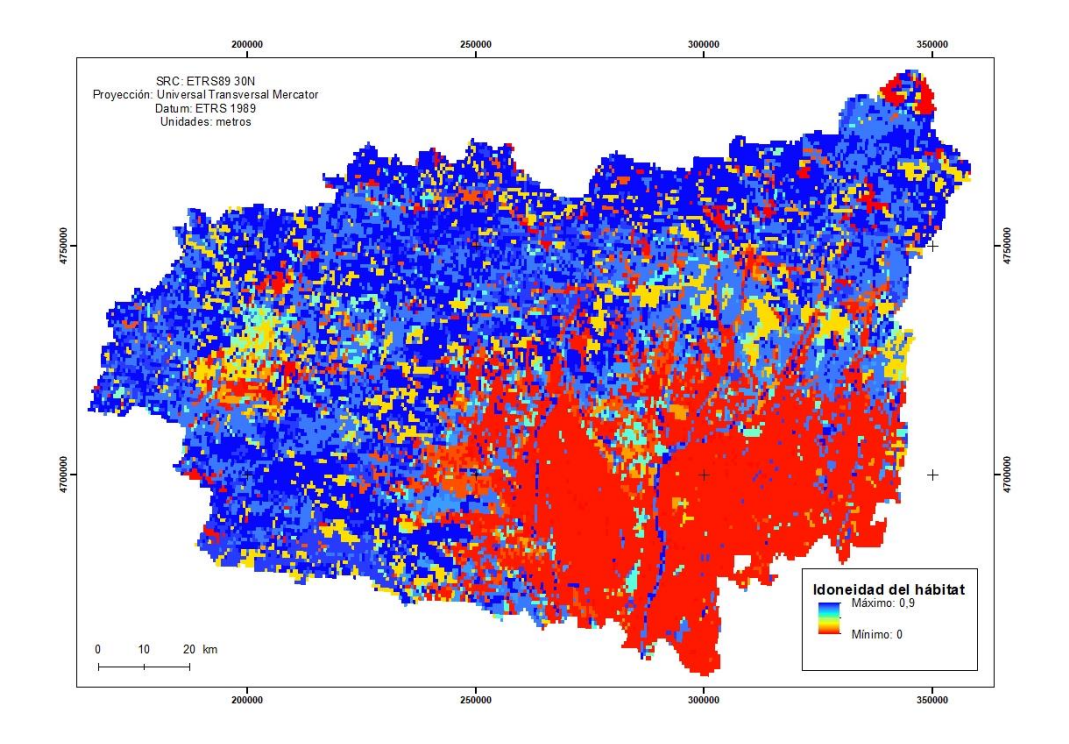

<span id="page-65-0"></span>Figura 35: Idoneidad del hábitat para los insectos polinizadores calculada por ARIES para la provincia de León. Figura ampliada en el Anejo, Figura A.26. Fuente: Vecín-Arias, 2.019.

Para conocer el grado de idoneidad del hábitat de las explotaciones apícolas se calculó para cada explotación su valor de idoneidad. Como se puede ver en la [Tabla 31,](#page-65-1) el 72,85% de los colmenares se encuentran en zonas con una idoneidad de media a alta. Sin embargo, un 21% de las explotaciones están en zonas clasificadas con baja idoneidad. Esto implica que estas explotaciones se encuentran en lugares que, *a priori*, no son los más adecuados, pudiendo tener un menor rendimiento en la actividad apícola.

<span id="page-65-1"></span>

| VALORES IDONEIDAD HÁBITAT | NÚMERO EXPLOTACIONES | % EXPLOTACIONES |
|---------------------------|----------------------|-----------------|
| < 0.06                    | 517                  | 20,64           |
| $0,06 - 0,25$             | 163                  | 6,51            |
| $0,25-0,72$               | 940                  | 37,52           |
| > 0,72                    | 885                  | 35,33           |
| Total                     | 2.505                | 100             |

Tabla 31: Idoneidad del hábitat de las explotaciones apícolas. Fuente: Elaboración propia.

En lo que respecta al clima, la mayoría de los polinizadores suelen evitar las regiones más frías. Un resultado lógico sería obtener unos valores bajos de idoneidad del clima en las zonas más altas de León (norte de la provincia). Este planteamiento se confirma en la [Figura 36.](#page-66-0) En este caso, el rojo vuelve a simbolizar los valores más bajos de idoneidad del clima y el azul los más altos.

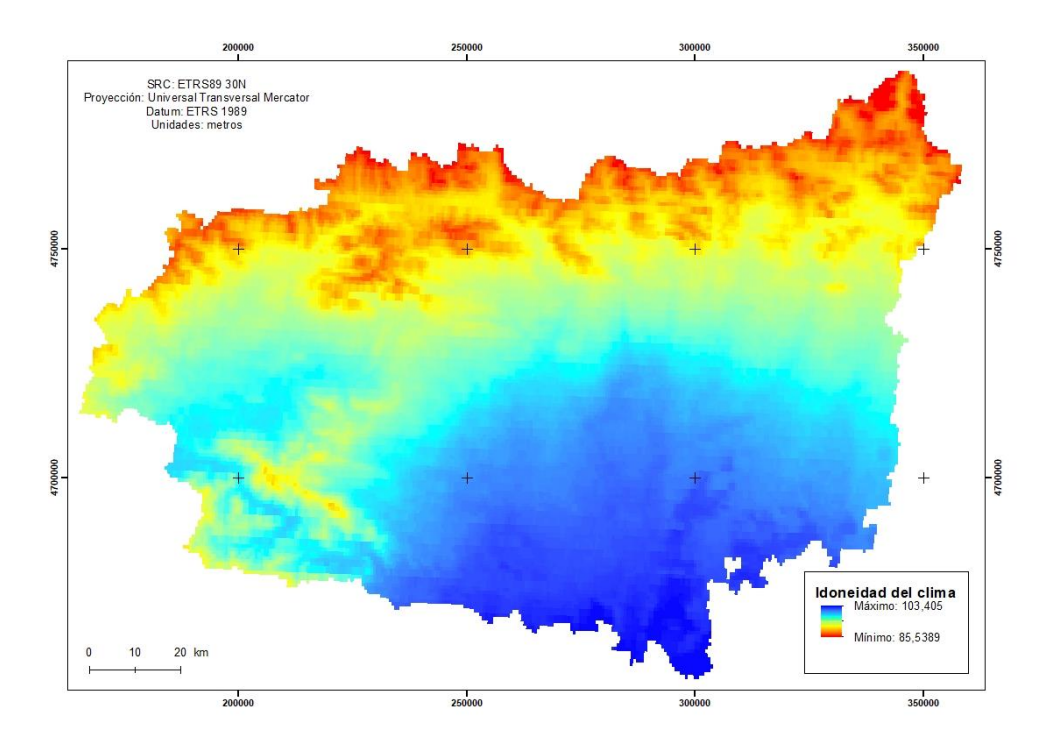

<span id="page-66-0"></span>Figura 36: Idoneidad del clima para los insectos polinizadores calculada por ARIES para la provincia de León. Figura ampliada en el Anejo, Figura A.27. Fuente: Vecín-Arias, 2.019.

A diferencia de lo ocurrido con la idoneidad del hábitat, el 78,23% de las explotaciones apícolas se encuentran en la región clasificada con idoneidad media [\(Tabla 32\)](#page-67-0). Esto se debe a que las zonas que tienen un mejor clima para las especies polinizadoras son las más cálidas, situadas al sur de la provincia. Sin embargo, aquí dominan los terrenos artificiales y agrícolas, que tienen unos valores bajos en floración e idoneidad del hábitat. Las zonas más altas, que antes poseían valores altos en idoneidad de hábitat, ahora tienen unos valores bajos de idoneidad del clima, porque son las regiones más frías. Las zonas intermedias, en cambio, tienen unos valores aceptables tanto en la idoneidad del hábitat como del clima.

<span id="page-67-0"></span>

| <b>VALORES IDONEIDAD CLIMA</b> | NÚMERO EXPLOTACIONES | % EXPLOTACIONES |
|--------------------------------|----------------------|-----------------|
| < 92,66                        | 122                  | 4,82            |
| $92,66 - 95,88$                | 824                  | 32,56           |
| $95,88 - 99,05$                | 1.156                | 45,67           |
| $99,05 - 103,41$               | 429                  | 16,95           |
| Total                          | 2.531                | 100             |

Tabla 32: Idoneidad del clima de las explotaciones apícolas. Fuente: Elaboración propia.

Por último, se analizó la idoneidad de la floración para los insectos polinizadores en la provincia de León [\(Figura 37\)](#page-67-1). El objetivo fue permitir a los apicultores conocer la floración de la zona para que puedan instalar los colmenares en los lugares más propicios.

El color rojo simboliza los valores más bajos de idoneidad, correspondientes a los suelos artificiales y agrícolas. Los valores más altos, en color azul, pertenecen a suelos forestales.

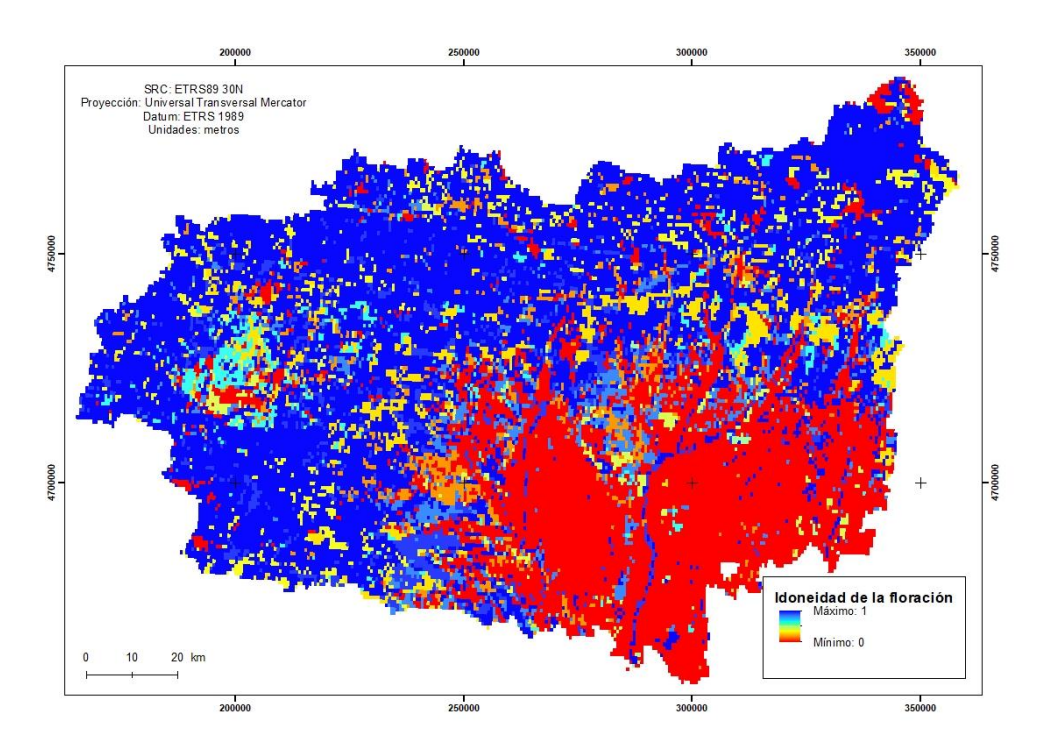

<span id="page-67-1"></span>Figura 37: Idoneidad de la floración para los insectos polinizadores calculada por ARIES para la provincia de León. Figura ampliada en el Anejo, Figura A.28. Fuente: Vecín-Arias, 2.019.

Los valores de idoneidad de floración para las explotaciones apícolas mostrados en la [Tabla 33,](#page-68-0) indican que más del 60% de los colmenares se encuentran en zonas clasificadas con una alta idoneidad de floración. Este resultado es lógico, puesto que las colmenas se instan siempre cerca de lugares con bastante floración.

<span id="page-68-0"></span>

| VALORES IDONEIDAD FLORACIÓN | NÚMERO EXPLOTACIONES | % EXPLOTACIONES |
|-----------------------------|----------------------|-----------------|
| < 0,1                       | 303                  | 12,01           |
| $0,1-0,4$                   | 358                  | 14,19           |
| $0,4-0,75$                  | 294                  | 11,65           |
| > 0.75                      | 1.568                | 62,15           |
| Total                       | 2.523                | 100             |

Tabla 33: Idoneidad de floración de las explotaciones apícolas. Fuente: Elaboración propia.

El tamaño de píxel que proporcionó ARIES para todos los resultados fue de 623,7 m.

Conclusiones

### **6 CONCLUSIONES**

La organización actual del Registro de Explotaciones Ganaderas de Castilla y León no es la más adecuada para la gestión de la información referente a las explotaciones apícolas. Existe una falta de información sobre el censo en el 20% de los colmenares que dificulta su correcto análisis. Una alta heterogeneidad en el formato del campo Dirección impide la correcta ubicación, complicando la óptima gestión del inventario apícola y cálculo de distancias mínimas.

El método idóneo para ubicar los colmenares es midiendo sus coordenadas e introduciéndolas en la base de datos. Esta metodología permitiría localizar de un modo exacto el colmenar, obteniendo unos resultados precisos. Las coordenadas son valores absolutos y permanentes que no requieren actualización, al contrario que la localización mediante parcelas catastrales. Además, es una información que proporciona cualquier visor cartográfico, por lo tanto, de fácil obtención.

La base de datos georreferenciada creada es el resultado de procesar casi 3.500 capas de la BTN25 y de organizarlas en nueve unidades temáticas. Estos geoprocesos se realizaron con *ModelBuilder*, herramienta que facilitará repetir el procesado cuando se actualice la BTN25.

Para facilitar el acceso en línea a las capas de información georreferenciada, estas se organizaron en una base de datos basada en PostgreSQL-PostGIS. El uso de la plataforma simplifica la actualización y mantenimiento de las bases de datos y permite el acceso a los datos por varios usuarios de forma simultánea.

A partir de la base de datos georreferenciada, se obtuvieron las áreas en la provincia de León que están afectadas por algún tipo de restricción para el asentamiento de explotaciones apícolas según la Orden AYG/2.155/2.007, de 28 de diciembre. Al revisar estas áreas con el inventario obtenido al analizar el Registro de Explotaciones Ganaderas de Castilla y León, se obtuvo que cerca del 50% de los colmenares pueden estar incumpliendo la normativa vigente.

La plataforma SIG permite a los gestores del Registro de Explotaciones Ganaderas actualizar los datos con otra cartografía de interés para el apicultor, como pueden ser la cartografía de idoneidad de hábitat y clima para los insectos polinizadores, mapas de floración, información sobre enfermedades, plagas o depredadores, etc. En definitiva, los

resultados prácticos de este TFM pueden servir como herramienta para información que permita mejorar la productividad y la gestión del sector apícola en la provincia de León.

## **7 BIBLIOGRAFÍA**

Bonet, F.J., Chirosa, M., Rosú, J.L. (2001) "Utilización de técnicas de evaluación multicriterio para la elaboración del mapa apícola de la provincia de Granada", *Actas del III Congreso Forestal Español*. Granada del 25 al 28 de septiembre de 2001. Disponible en [http://secforestales.org/publicaciones/index.php/congresos\\_forestales/arti](http://secforestales.org/publicaciones/index.php/congresos_forestales/article/view/15770) [cle/view/15770](http://secforestales.org/publicaciones/index.php/congresos_forestales/article/view/15770) (Accedido: 20 agosto 2019)

Castilla y León (2007) "Orden AYG/2155/2007, de 28 de diciembre, por la que se regula el Registro de explotaciones apícolas y el movimiento de colmenas, y se aprueba el modelo de Libro de Registro de Explotación Apícola", *Boletín Oficial de Castilla y León*, 11 de febrero de 2008 (80), pp. 2381-2395

Castilla y León (2013) "Orden AYG/118/2013, de 22 de enero, por la que se aprueba el modelo de Libro Registro de Explotación Ganadera, así como los modelos de comunicaciones o solicitudes en relación con los sistemas de identificación animal en la Comunidad de Castilla y León", *Boletín Oficial de Castilla y León*, 13 de marzo de 2013 (50), pp. 17719-17768

Dirección General de Carreteras (1998) *Inventario de la Red de Carreteras del Estado*. Madrid: Ministerio de Fomento. Disponible en: [https://www.fomento.gob.es/recursos\\_](https://www.fomento.gob.es/recursos_mfom/2010700.pdf) [mfom/2010700.pdf](https://www.fomento.gob.es/recursos_mfom/2010700.pdf) (Accedido: 10 agosto 2019)

Infraestructura de Datos Espaciales de Castilla y León (2019) *Montes de Castilla y León: utilidad pública (MUP)*. Disponible en: [https://idecyl.jcyl.es/geonetwork/srv/spa/catalog](https://idecyl.jcyl.es/geonetwork/srv/spa/catalog.search#/metadata/SPAGOBCYLMNADTSPSMUP) [.search#/metadata/SPAGOBCYLMNADTSPSMUP](https://idecyl.jcyl.es/geonetwork/srv/spa/catalog.search#/metadata/SPAGOBCYLMNADTSPSMUP) (Accedido: 20 junio 2019)

INNOMIEL (2015) *Innovación en procesos productivos de la miel*. Disponible en: <http://innomiel.com/wordpress/> (Accedido: 1 agosto 2019)

Instituto Geográfico Nacional (2019) *Base Topográfica Nacional de España 1:25000*. Madrid: Javier García. Disponible en [http://centrodedescargas.cnig.es/CentroDescargas/](http://centrodedescargas.cnig.es/CentroDescargas/catalogo.do?Serie=02101) [catalogo.do?Serie=02101](http://centrodedescargas.cnig.es/CentroDescargas/catalogo.do?Serie=02101) (Accedido: 1 julio 2019)
Instituto Geográfico Nacional (2019) Centro de Descargas CNIG. Disponible en: [http://centrodedescargas.cnig.es/CentroDescargas/index.jsp#](http://centrodedescargas.cnig.es/CentroDescargas/index.jsp) (Accedido: 20 junio 2019)

Instituto Nacional de Estadística (2019) *Establecimientos colectivos por tipo de establecimiento colectivo y tamaño del municipio 2011*. Disponible en: [http://www.ine.es/jaxi/Tabla.htm?path=/t20/e244/colectivos/p02/l0/&file=02009.px&L](http://www.ine.es/jaxi/Tabla.htm?path=/t20/e244/colectivos/p02/l0/&file=02009.px&L=0) [=0](http://www.ine.es/jaxi/Tabla.htm?path=/t20/e244/colectivos/p02/l0/&file=02009.px&L=0) (Accedido: 1 agosto 2019)

Instituto Tecnológico Agrario de Castilla y León (2019) *SIGPAC*. Disponible en: [http://ftp.itacyl.es/cartografia/05\\_SIGPAC/2019\\_ETRS89/Parcelario\\_SIGPAC\\_CyL\\_Pr](http://ftp.itacyl.es/cartografia/05_SIGPAC/2019_ETRS89/Parcelario_SIGPAC_CyL_Provincias/) [ovincias/](http://ftp.itacyl.es/cartografia/05_SIGPAC/2019_ETRS89/Parcelario_SIGPAC_CyL_Provincias/) (Accedido: 18 mayo 2019)

Instituto Vasco de Estadística (sin fecha) *Definición establecimientos colectivos*. Disponible en: [http://www.eustat.eus/documentos/opt\\_0/tema\\_443/elem\\_8326/definicio](http://www.eustat.eus/documentos/opt_0/tema_443/elem_8326/definicion.html) [n.html](http://www.eustat.eus/documentos/opt_0/tema_443/elem_8326/definicion.html) (Accedido: 15 agosto 2019)

Ministerio de Agricultura, Pesca y Alimentación (2018) *Apícola*. Disponible en: [https://www.mapa.gob.es/va/ganaderia/temas/produccion-y-mercados](https://www.mapa.gob.es/va/ganaderia/temas/produccion-y-mercados-ganaderos/sectores-ganaderos/apicola/)[ganaderos/sectores-ganaderos/apicola/](https://www.mapa.gob.es/va/ganaderia/temas/produccion-y-mercados-ganaderos/sectores-ganaderos/apicola/) (Accedido: 1 agosto 2019)

Organización de las Naciones Unidas para la Alimentación y la Agricultura (2019) *Acción mundial de la FAO sobre servicios de polinización para una agricultura sostenible*. Disponible en: <http://www.fao.org/pollination/es/> (Accedido: 10 junio 2019)

PostGIS (2019) *Spatial and Geographic objects for PostgreSQL*. Disponible en: <https://postgis.net/> (Accedido: 20 agosto 2019)

QGIS Development Team (2019) *Un Sistema de Información Geográfica libre y de Código Abierto*. Disponible en:<https://www.qgis.org/es/site/> (Accedido: 20 agosto 2019)

Servicio Territorial de Agricultura y Ganadería de León (2019) *Registro de Explotaciones Ganaderas de Castilla y León*. Junta de Castilla y León

Subdepartamento de Sistemas de Información Pecuaria (2016) *Boletín nº1: Informe apícola. Periodo 2016*. Santiago: Gobierno de Chile. Disponible en: [http://www.sag.gob.cl/sites/default/files/boletin\\_apicola\\_traza\\_1-2016.pdf](http://www.sag.gob.cl/sites/default/files/boletin_apicola_traza_1-2016.pdf) (Accedido: 20 agosto 2019)

Subdirección General de Productos Ganaderos (2019) *El sector apícola en cifras. Principales indicadores económicos*. Madrid: Ministerio de agricultura, pesca y alimentación. Disponible en: [https://www.mapa.gob.es/en/ganaderia/temas/produccion](https://www.mapa.gob.es/en/ganaderia/temas/produccion-y-mercados-ganaderos/indicadoreseconomicossectordelamiel2018comentarios_tcm38-419675.pdf)[y-mercados-ganaderos/indicadoreseconomicossectordelamiel2018comentarios\\_tcm38-](https://www.mapa.gob.es/en/ganaderia/temas/produccion-y-mercados-ganaderos/indicadoreseconomicossectordelamiel2018comentarios_tcm38-419675.pdf) [419675.pdf](https://www.mapa.gob.es/en/ganaderia/temas/produccion-y-mercados-ganaderos/indicadoreseconomicossectordelamiel2018comentarios_tcm38-419675.pdf) (Accedido: 1 agosto 2019)

The PostgreSQL Global Development Group (2019) *The World's Most Advanced Open Source Relational Database*. Disponible en:<https://www.postgresql.org/> (Accedido: 20 agosto 2019)

Tribunal de Justicia de la Unión Europea (Gran Sala). *Conceptos de "organismo" y de "alimentos que contengan ingredientes producidos a partir de organismos modificados genéticamente".* Sentencia de 6 de septiembre de 2011

Vecín-Arias, D. (2019) *Modelización de un servicio ecosistémico de polinización para la provincia de León*. Trabajo de la asignatura Evaluación de bienes y servicios ecosistémicos. Campus de Ponferrada, Universidad de León

Villa, F., Bagstad, K. J., Voigt, B., Johnson, G. W., Portela, R., Honzák, M., Batker, D. (2014) "A methodology for adaptable and robust ecosystem services assessment", *PloS one*, 9(3), e91001. Disponible en: [https://journals.plos.org/plosone/article?id=10.1371/jo](https://journals.plos.org/plosone/article?id=10.1371/journal.pone.0091001) [urnal.pone.0091001](https://journals.plos.org/plosone/article?id=10.1371/journal.pone.0091001) (Accedido: 30 agosto 2019)

## **AGRADECIMIENTOS**

Al personal del Servicio Territorial de Agricultura y Ganadería de León de la Junta de Castilla y León y en particular a D. Eugenio Miranda Sevillano, Jefe de Área de Producción Agropecuaria, quien ha facilitado la base de datos sobre los colmenares de la provincia de León incluidos en el Registro de Explotaciones Ganaderas de Castilla y León.

## **ANEJO**

## **ÍNDICE DE TABLAS DEL ANEJO**

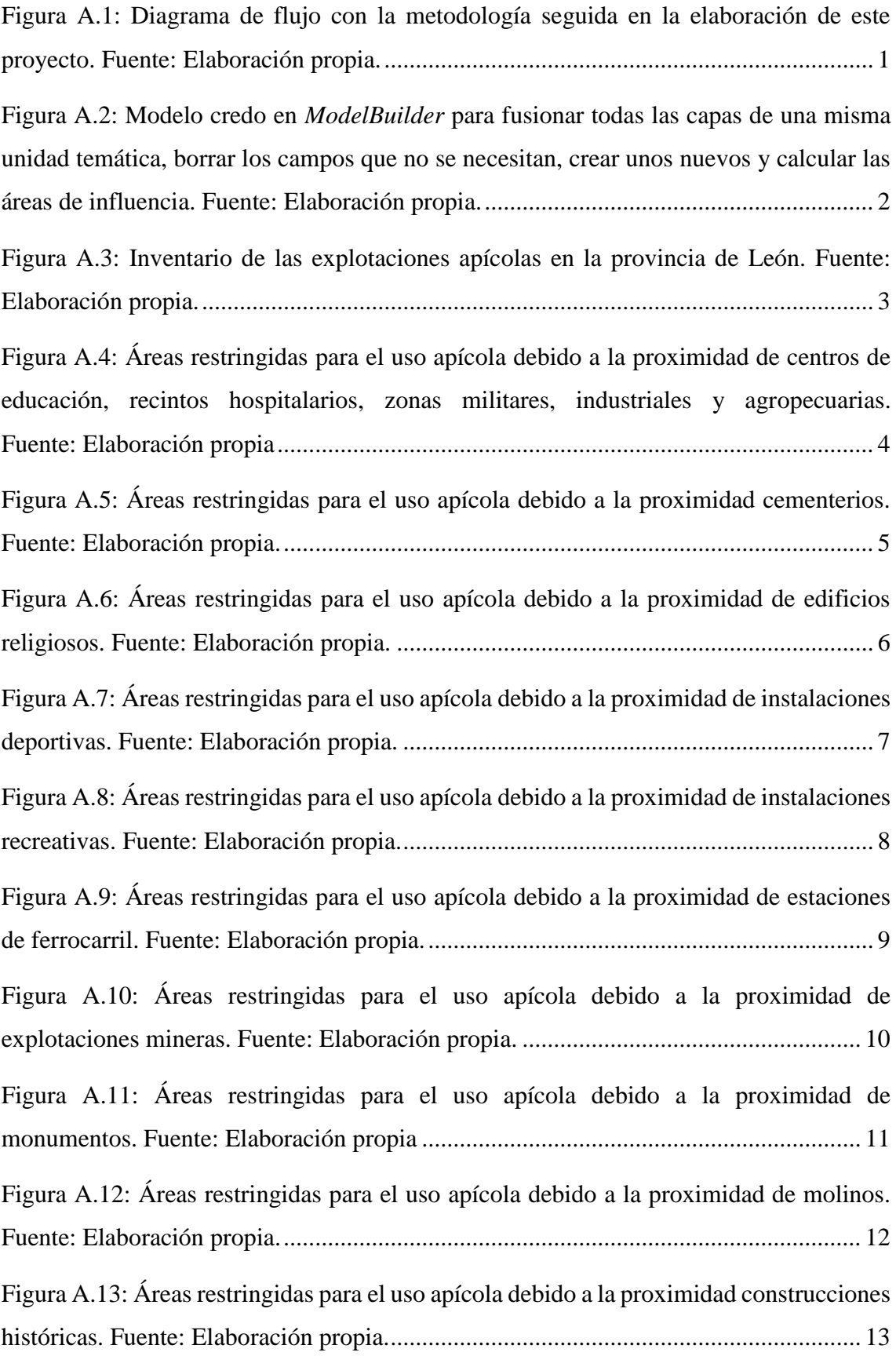

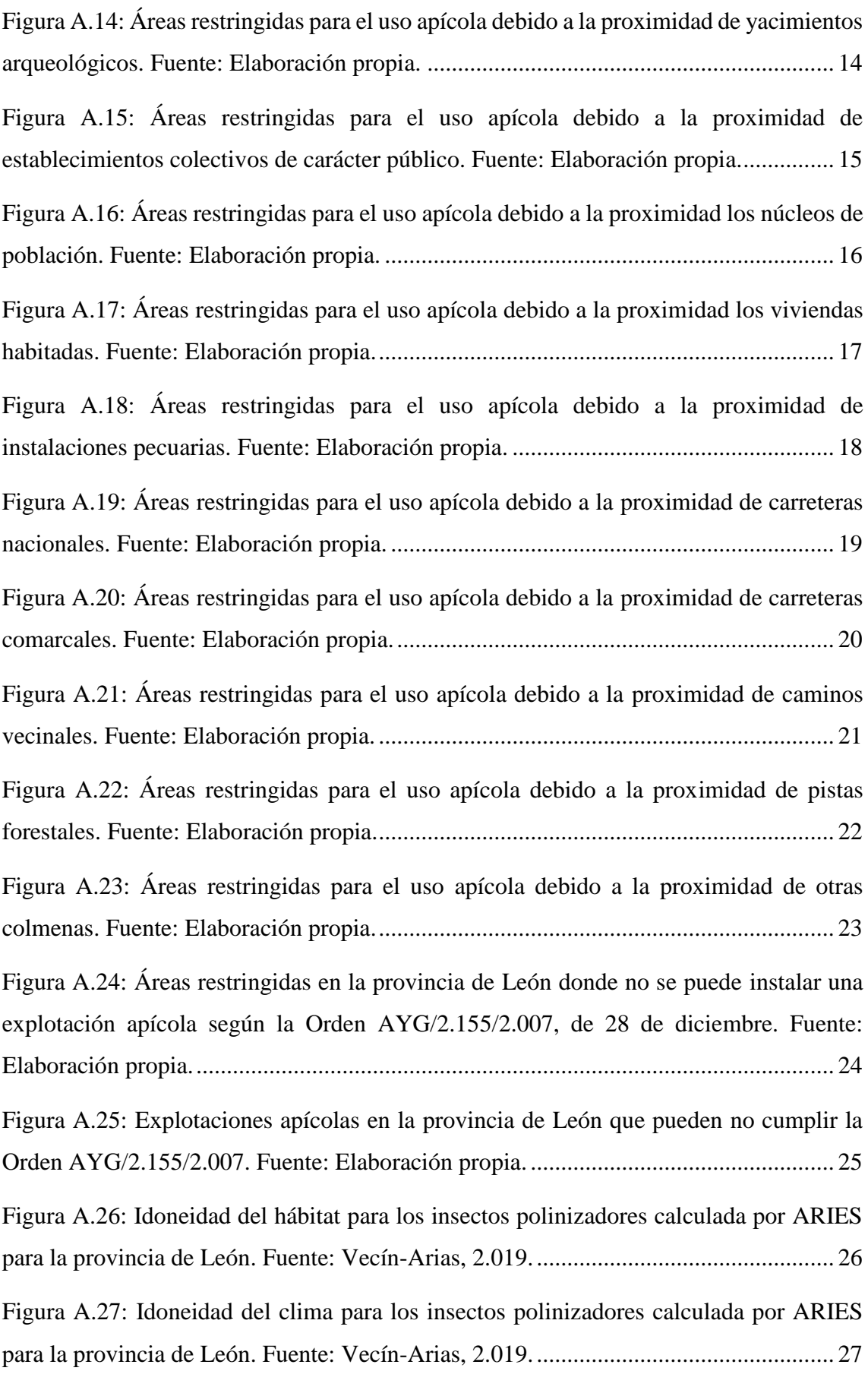

[Figura A.28: Idoneidad de la floración para los insectos polinizadores calculada por](#page-106-0)  [ARIES para la provincia de León. Fuente: Vecín-Arias, 2.019.](#page-106-0) .................................... 28

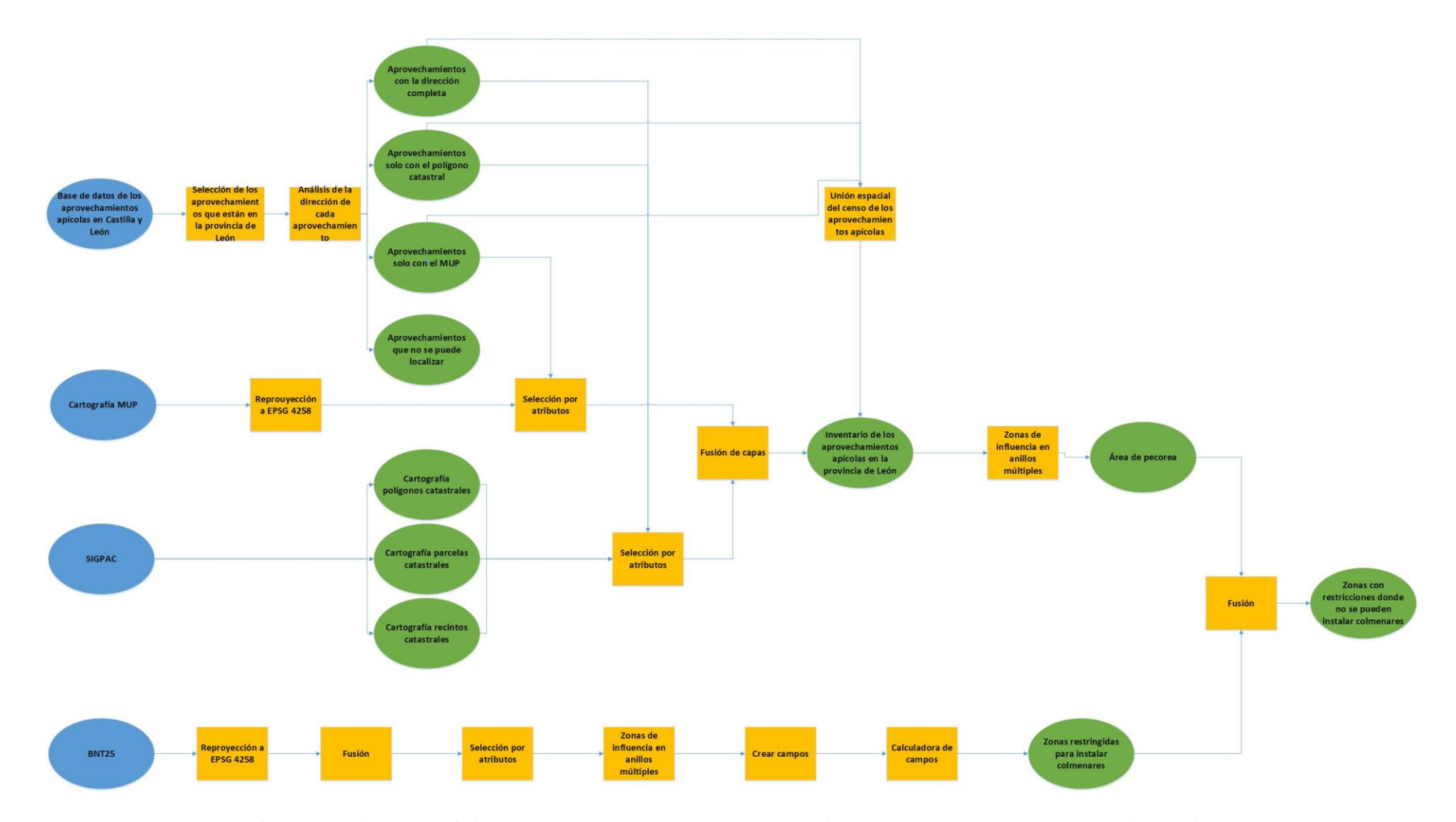

<span id="page-79-0"></span>Figura A.1: Diagrama de flujo con la metodología seguida en la elaboración de este proyecto. Fuente: Elaboración propia.

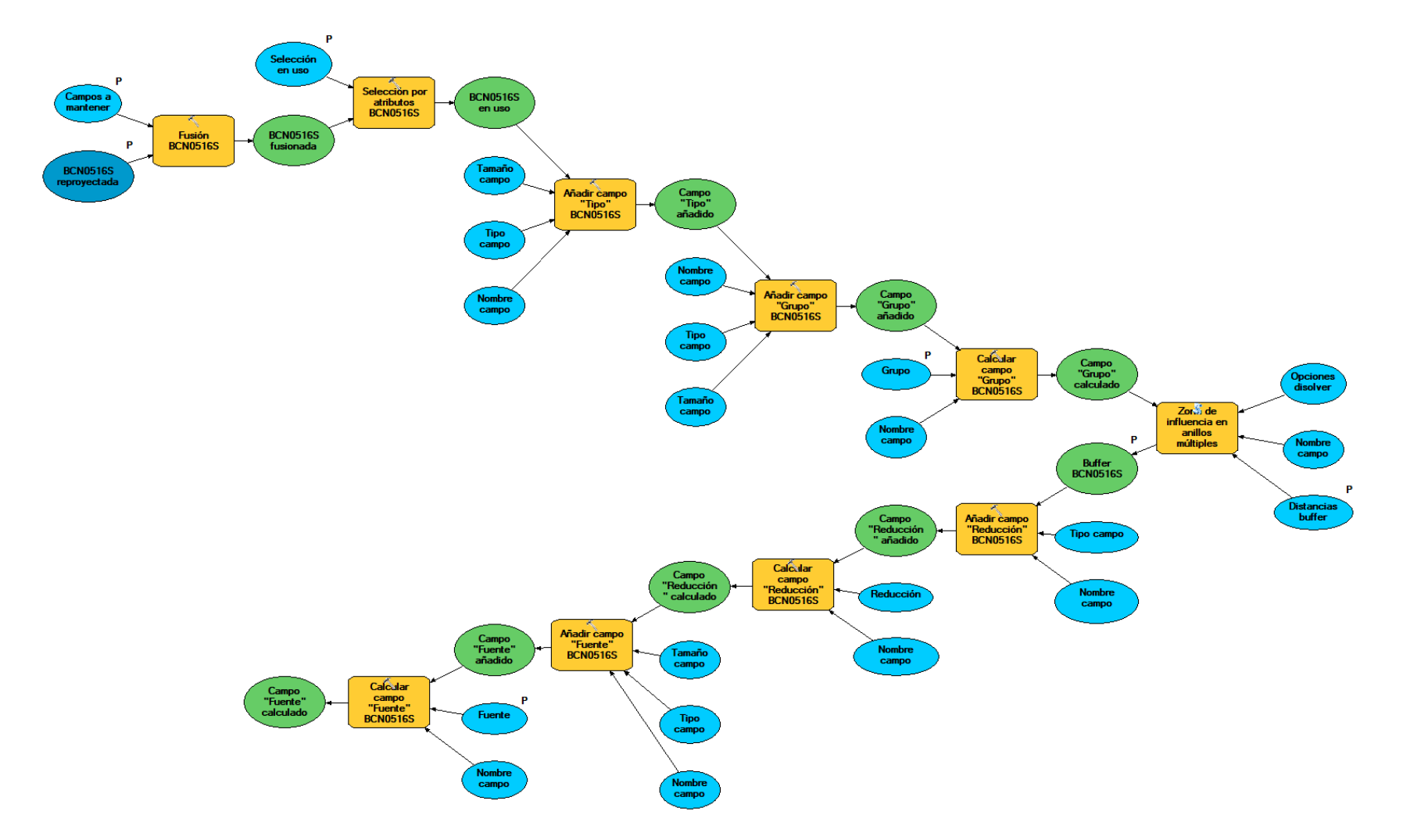

<span id="page-80-0"></span>Figura A.2: Modelo credo en *ModelBuilder* para fusionar todas las capas de una misma unidad temática, borrar los campos que no se necesitan, crear unos nuevos y calcular las áreas de influencia. Fuente: Elaboración propia.

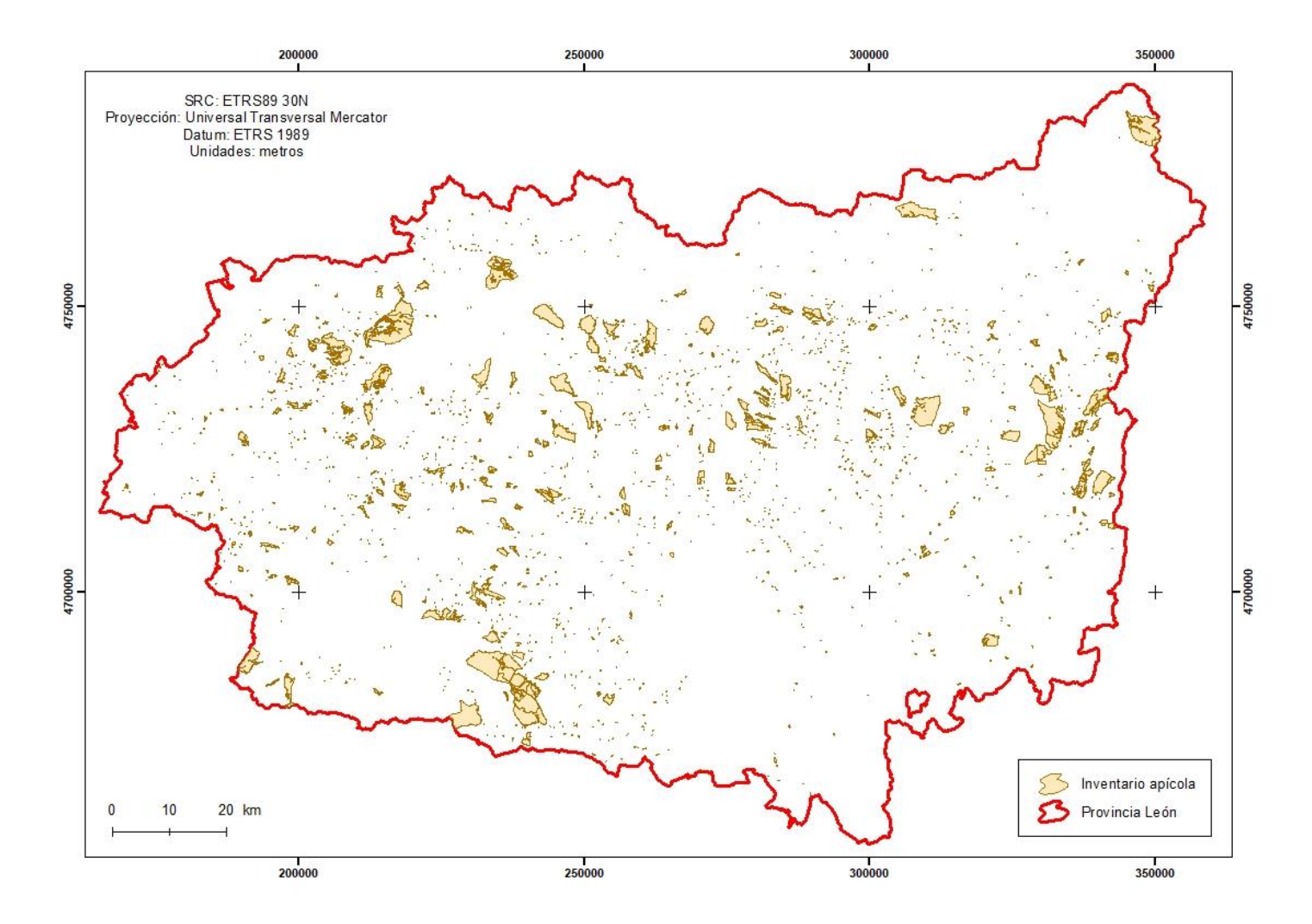

<span id="page-81-0"></span>Figura A.3: Inventario de las explotaciones apícolas en la provincia de León. Fuente: Elaboración propia.

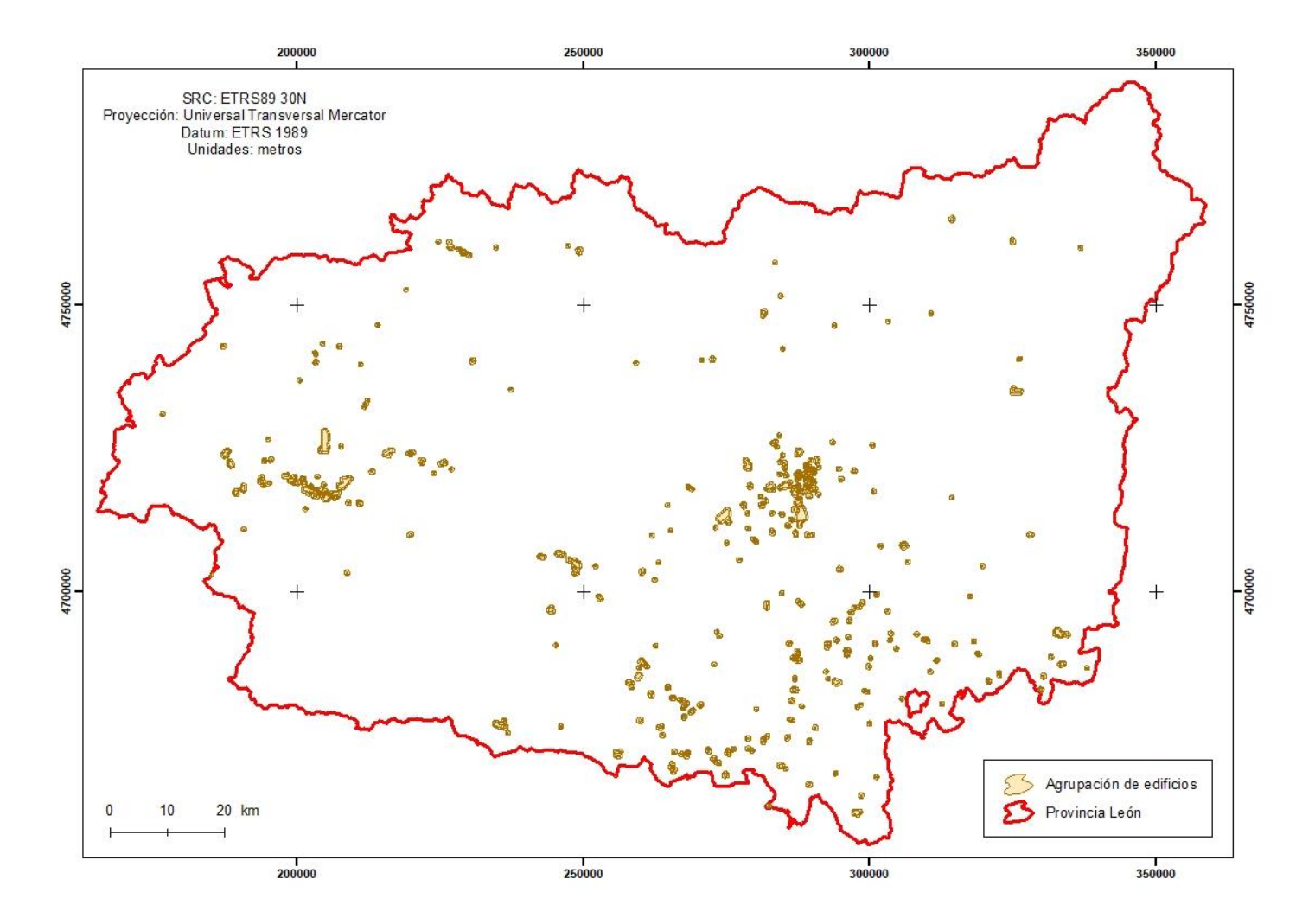

<span id="page-82-0"></span>Figura A.4: Áreas restringidas para el uso apícola debido a la proximidad de centros de educación, recintos hospitalarios, zonas militares, industriales y agropecuarias. Fuente: Elaboración propia

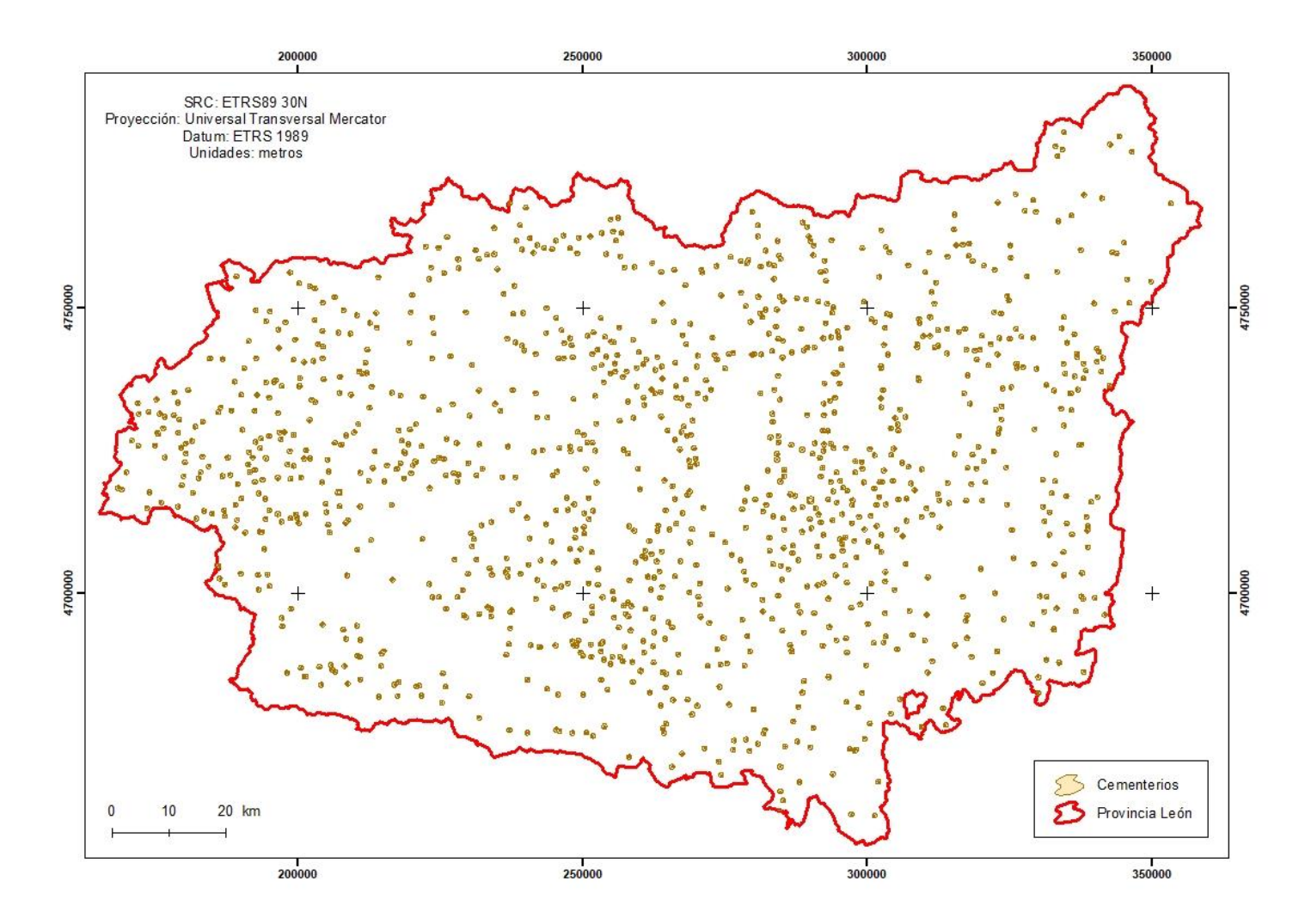

<span id="page-83-0"></span>Figura A.5: Áreas restringidas para el uso apícola debido a la proximidad cementerios. Fuente: Elaboración propia.

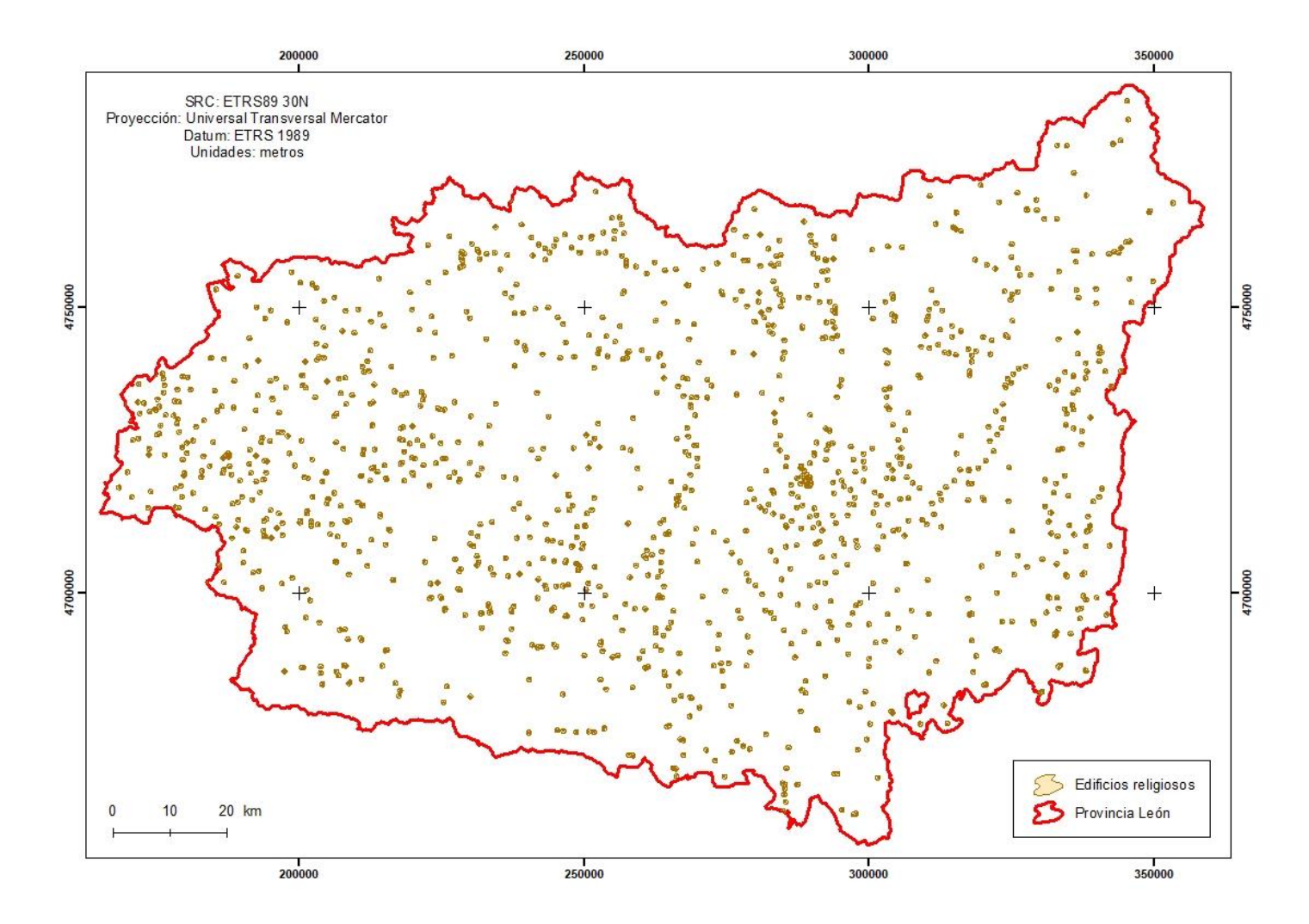

<span id="page-84-0"></span>Figura A.6: Áreas restringidas para el uso apícola debido a la proximidad de edificios religiosos. Fuente: Elaboración propia.

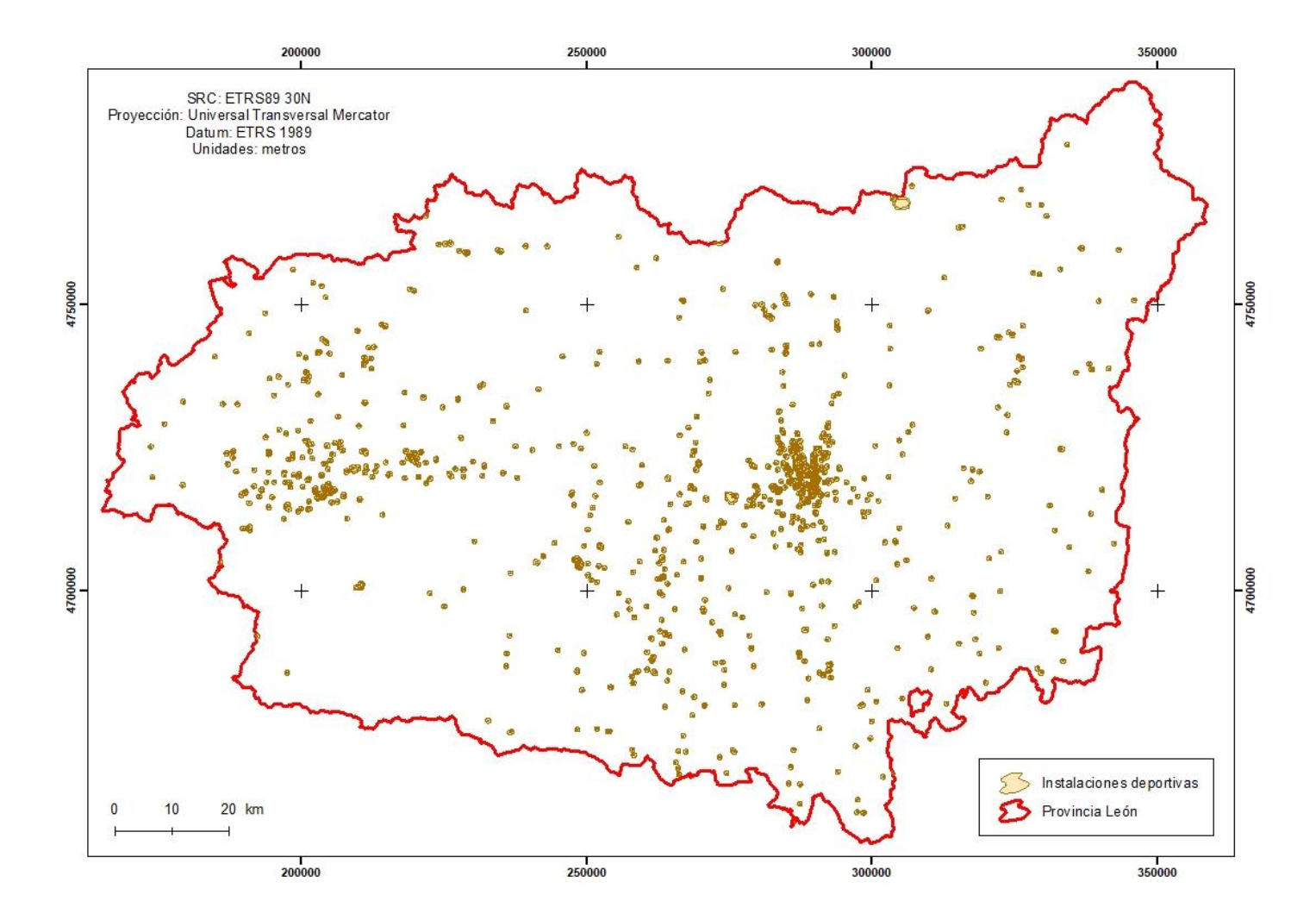

<span id="page-85-0"></span>Figura A.7: Áreas restringidas para el uso apícola debido a la proximidad de instalaciones deportivas. Fuente: Elaboración propia.

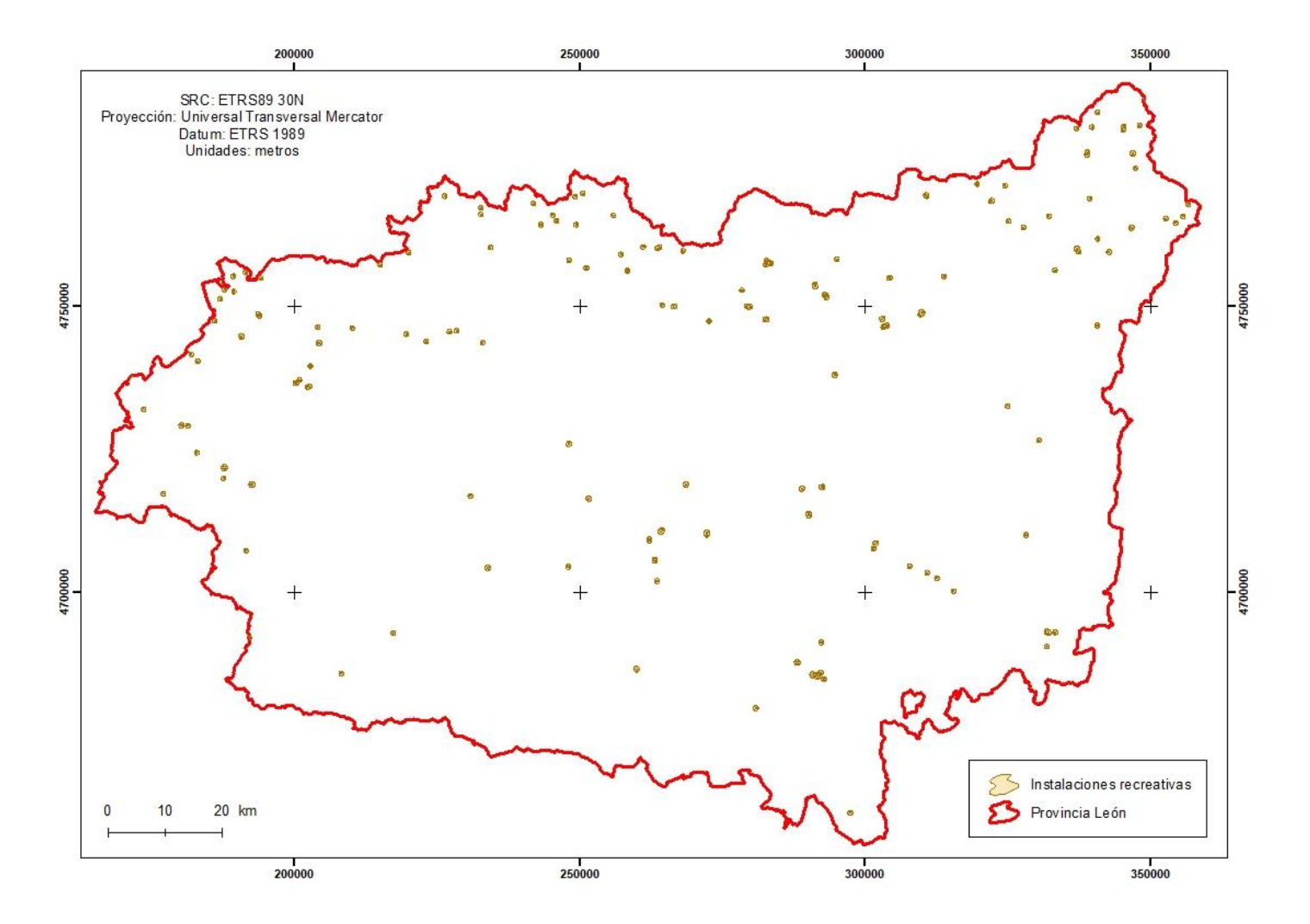

<span id="page-86-0"></span>Figura A.8: Áreas restringidas para el uso apícola debido a la proximidad de instalaciones recreativas. Fuente: Elaboración propia.

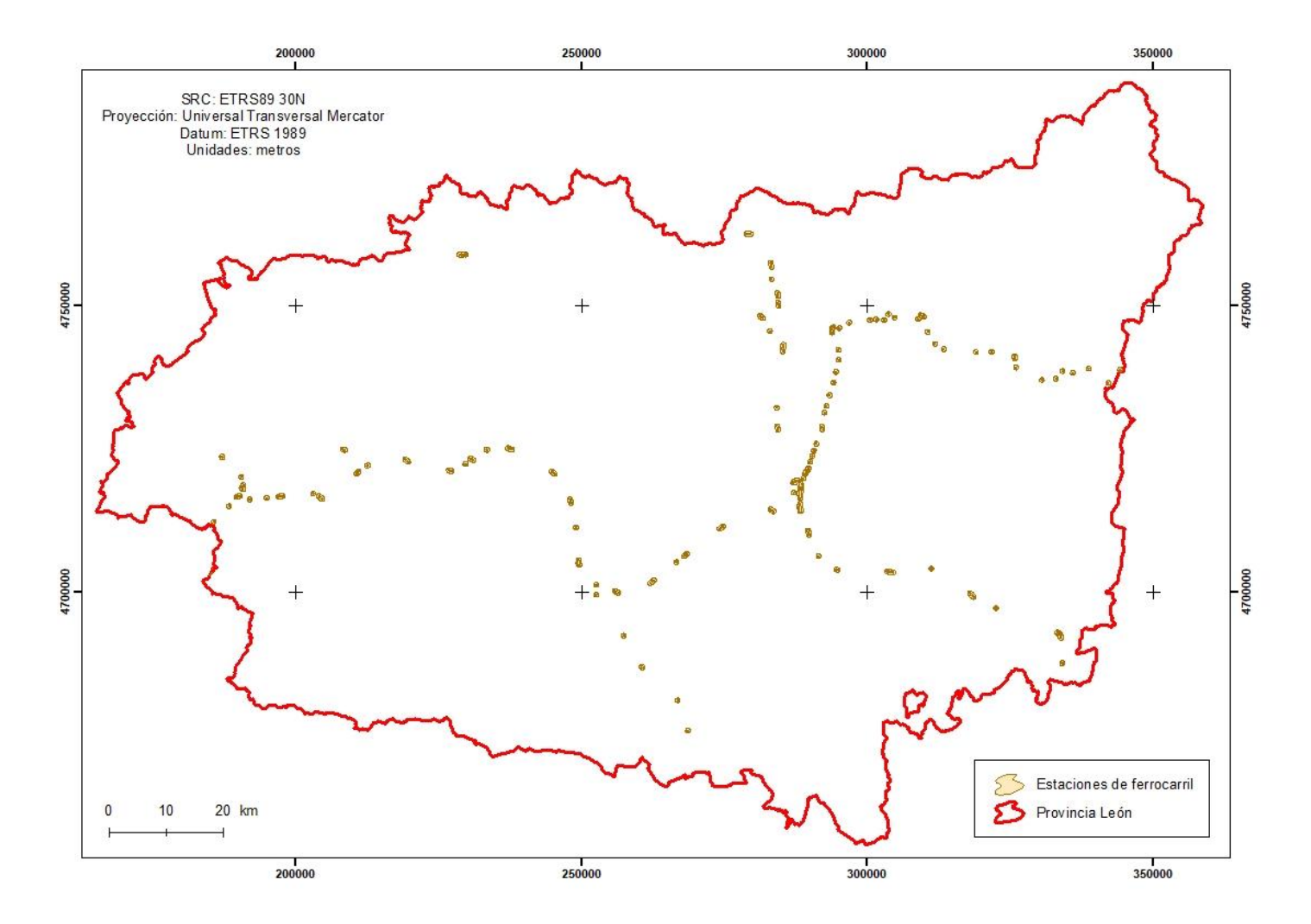

<span id="page-87-0"></span>Figura A.9: Áreas restringidas para el uso apícola debido a la proximidad de estaciones de ferrocarril. Fuente: Elaboración propia.

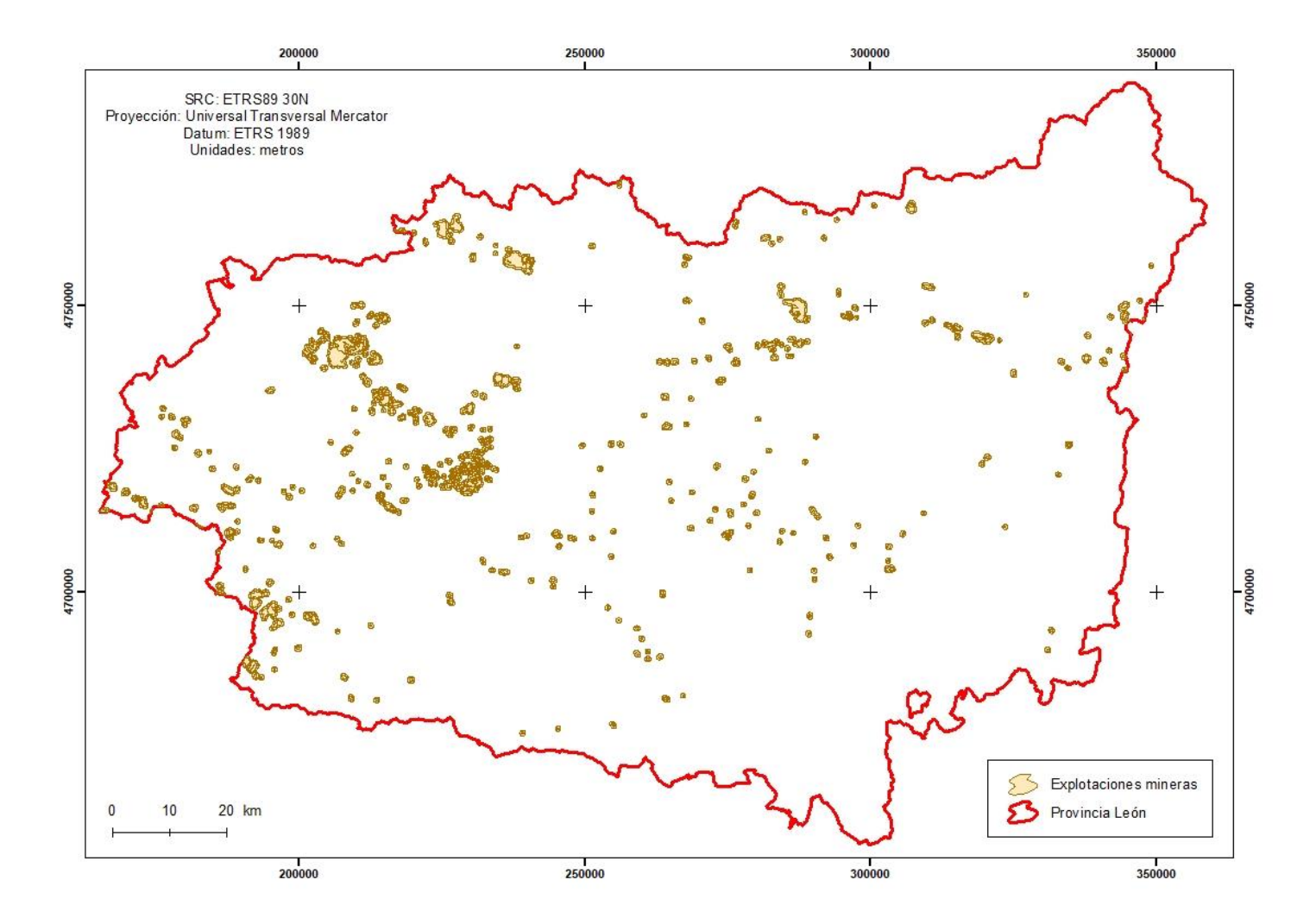

<span id="page-88-0"></span>Figura A.10: Áreas restringidas para el uso apícola debido a la proximidad de explotaciones mineras. Fuente: Elaboración propia.

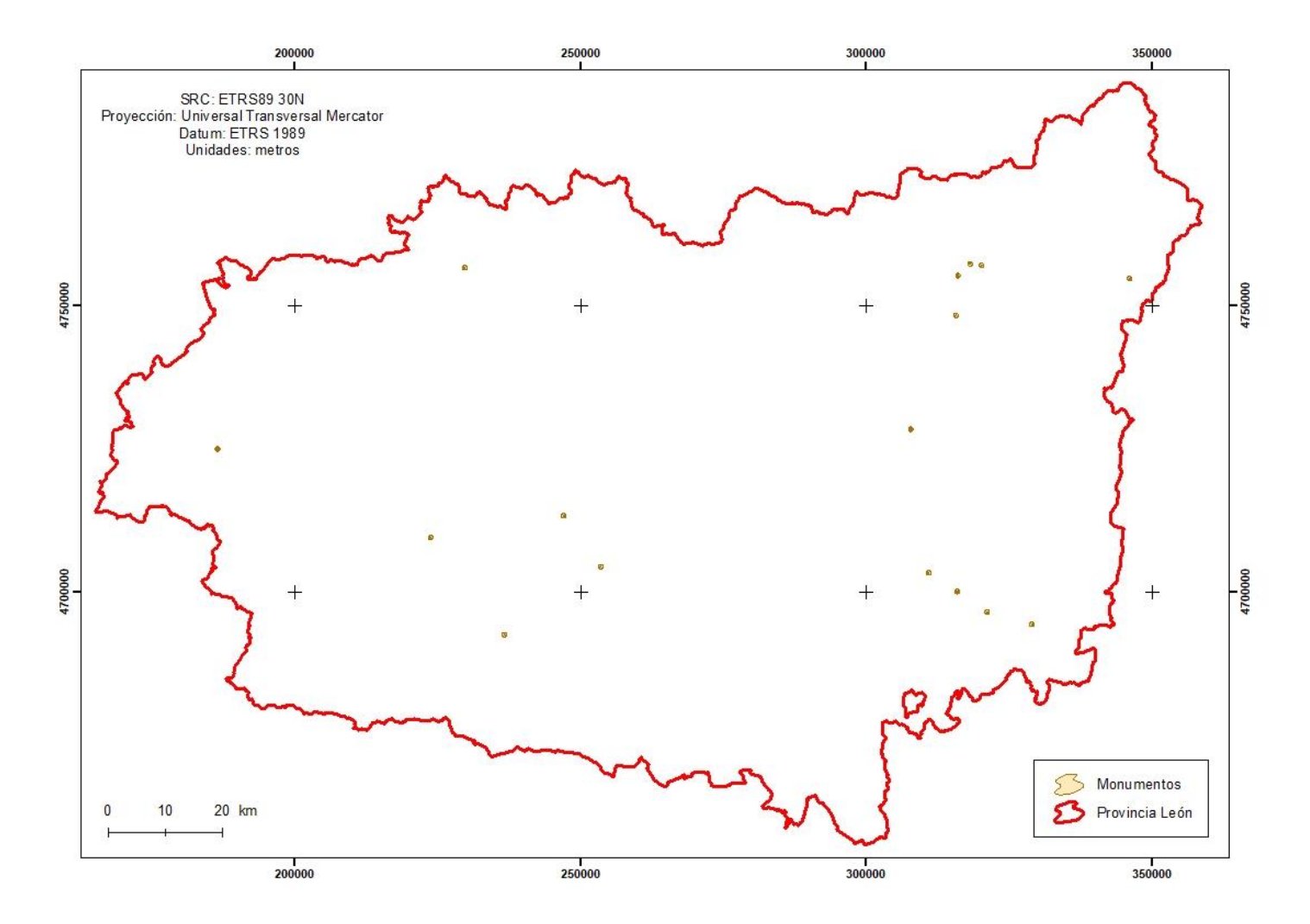

<span id="page-89-0"></span>Figura A.11: Áreas restringidas para el uso apícola debido a la proximidad de monumentos. Fuente: Elaboración propia

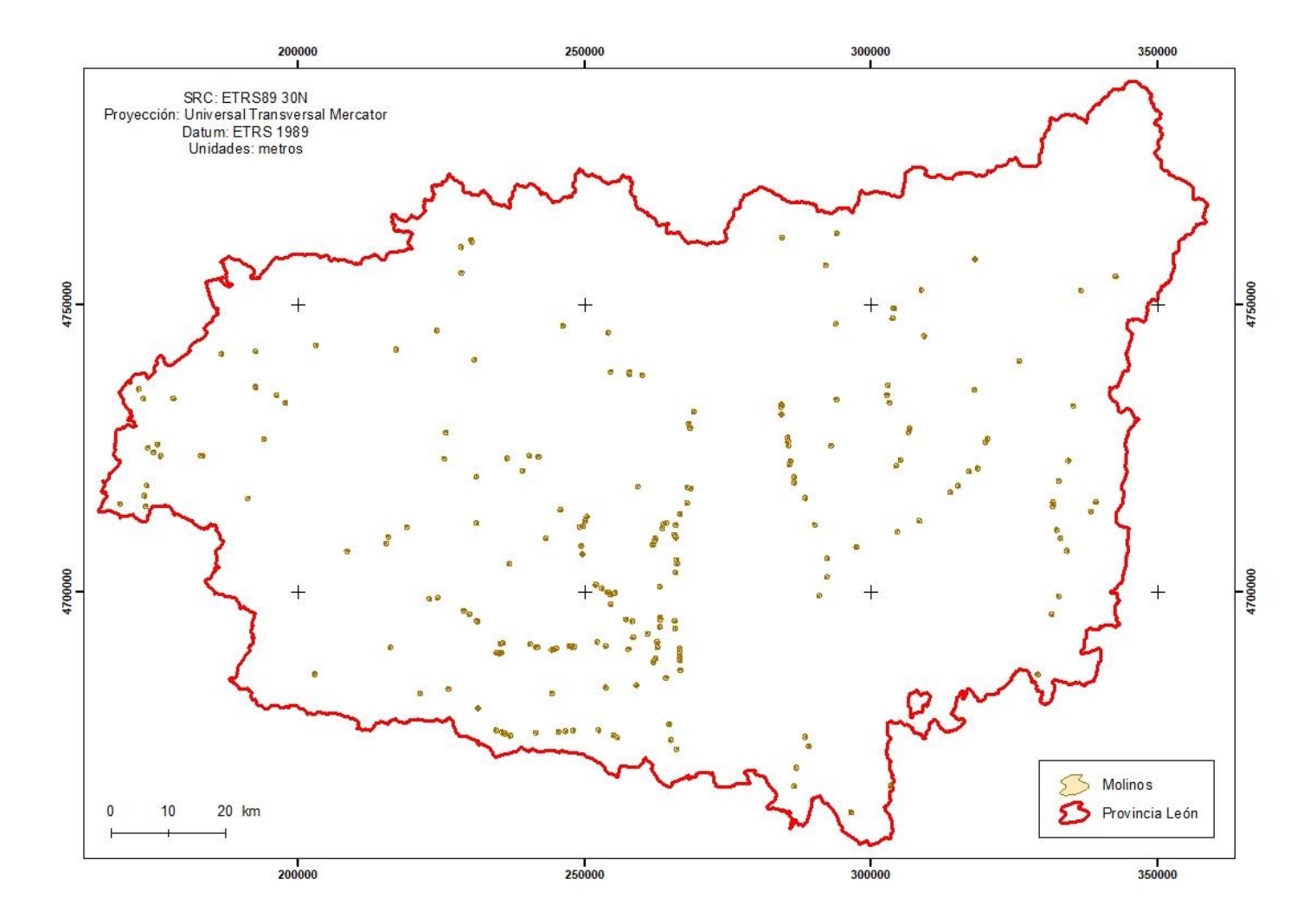

<span id="page-90-0"></span>Figura A.12: Áreas restringidas para el uso apícola debido a la proximidad de molinos. Fuente: Elaboración propia.

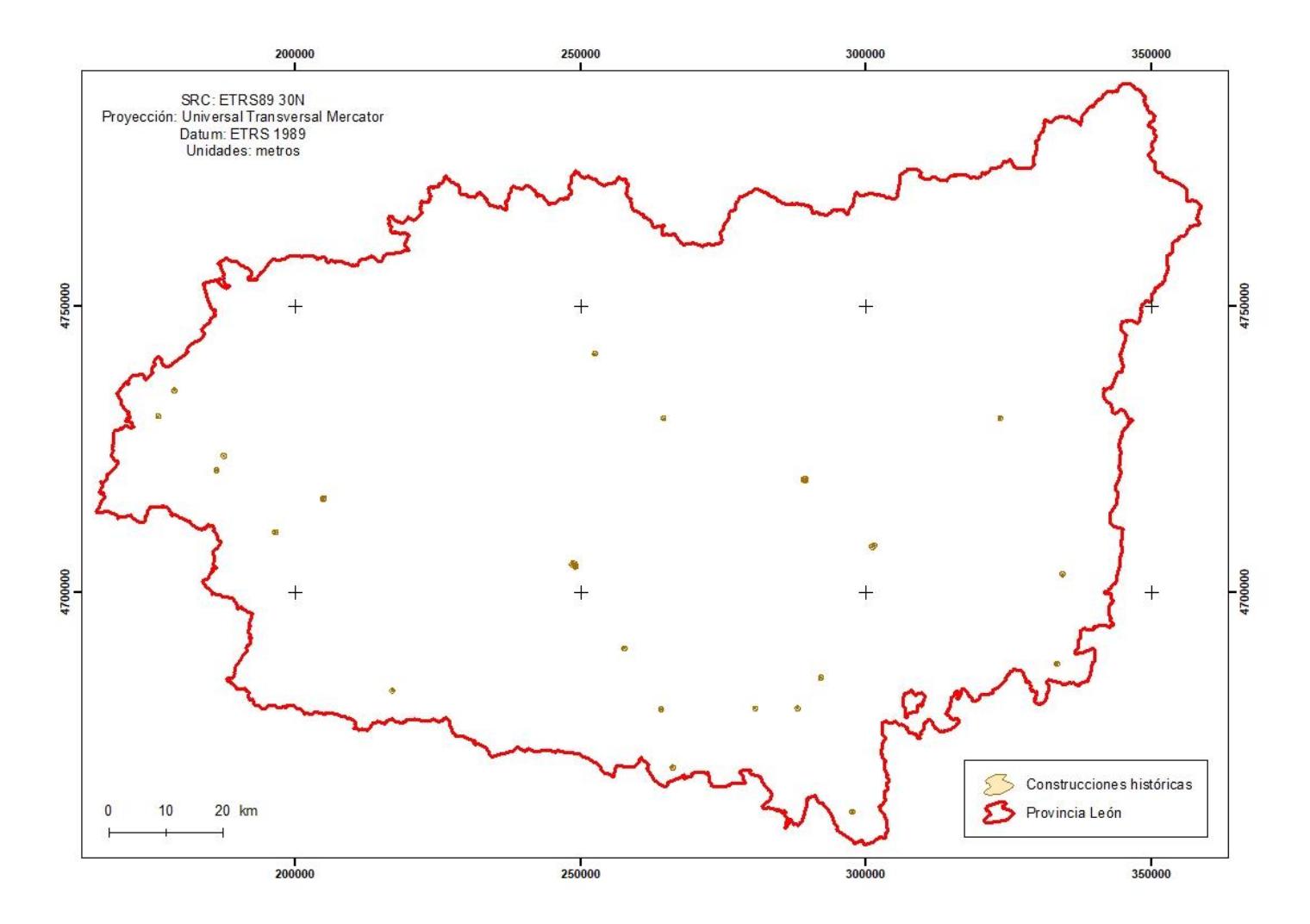

<span id="page-91-0"></span>Figura A.13: Áreas restringidas para el uso apícola debido a la proximidad construcciones históricas. Fuente: Elaboración propia.

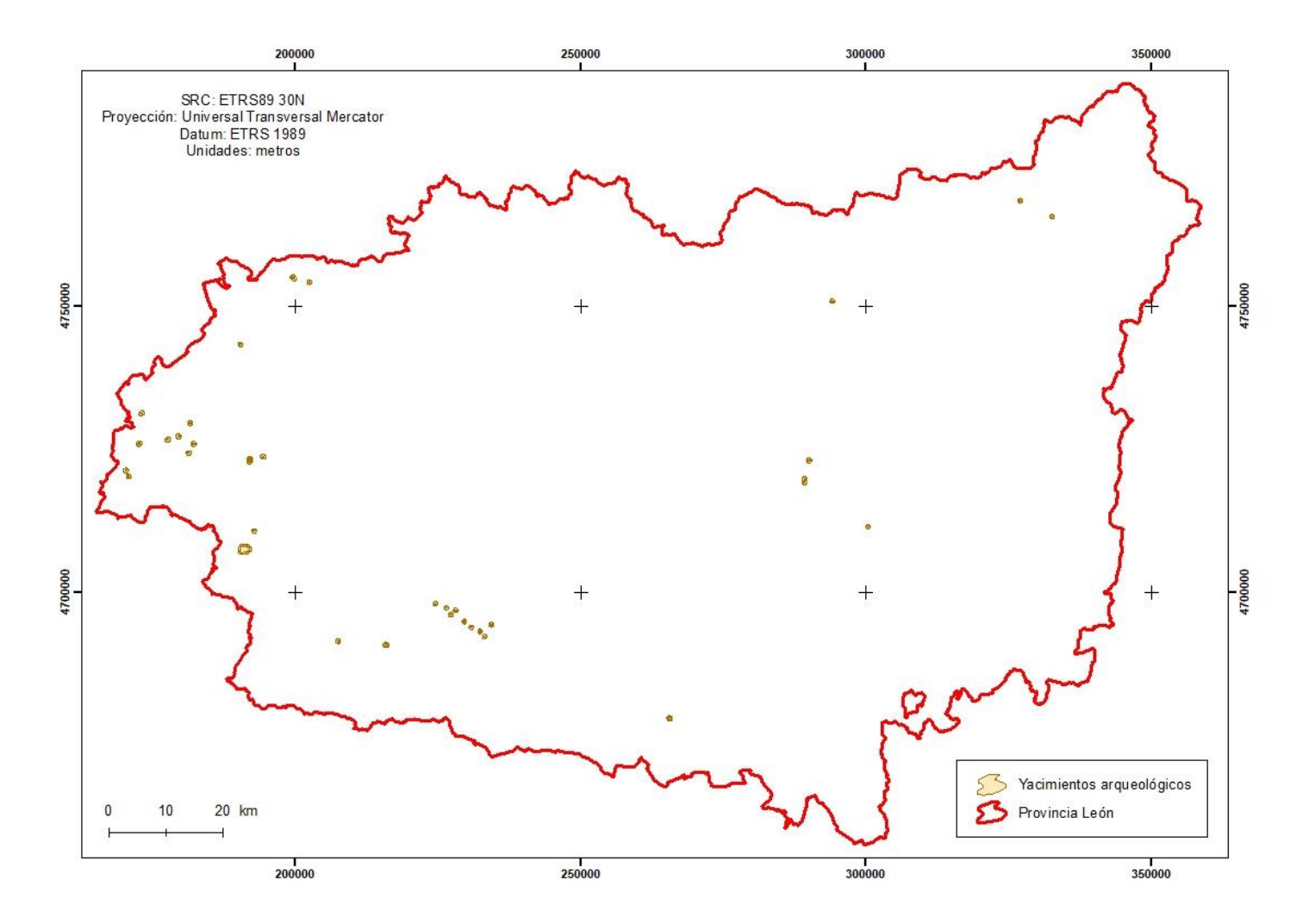

<span id="page-92-0"></span>Figura A.14: Áreas restringidas para el uso apícola debido a la proximidad de yacimientos arqueológicos. Fuente: Elaboración propia.

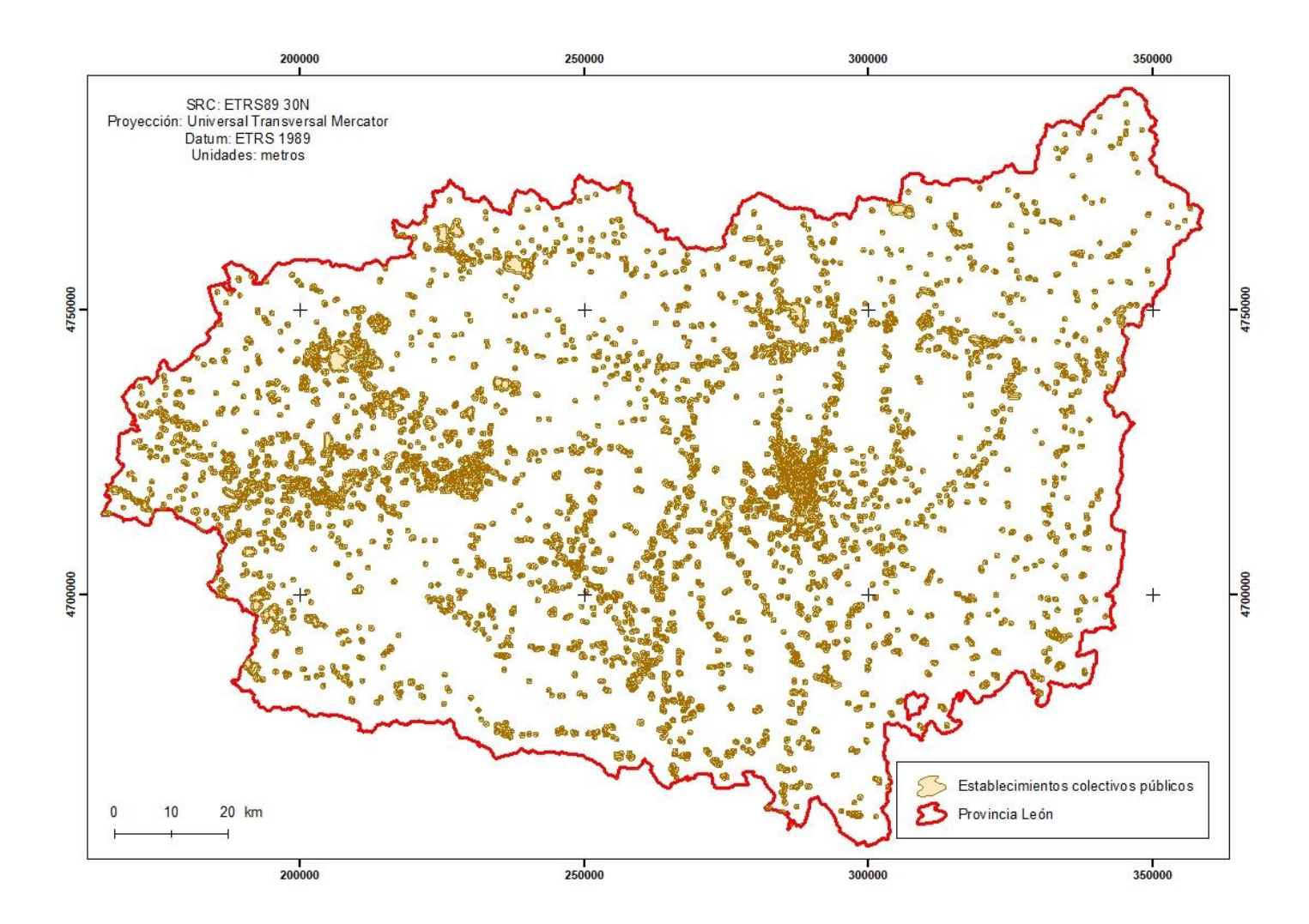

<span id="page-93-0"></span>Figura A.15: Áreas restringidas para el uso apícola debido a la proximidad de establecimientos colectivos de carácter público. Fuente: Elaboración propia.

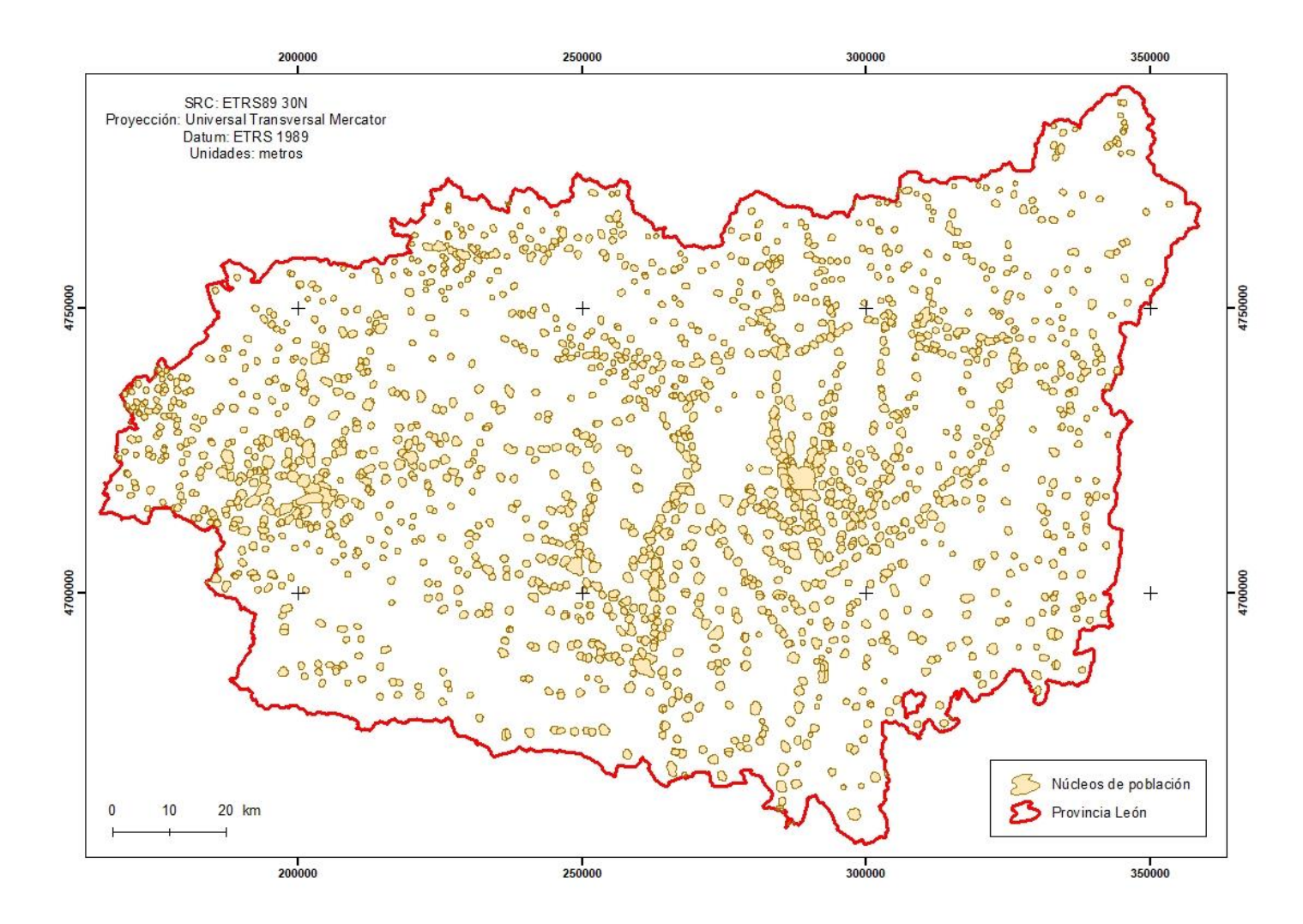

<span id="page-94-0"></span>Figura A.16: Áreas restringidas para el uso apícola debido a la proximidad los núcleos de población. Fuente: Elaboración propia.

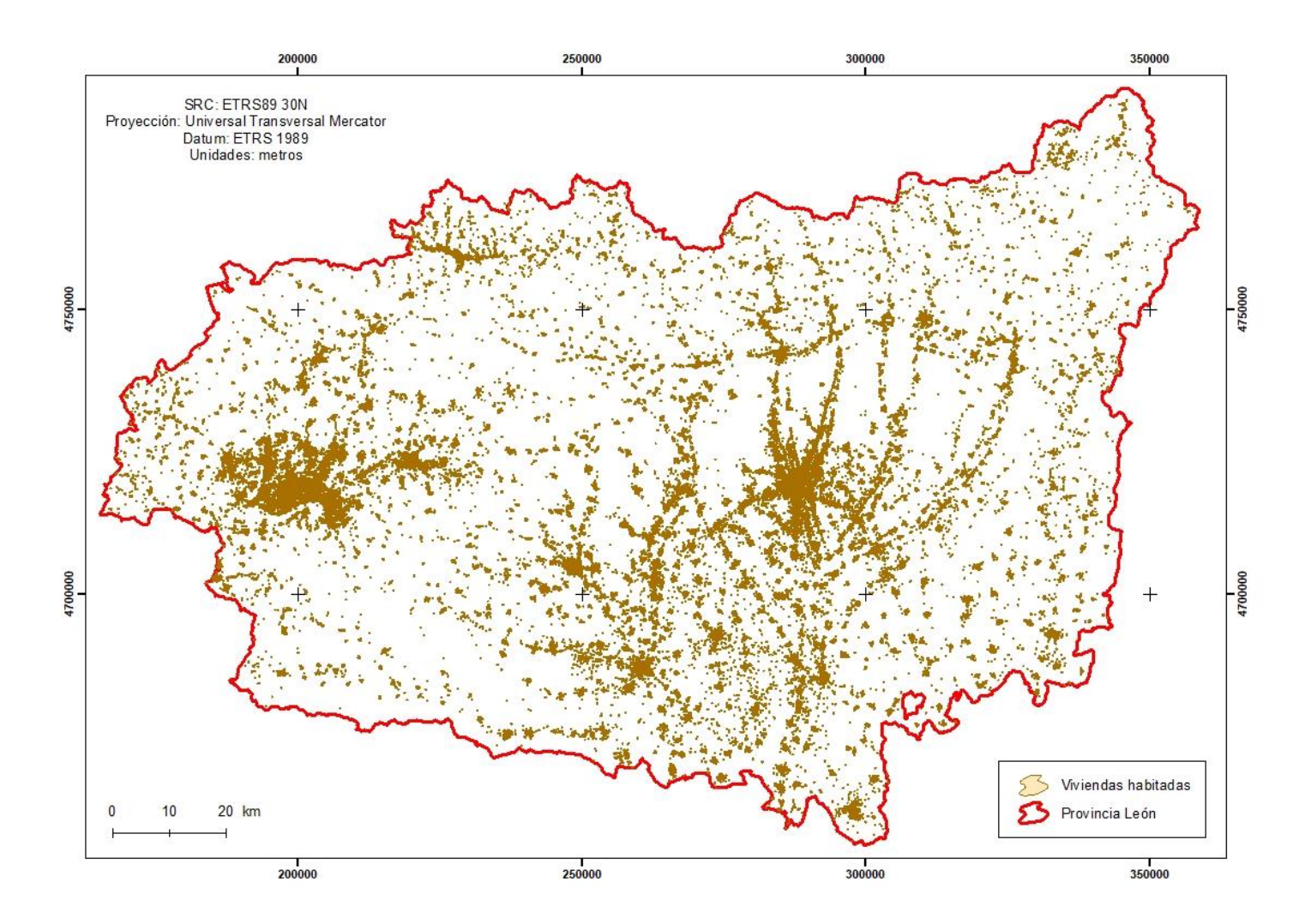

<span id="page-95-0"></span>Figura A.17: Áreas restringidas para el uso apícola debido a la proximidad los viviendas habitadas. Fuente: Elaboración propia.

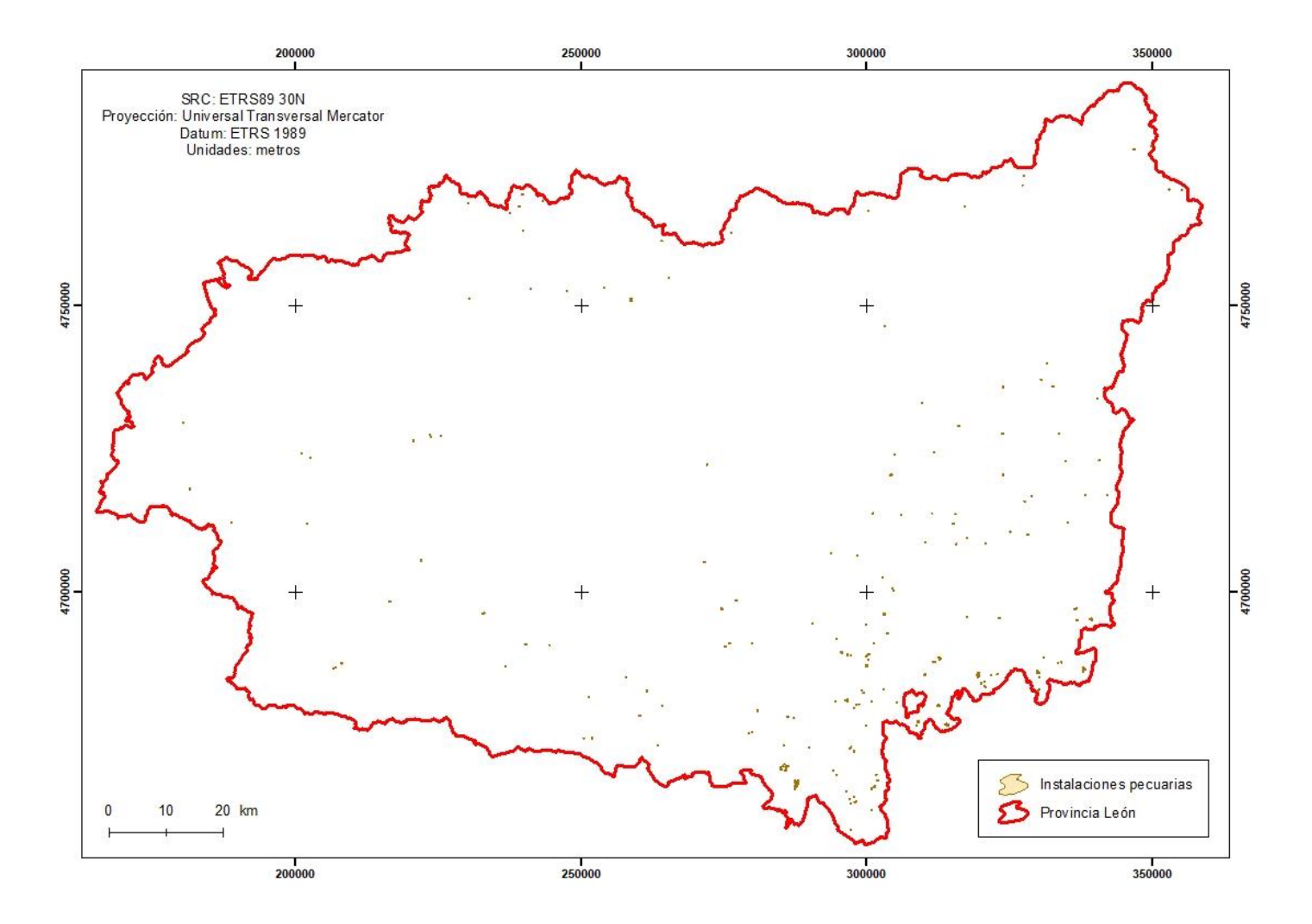

<span id="page-96-0"></span>Figura A.18: Áreas restringidas para el uso apícola debido a la proximidad de instalaciones pecuarias. Fuente: Elaboración propia.

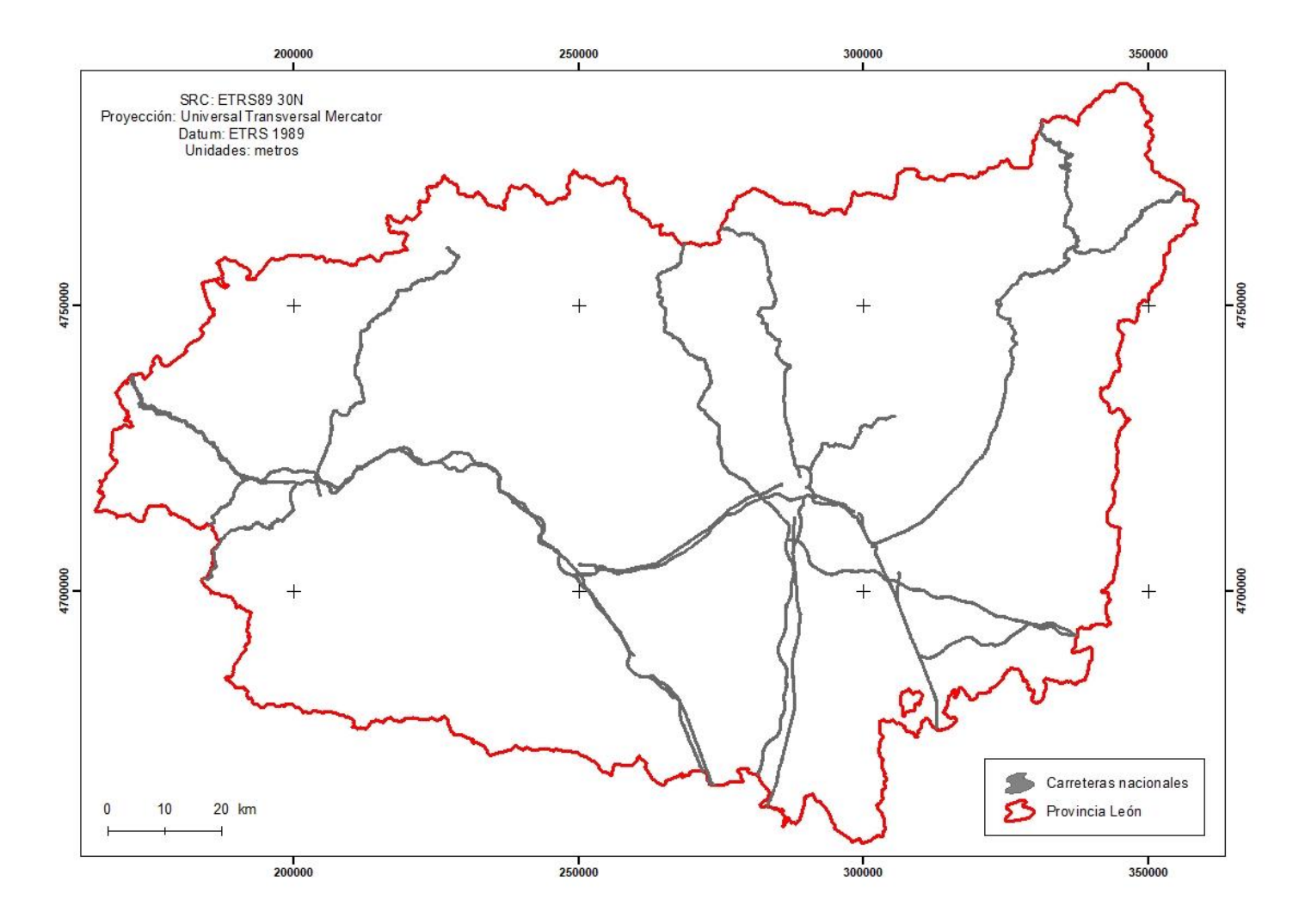

<span id="page-97-0"></span>Figura A.19: Áreas restringidas para el uso apícola debido a la proximidad de carreteras nacionales. Fuente: Elaboración propia.

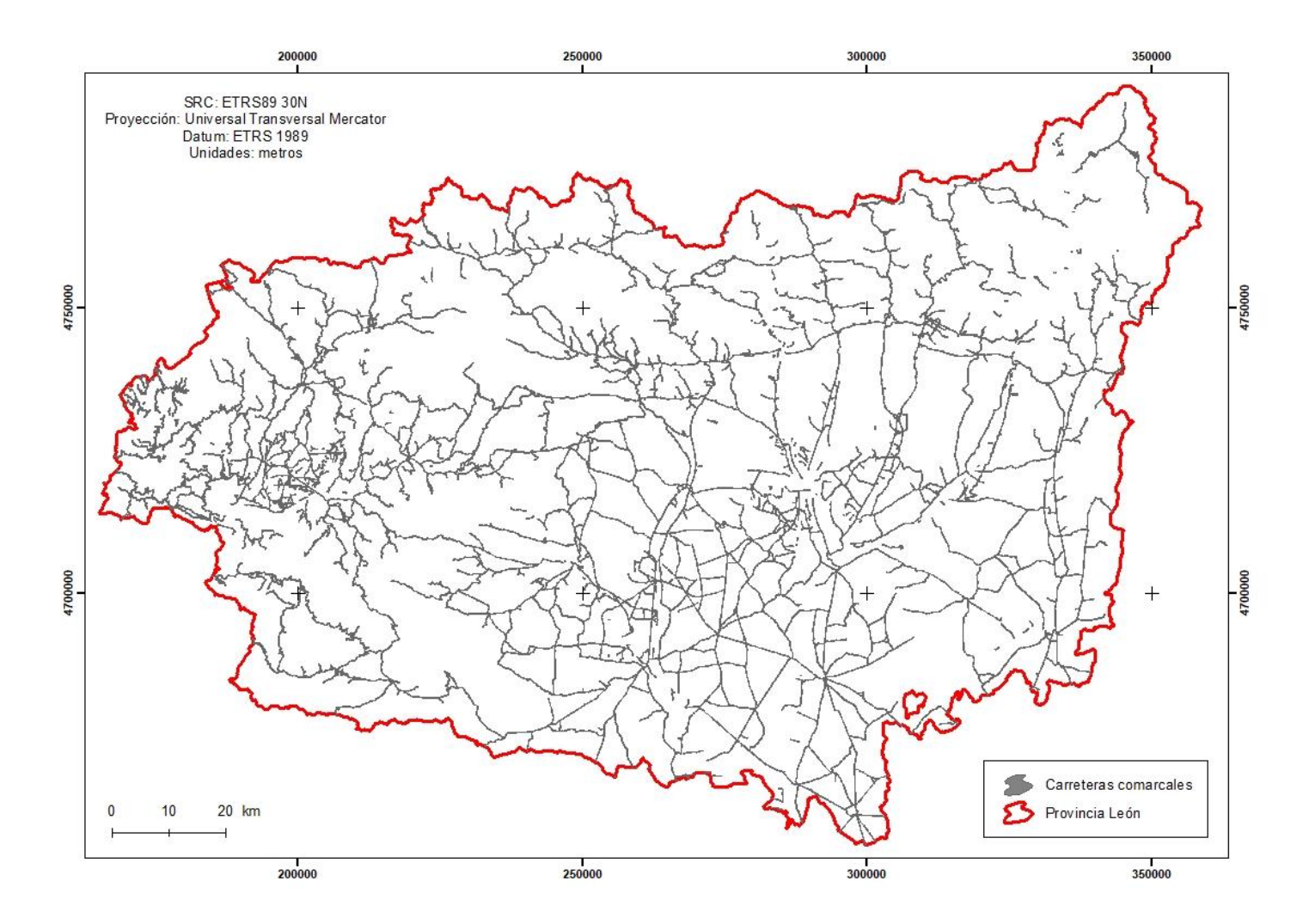

<span id="page-98-0"></span>Figura A.20: Áreas restringidas para el uso apícola debido a la proximidad de carreteras comarcales. Fuente: Elaboración propia.

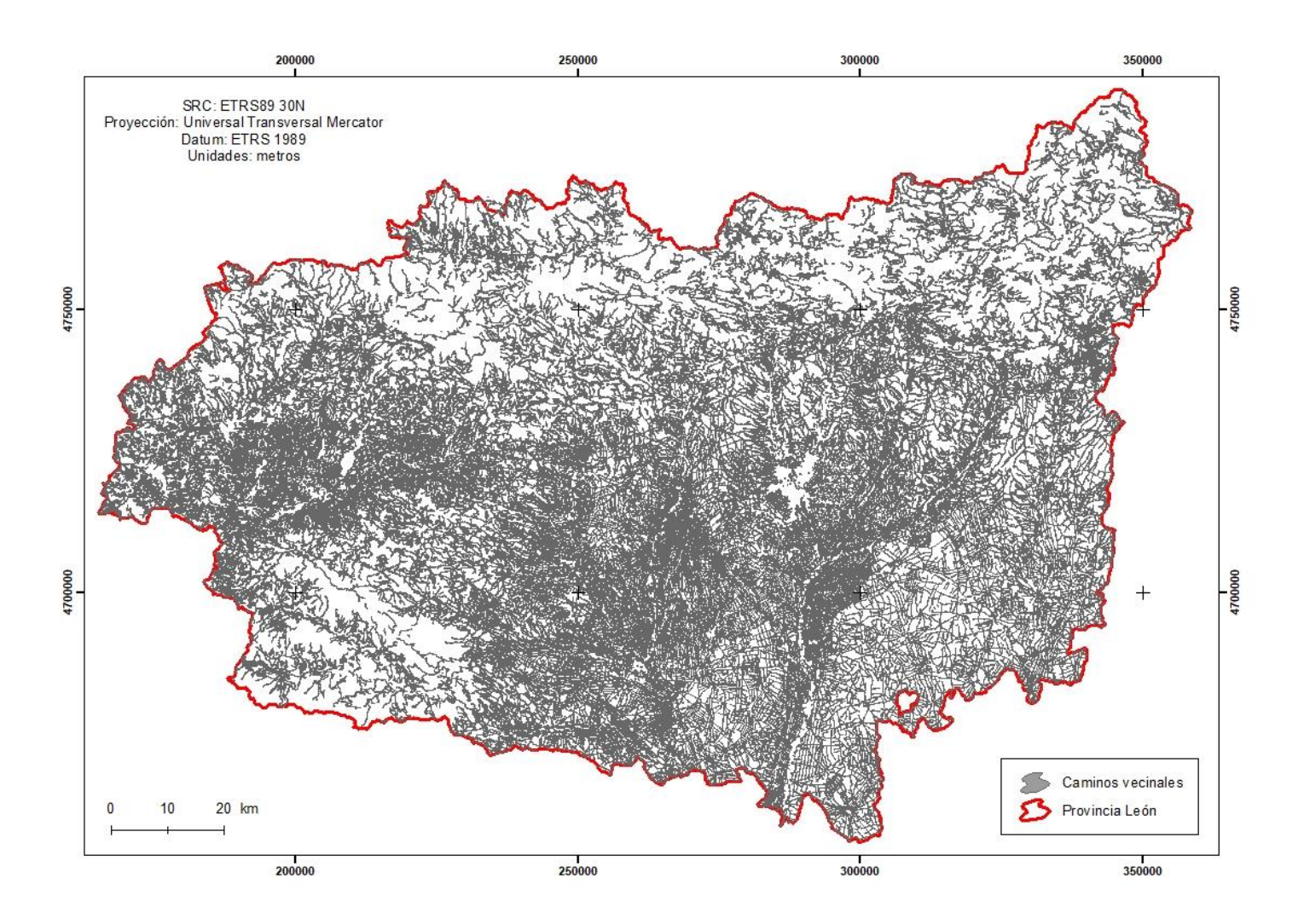

<span id="page-99-0"></span>Figura A.21: Áreas restringidas para el uso apícola debido a la proximidad de caminos vecinales. Fuente: Elaboración propia.

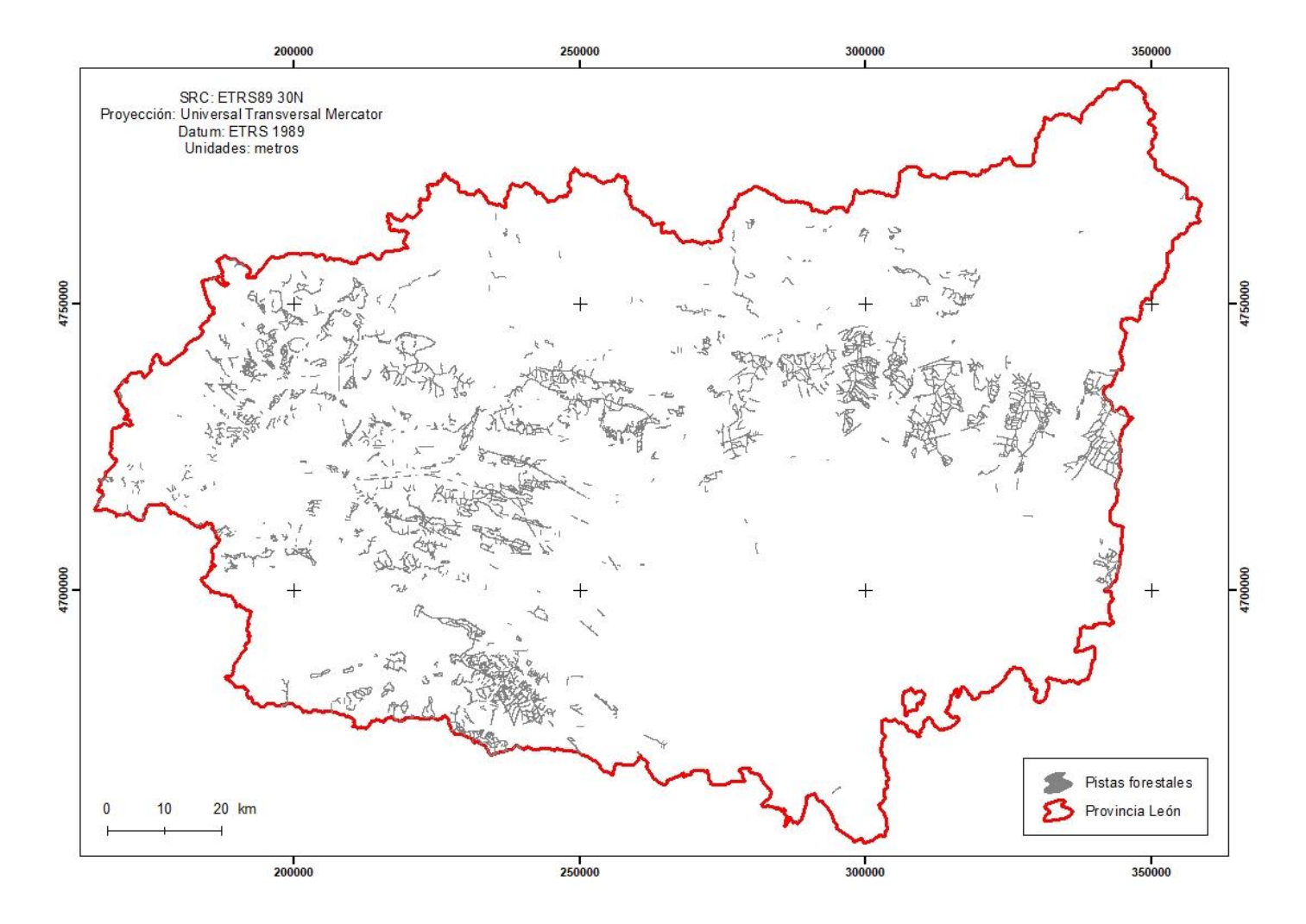

<span id="page-100-0"></span>Figura A.22: Áreas restringidas para el uso apícola debido a la proximidad de pistas forestales. Fuente: Elaboración propia.

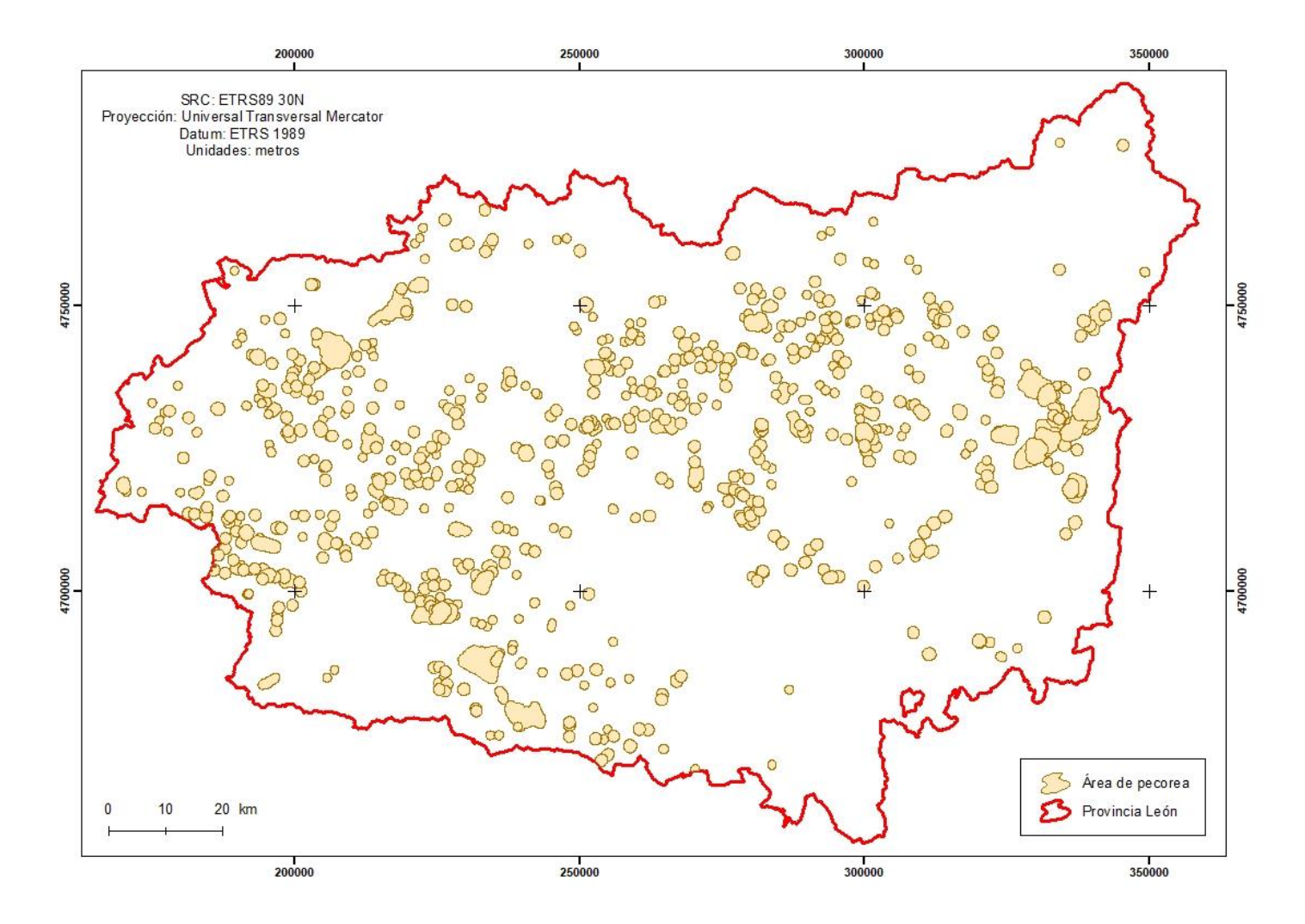

<span id="page-101-0"></span>Figura A.23: Áreas restringidas para el uso apícola debido a la proximidad de otras colmenas. Fuente: Elaboración propia.

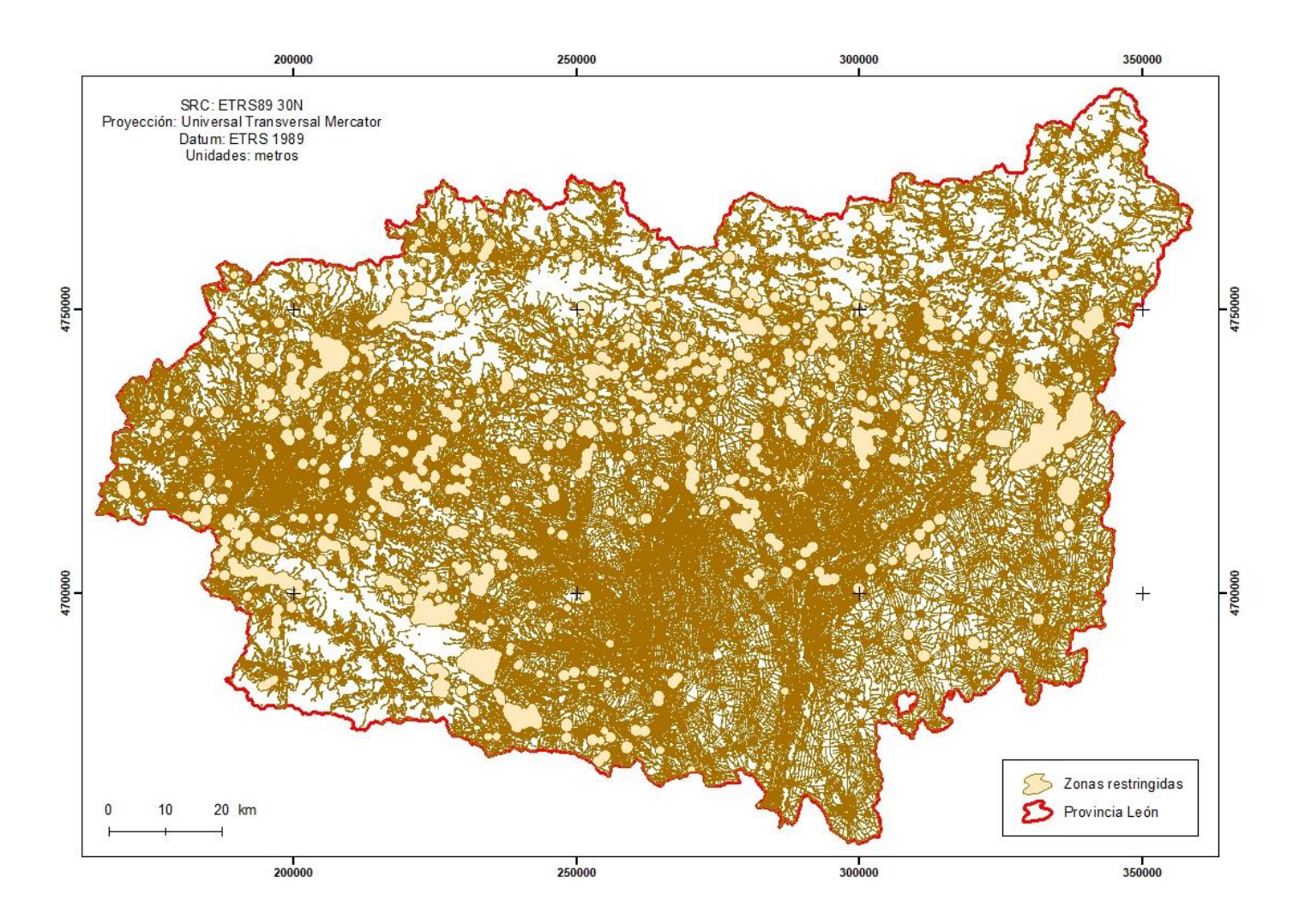

<span id="page-102-0"></span>Figura A.24: Áreas restringidas en la provincia de León donde no se puede instalar una explotación apícola según la Orden AYG/2.155/2.007, de 28 de diciembre. Fuente: Elaboración propia.

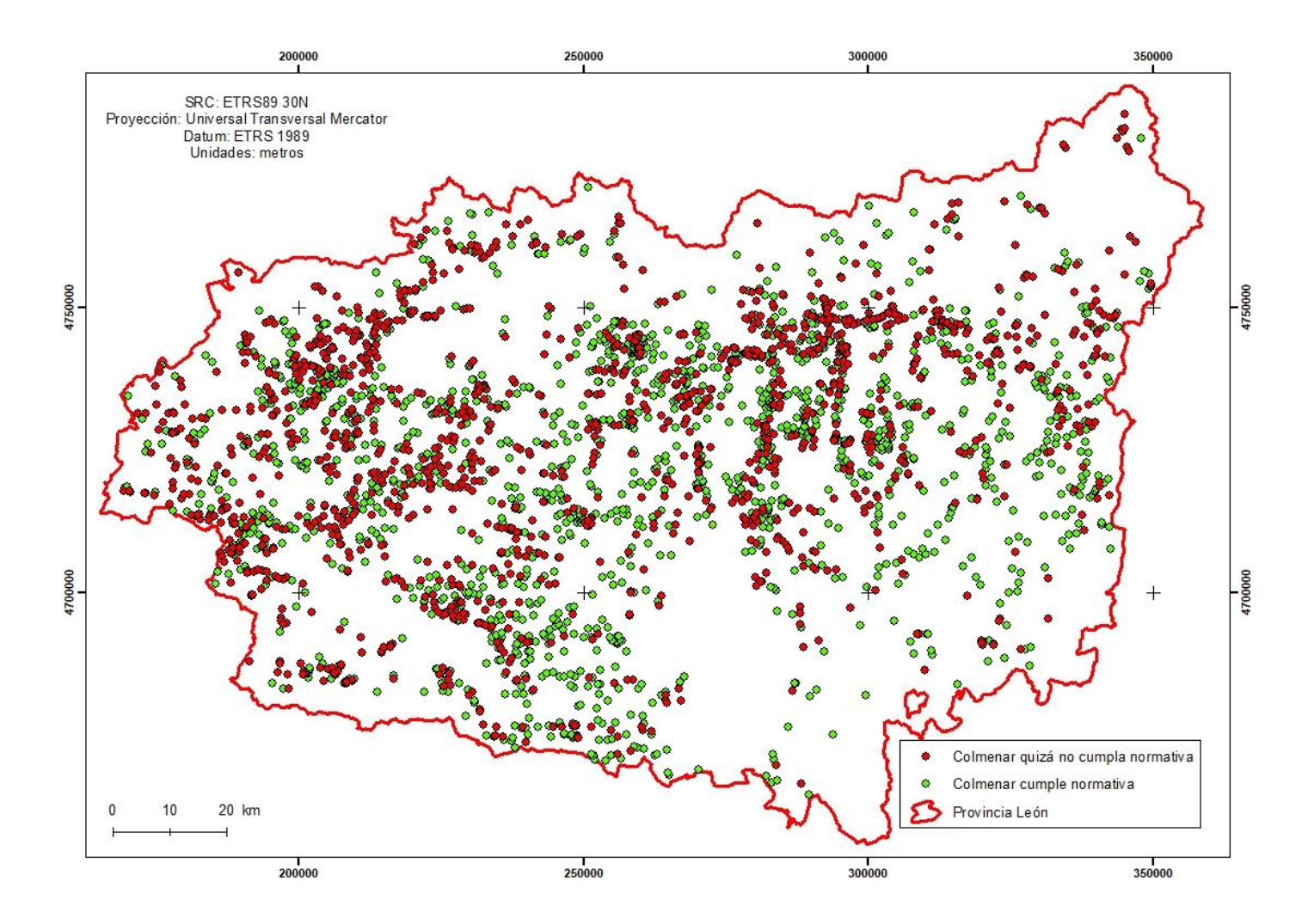

<span id="page-103-0"></span>Figura A.25: Explotaciones apícolas en la provincia de León que pueden no cumplir la Orden AYG/2.155/2.007. Fuente: Elaboración propia.

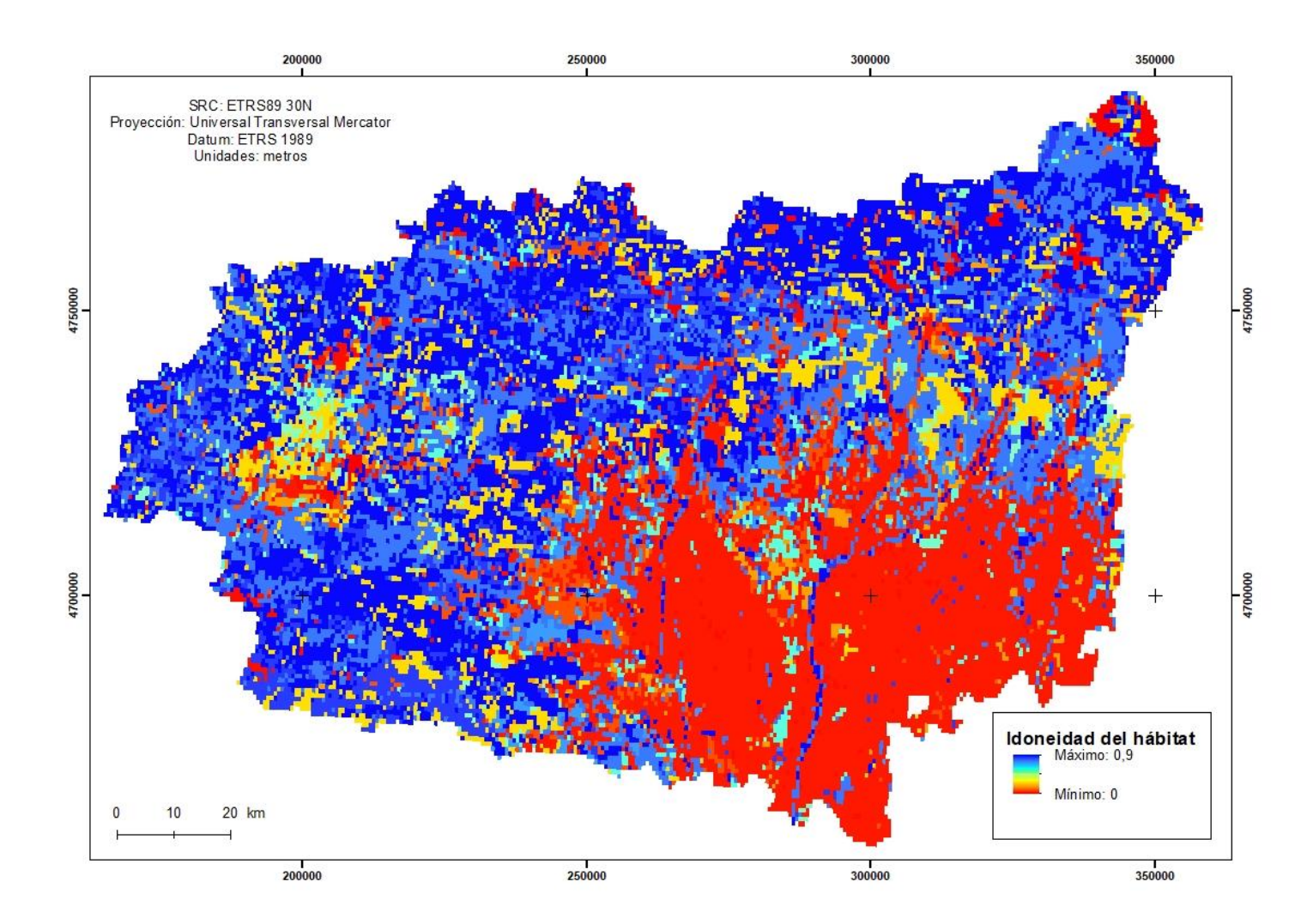

<span id="page-104-0"></span>Figura A.26: Idoneidad del hábitat para los insectos polinizadores calculada por ARIES para la provincia de León. Fuente: Vecín-Arias, 2.019.

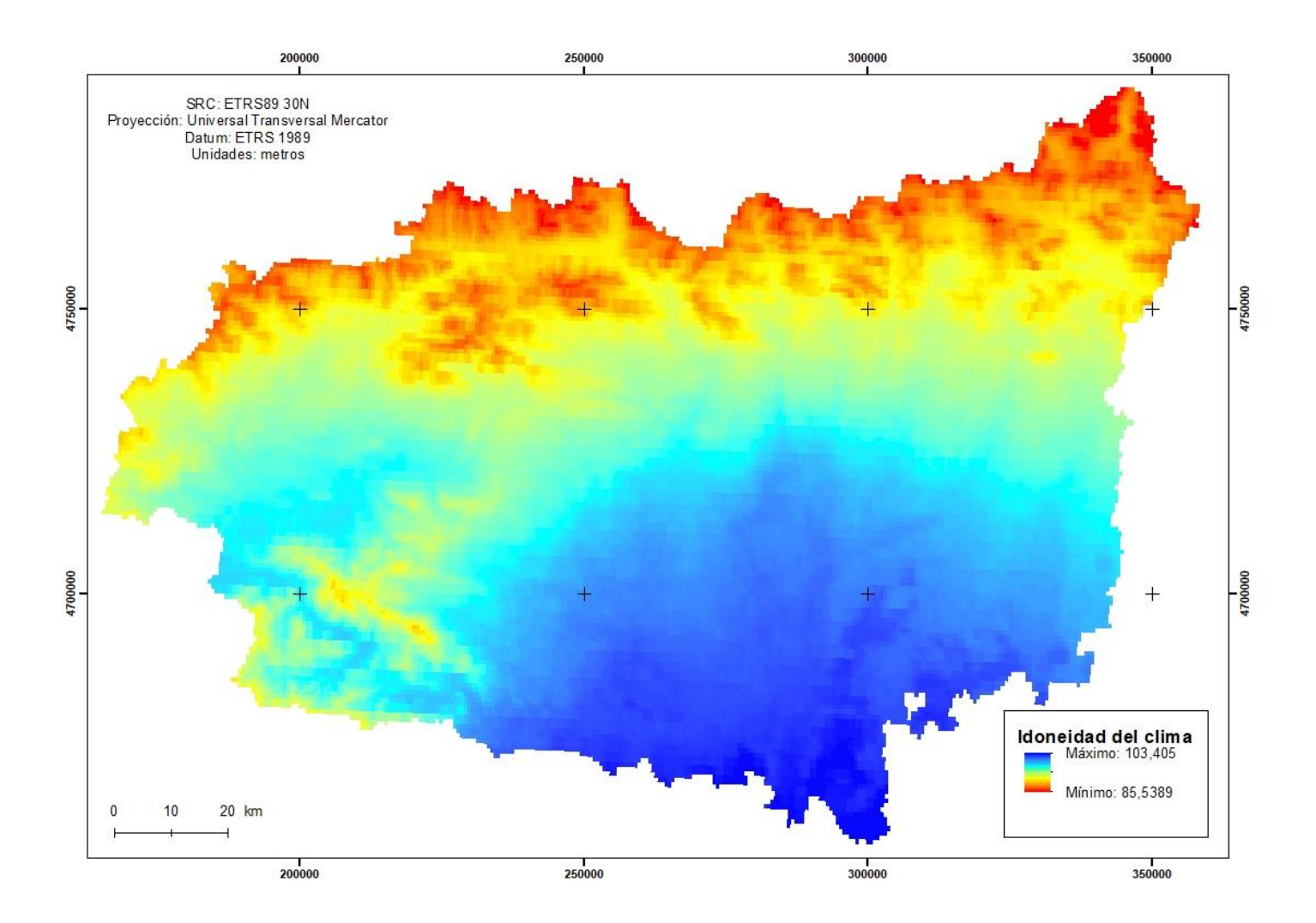

<span id="page-105-0"></span>Figura A.27: Idoneidad del clima para los insectos polinizadores calculada por ARIES para la provincia de León. Fuente: Vecín-Arias, 2.019.

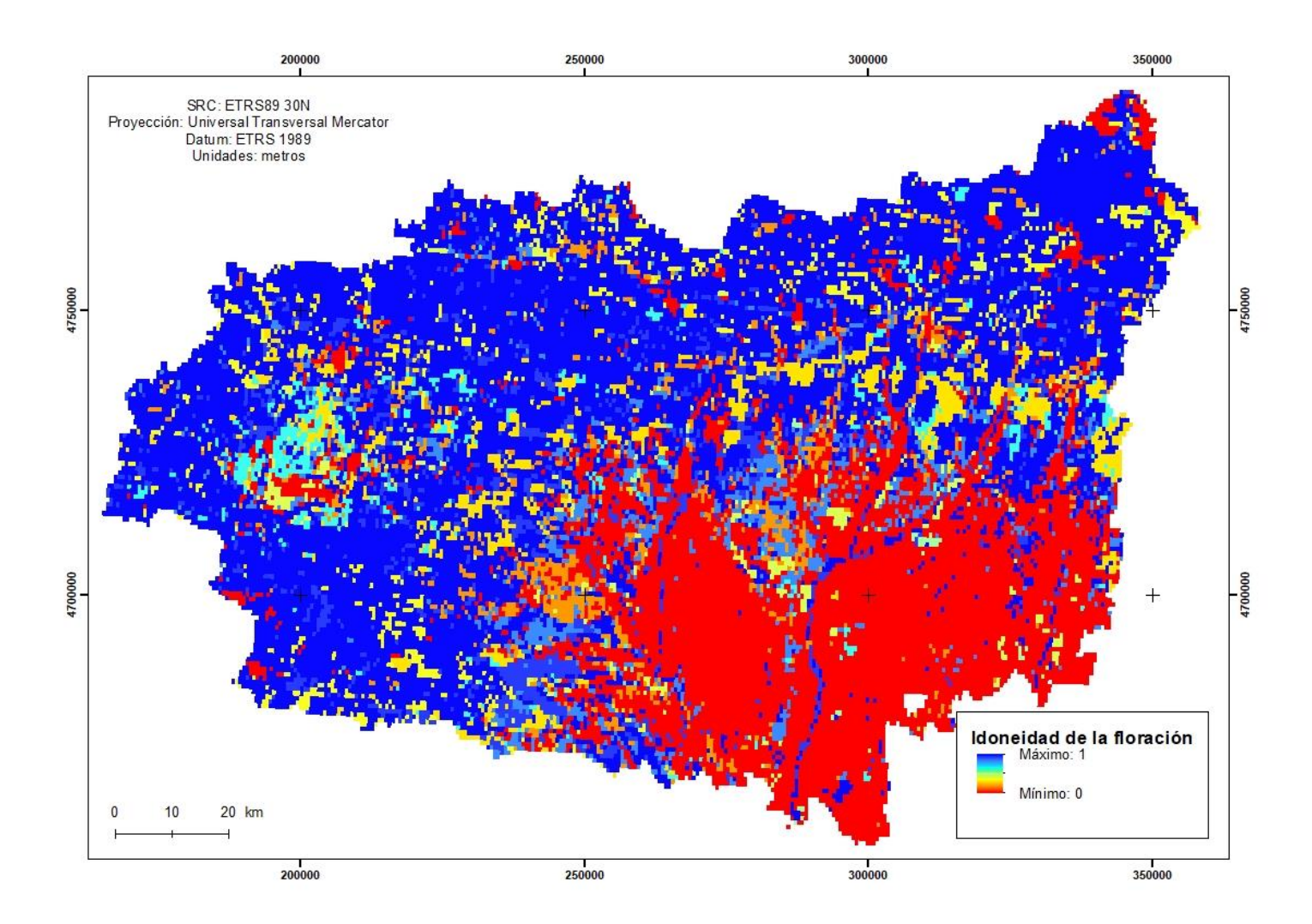

<span id="page-106-0"></span>Figura A.28: Idoneidad de la floración para los insectos polinizadores calculada por ARIES para la provincia de León. Fuente: Vecín-Arias, 2.019.